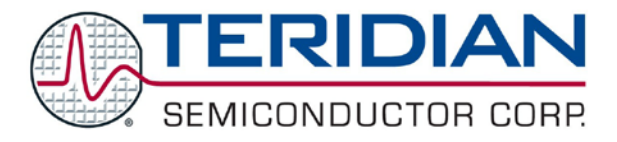

**Simplifying System Integration<sup>™</sup>** 

# **73M1866B/73M1966B Reference Driver User Guide**

**June 22, 2009 Rev. 2.7 UG\_1x66B\_015**

© 2010 Teridian Semiconductor Corporation. All rights reserved. Teridian Semiconductor Corporation is a registered trademark of Teridian Semiconductor Corporation. Simplifying System Integration is a trademark of Teridian Semiconductor Corporation. Linux is a registered trademark of Linus Torvalds. Asterisk is a registered trademark of Digium, Inc. All other trademarks are the property of their respective owners.

Teridian Semiconductor Corporation makes no warranty for the use of its products, other than expressly contained in the Company's warranty detailed in the Teridian Semiconductor Corporation standard Terms and Conditions. The company assumes no responsibility for any errors which may appear in this document, reserves the right to change devices or specifications detailed herein at any time without notice and does not make any commitment to update the information contained herein. Accordingly, the reader is cautioned to verify that this document is current by comparing it to the latest version on http://www.teridian.com or by checking with your sales representative.

> Teridian Semiconductor Corp., 6440 Oak Canyon, Suite 100, Irvine, CA 92618 TEL (714) 508-8800, FAX (714) 508-8877, http://www.teridian.com

## **Table of Contents**

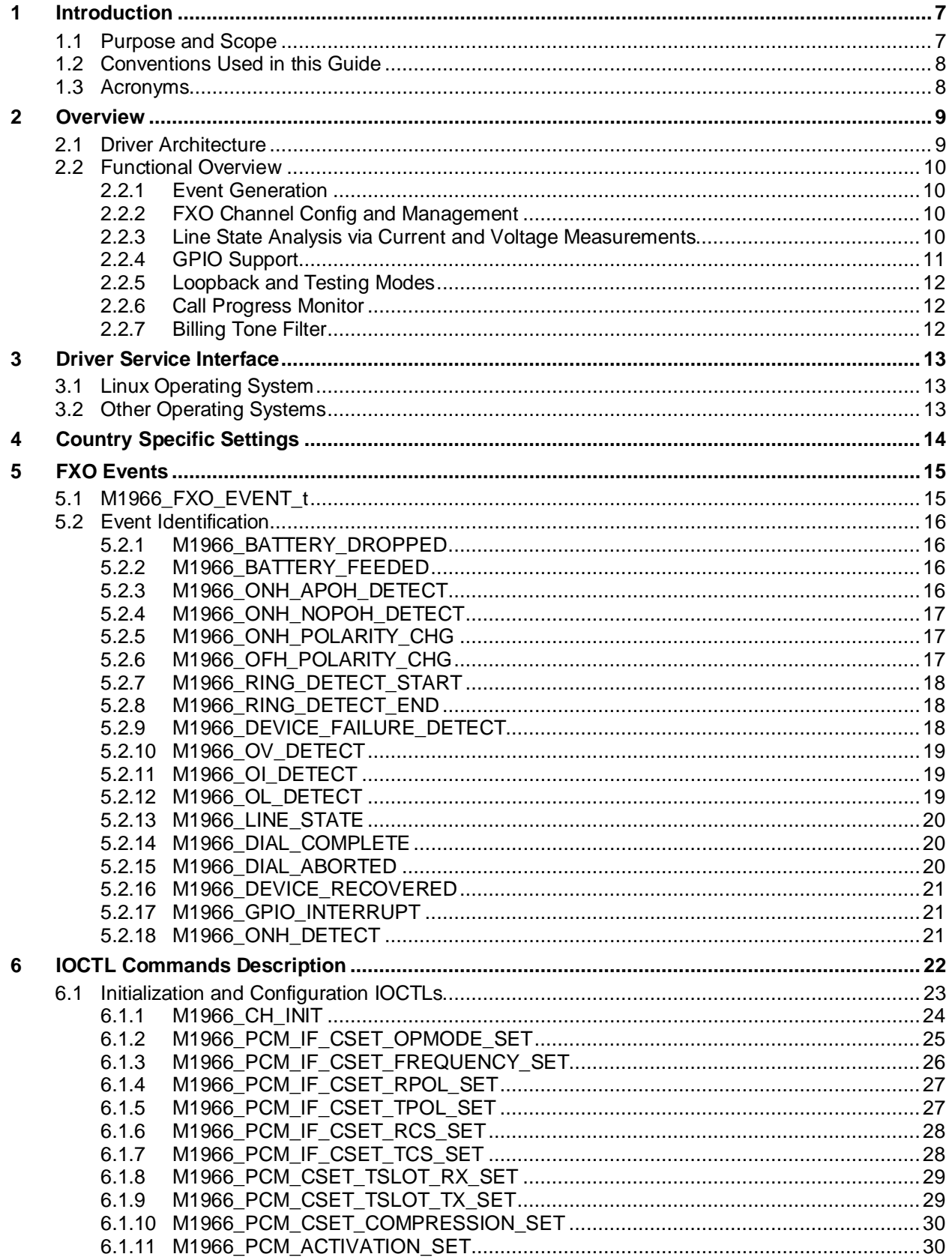

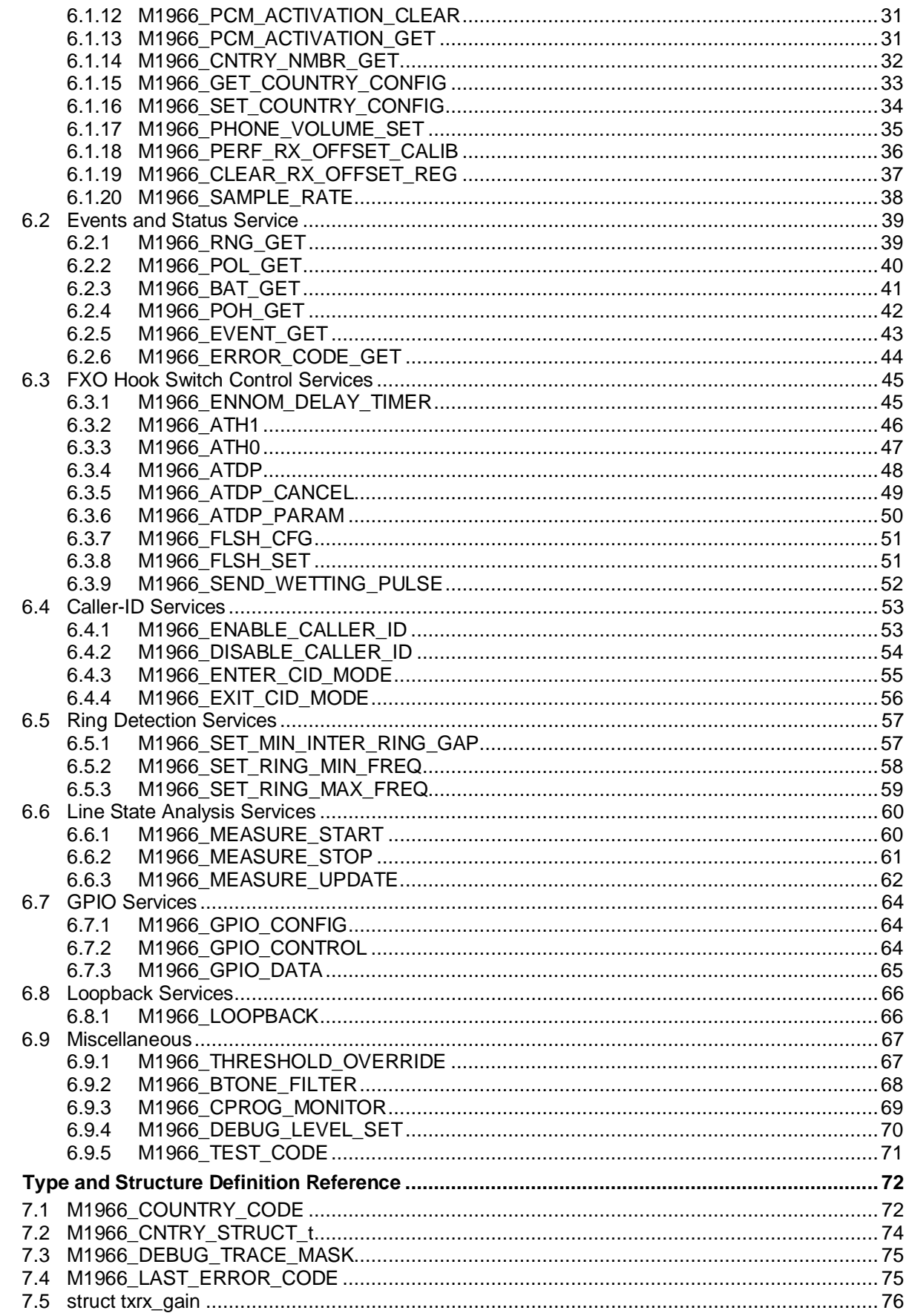

 $\overline{7}$ 

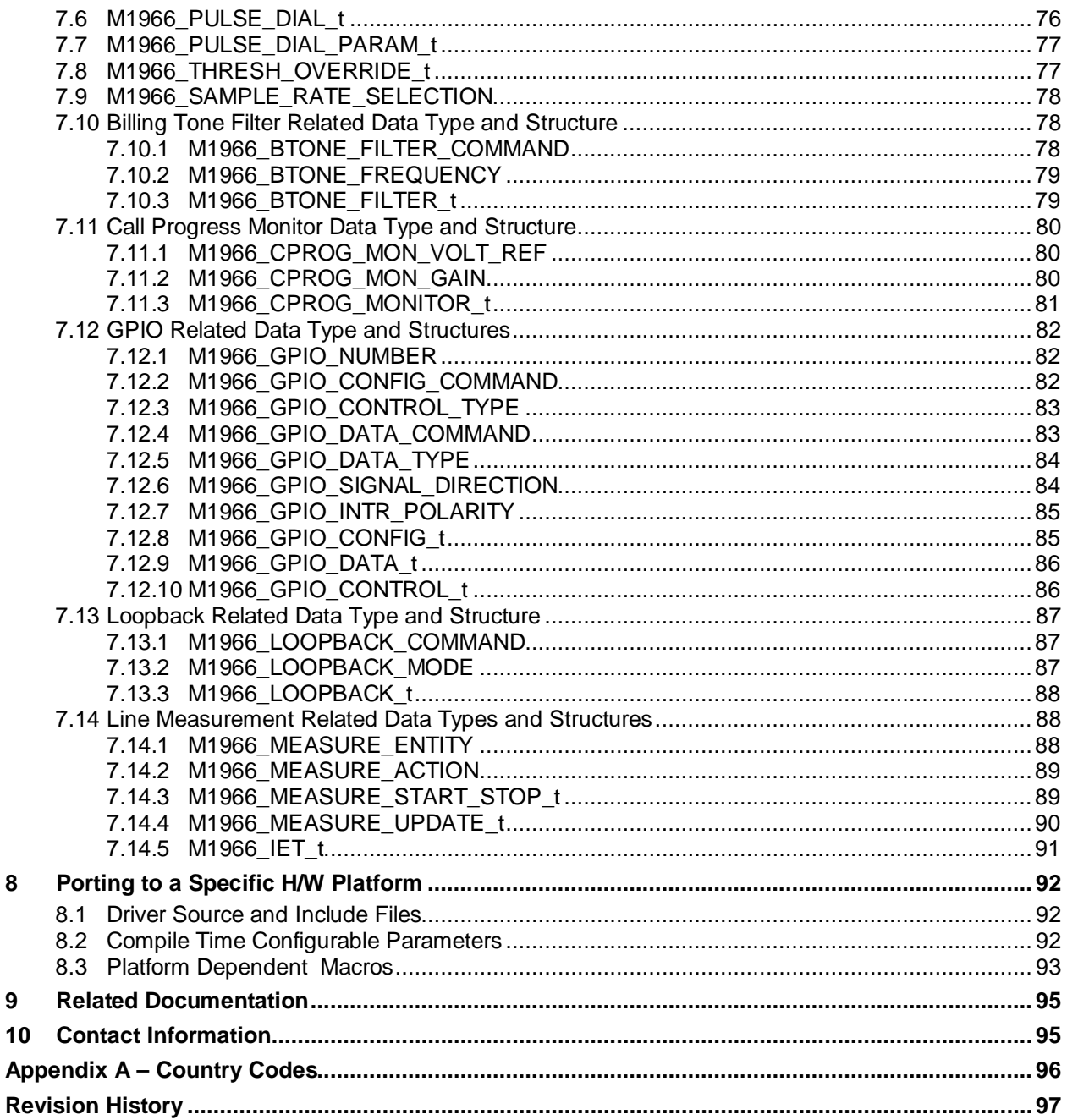

## **Figures**

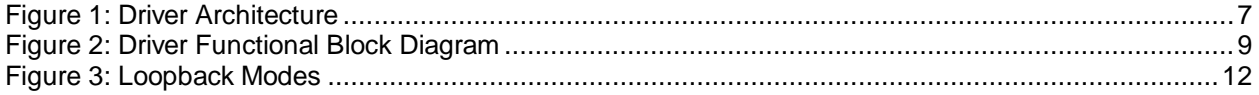

## **Tables**

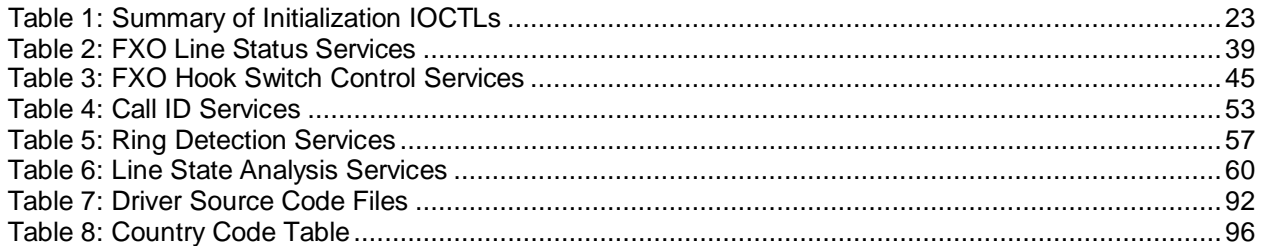

## <span id="page-6-0"></span>**1 Introduction**

This document describes the capabilities of the 73M1866B/73M1966B Reference Driver. This driver software is provided for use and integration by Teridian customers on their individual platforms. The intention of this Reference Driver is to provide a customizable framework that is independent of processor and operating system.

Throughout this document the 73M1x66B Reference Device driver will be simply referred to as "driver" or "device driver". The 73M1866B and 73M1966B will be collectively referred to as the 73M1x66B.

## <span id="page-6-1"></span>**1.1 Purpose and Scope**

The 73M1x66B Reference Driver provides the necessary system interfaces for the control and management of the 73M1x66B. The driver supports API calls from the application and translates these to and from the device. The driver can be used as is, in whole or in part, or customized to accommodate a customer's unique environment.

The scope of this document includes discussion of driver's architecture and design, interface to the user application, the driver internal state machine, and the hardware interface to the 73M1x66B hardware device via the SPI bus.

Figure 1 illustrates the basic architecture model for the driver. The model is intended to be independent of processor and operating system. Layers above the reference driver address software interfaces which may pre-exist for a given application (e.g. Asterisk®) and the layer below addresses hardware related interfaces between the processor and the 73M1x66B devices.

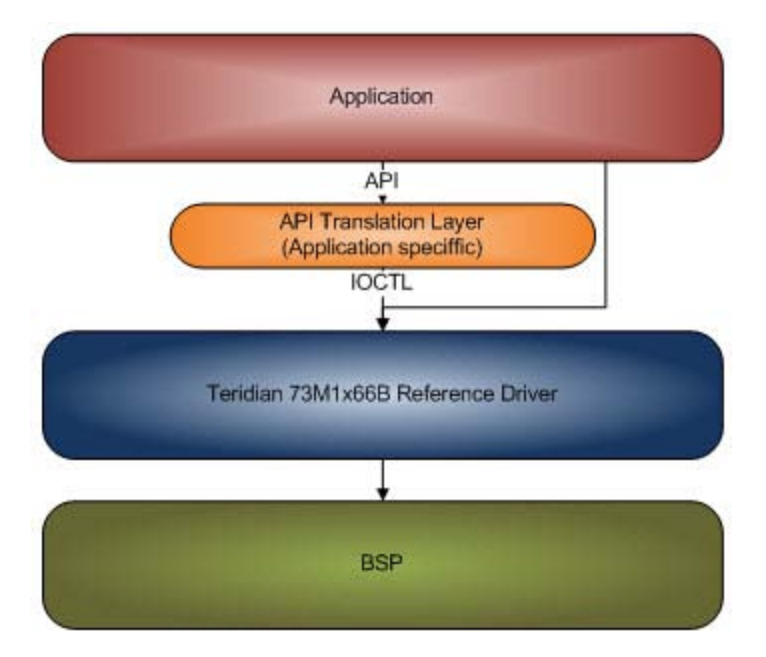

<span id="page-6-2"></span>**Figure 1: Driver Architecture**

## <span id="page-7-0"></span>**1.2 Conventions Used in this Guide**

This document uses the following conventions:

- Software code, IOCTL names, FXO events, data types, and Linux commands are presented in Courier font.
- A table with a blue header is a summary table. A table with a gray header is a detail table.

## <span id="page-7-1"></span>**1.3 Acronyms**

**APOH** – Another Phone Off Hook **BSP** – Board Support Package **DAA** – Data Access Arrangement **FXO** – Foreign eXchange Office **ISR** – Interrupt Service Routine **IOCTL** – I/O Control **NOPOH** – No Phone Off Hook **POH** – Phone Off Hook **SPI** – Serial Peripheral Interface **GPIO** – General Purpose Input/Output

## <span id="page-8-0"></span>**2 Overview**

## <span id="page-8-1"></span>**2.1 Driver Architecture**

The driver provides a framework by which applications can leverage the features of the chipset. The main interface of the driver (IOCTLs) provides an abstraction layer for monitoring and control of the device status. Device status is analyzed and processed by an independently running process based on predefined algorithms. When an event or an even sequence is recognized, the driver posts the corresponding event to be retrieved by the user application. [Figure 2](#page-8-2) depicts the driver functional block diagram.

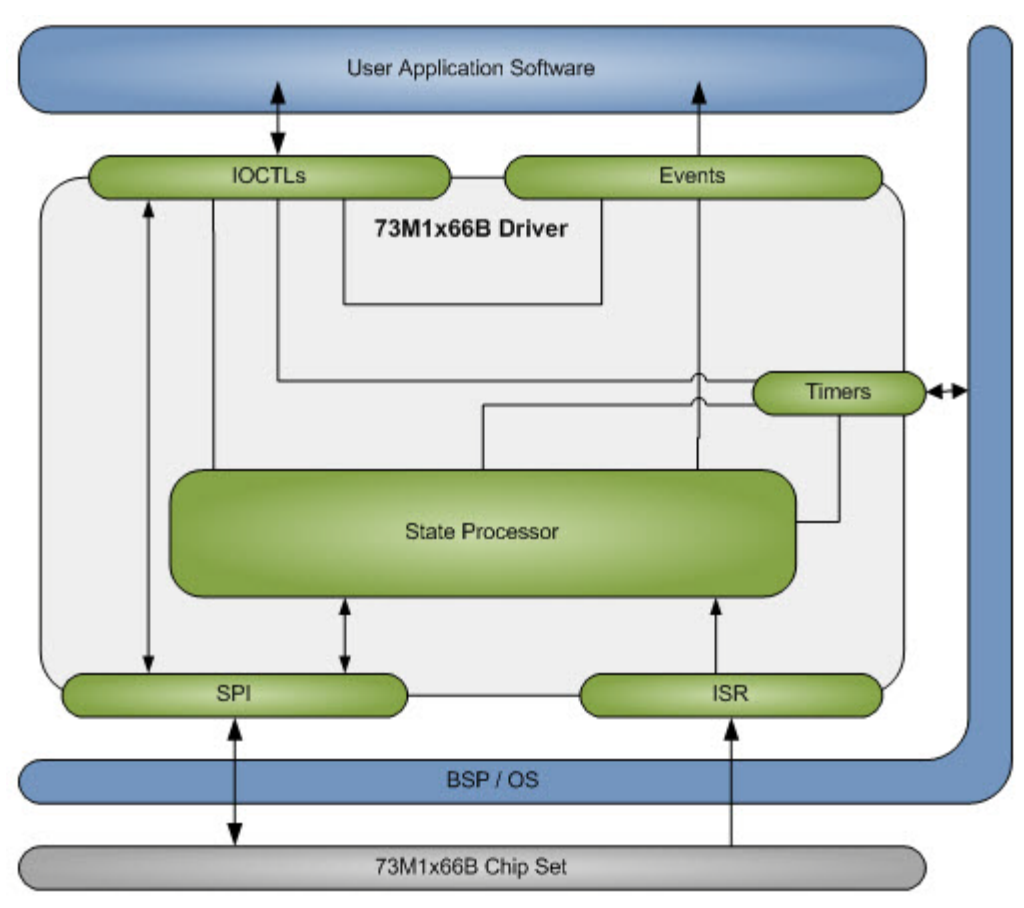

**Figure 2: Driver Functional Block Diagram**

<span id="page-8-2"></span>The driver provides an interface to user application through the IOCTL and Events interface. Through this interface, the user application communicates with the driver via a standard device interface (open, close, select, ioctl functions). Using this interface the application will be able to control the operation of the device and to retrieve the status of the FXO line. [Section 6](#page-20-3) describes the details of this interface.

The driver provides access to the 73M1x66B device via the SPI bus, and through the interrupt service routine (ISR) triggered by the hardware interrupt signal. The driver accesses the platform's SPI hardware interface directly through the system's board support package (BSP). This access is in the context of an operating system platform device definition.

The 73M1x66B driver is built as a Linux loadable module (for Linux) or integrated with the operating system kernel. It will be brought into operation by a user application or by an operating system startup script. For Linux, the insmod command is used to insert the driver into the kernel. The insmod command invokes the module init() macro, which in turn runs the one-time initialization function of the driver. Before exiting the initialization the driver enters its main operational state via the scheduling of one of many timers that make up the driver's main processing.

## <span id="page-9-0"></span>**2.2 Functional Overview**

Once installed, the driver is a self-contained module running independently along with the kernel processes. Its main purpose is to monitor the FXO line for various conditions, generates appropriated event when they occur, and to provide access to the 73M1x66B device for management purposes, via standard driver access methods such as open, close, select, ioctl, etc. The following sections provide an overview of the functionalities.

## <span id="page-9-1"></span>**2.2.1 Event Generation**

During operation the driver constantly monitors the line for the following conditions:

- 1. APOH condition.
- 2. Transition back to no APOH condition (NOPOH).
- 3. Ring start detection.
- 4. End of Ring condition.
- 5. Battery disconnected condition.
- 6. Battery restored condition.
- 7. Polarity reversal condition.
- 8. Line State condition monitoring of voltage and current.
- 9. Device failure condition.
- 10. Over voltage, current, or load condition.
- 11. Pulse dial complete event.
- 12. Pulse dial aborted event.
- 13. Device recovered event.

[Section 5](#page-14-0) provides detail descriptions of each event.

If any of these conditions occur the driver creates an event entry in the event queue and notifies the application layer via file descriptor ready mechanism (or via file descriptor select() function). Upon receiving this "wakeup" notification, the application can then test the file descriptor "ready" status with the FD ISSET macro to confirm, and then retrieve the event from the driver via IOCTL event get command.

## <span id="page-9-2"></span>**2.2.2 FXO Channel Config and Management**

Configuration of the FXO parameters such as PCM parameter and other management command such as hook switch operation are done via standard device driver IOCTLs. The 73M1x66B Reference Driver provides an extended list of IOCTLs for this purpose. The IOCTL command descriptions in [Section 6](#page-20-3) provide details of how they work.

## <span id="page-9-3"></span>**2.2.3 Line State Analysis via Current and Voltage Measurements**

The 73M1x66B Reference Driver can be programmed to provide extended line status information and line monitoring capability. The driver operates autonomously, under the application layer control, to detect line condition specified in pre-set criteria and automatically report status change. This alleviates the burden of constant polling from the application layer. The line status consists of the line voltage and line current measurements. Each measurement entity is operated independently as described below.

#### **2.2.3.1 Interval and Even Table**

The Interval and Event Table (IET) is a table that consists of multiple rows of the following information:

- 1. Row number.
- 2. Lower bound threshold.
- 3. Upper bound threshold.
- <span id="page-9-4"></span>4. Application defined event.

The application is responsible for building up the IET using the IET table update IOCTL – M1966 MEASURE UPDATE. This IOCTL can be used to create/update or to read back the current table entry (see [Section 6.6.3](#page-61-0) for details).

#### **2.2.3.2 Measurement Procedure**

The driver is responsible for reading the raw value required at a given sample rate from the device. The result is computed and averaged over a specified number of those previously read values, and then compare to the interval and event table (IET) described below. Based on these comparisons dedicated events may be sent to the application.

The driver compares the calculated average of the reading value with the lower and upper bound threshold in each IET table entry. If the value falls in between the ranges and it is the first transition into these new ranges the specific application defined event [\(4\)](#page-9-4) will be sent to the application. The lower and upper bound ranges are expressed in milliamps for current intensity, or in volts for line voltage.

#### **2.2.3.3 Management of the Procedure**

Controlling the operation of this current/voltage measurement is exclusively done by the application layer. The application layer uses the [M1966\\_MEASURE\\_START](#page-59-1) and [M1966\\_MEASURE\\_STOP](#page-60-0) to start and stop the measurement, respectively. The [M1966\\_MEASURE\\_STOP](#page-60-0) simply stops the measurement and requires no additional parameter, while [M1966\\_MEASURE\\_START](#page-59-1) starts the measuring process and it consists of two parameters:

- 1. Sample time interval.
- 2. Average sample count.

The sample time interval is the time interval between two consecutive reading samples expressed in milliseconds, and the average sample count is the number of reading samples to be used for average calculation. Any one of these parameters can be ZERO indicates a no change. The application layer can adjust one or both parameters anytime using [M1966\\_MEASURE\\_START](#page-59-1).

#### **2.2.3.4 Even Handling**

The driver emits the M1966 LINE STATE event when line state condition changes from one interval to another. The application is expected to receive the notification and can request for the event from the driver using the M1966 GET EVENT IOCTL. Refer to [Section 5](#page-14-0) for details on how to get notified and to retrieve the event from the driver's queue. The following supporting data will accompany the line state event:

- 1. The state of the FXO channel on or off-hook.
- 2. Line current or line voltage.
- 3. IET row index.
- 4. Application defined event.

## <span id="page-10-0"></span>**2.2.4 GPIO Support**

Three General Purpose I/O pins (GPIOs) pins can be managed independently and used for carrying input or output signal to and from the 1906 device. If used as input, signal transition on the pin can be detected and trigger interrupt to the host CPU. The driver provides the ability to program each GPIO pin as input or output port, the ability to read and write data to the GPIO pin as well as generating interrupt event correspond the signal transition. Section [6.7](#page-63-0) describes the GPIO related IOCTL.

Note: The GPIO feature exists only on the 73M1906B 32-Pin QFN package.

## <span id="page-11-0"></span>**2.2.5 Loopback and Testing Modes**

The 1966B devices support six variations of loopback modes. Refer to the "Loopback and Testing Modes" section of the *73M1866B/73M1966B Data Sheet* for more detail. Each loopback mode is designed to test connectivity at various points in the system. Systematically use of the loopback feature in conjunction with external application that control data stream in and out of the system can be an effective tool to isolate faults. While the driver provides IOCTLs to manage those loopback test points, it does not have a way to inject or intercept data flow through the system to perform diagnostic. It relies on external application for those capabilities. The IOCTL for managing the loopback can be found in Section [6.8.1](#page-65-1)

[Figure 3](#page-11-3) shows the six different loopback modes.

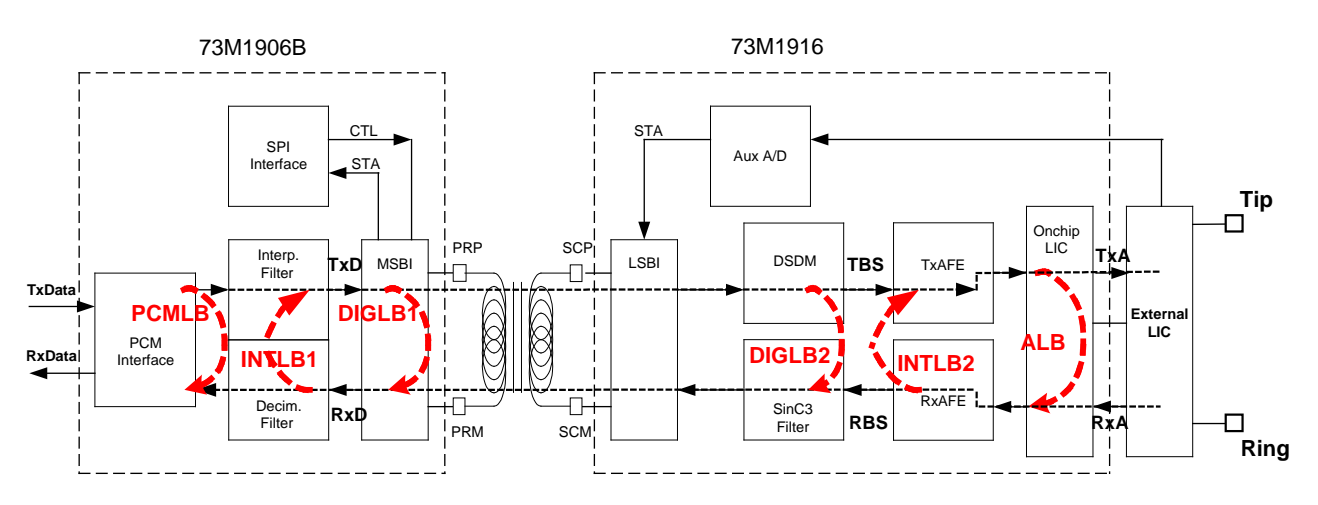

**Figure 3: Loopback Modes**

## <span id="page-11-3"></span><span id="page-11-1"></span>**2.2.6 Call Progress Monitor**

The 1966B device provides the ability to monitor activity on the line via feature called the Call Progress Monitor. The gain setting of its audio path can be adjusted using the [M1966\\_CPROG\\_MONITOR](#page-68-0) IOCTL detailed in [Section 6.9.3.](#page-68-0) For more detail on this subject, refer to the "Call Progress Monitor" section of the *73M1866B/73M1966B Data Sheet*.

## <span id="page-11-2"></span>**2.2.7 Billing Tone Filter**

Some countries use a large amplitude out-of-band tone to measure call duration and to allow remote central offices to determine the duration of a call for billing purposes. To avoid saturation and distortion of the input caused by these tones, it is important to be able to reject them. These frequencies are typically 12 kHz and 16 kHz. Refer to section "Billing Tone Rejection" in the *73M1866B/73M1966B Data Sheet* for more detail.

To enable or disable the billing tone filter, the driver offers the [M1966\\_BTONE\\_FILTER](#page-67-0) IOCTL. Its description can be found in [Section 6.9.2.](#page-67-0)

## <span id="page-12-0"></span>**3 Driver Service Interface**

The Driver Service provides the link between the FXO device and the user application. First, the driver must be loaded and binded into the operating system environment before this service can be provided. Access to the driver is done via two file descriptors – the device and channel file descriptors. The device file descriptor provides access to device level management interface while the channel descriptor is used to manage at the channel level interface. The driver supports multiple FXO channels through separated channel descriptors; however, only one device descriptor is used.

The following sections describe how the driver is brought into action based on the operating system environment.

## <span id="page-12-1"></span>**3.1 Linux Operating System**

This description is valid for Linux 2.4 and 2.6. The 73M1x66B driver takes the form of a Linux standard character device driver. It is brought into operation by a user application or by Linux startup script using the insmod command. This command inserts the driver module into the kernel which in turn registers with the kernel using the default major number of 221. Multiple FXO channels are supported via the use of minor number which can varies from 0 to 16. This minor number associated with the device and channel descriptors created using mknod command. The driver expects the minor number 0 to be associated with the device descriptor and the number from 1 to 16 with the channel descriptors. Device major and minor numbers are configurable at build time as described in [Section 8.2.](#page-91-2)

The device and channel descriptors can be created in the  $/$ dev directory at the same time when the driver is insmod into the kernel. The mknod command is used to create those descriptors as illustrated below:

mknod -m 660 /dev/ter10 c 221 10 mknod -m 660 /dev/ter11 c 221 11

In this example, one device descriptor (ter10) is created with major number 221, minor number 10, and one channel descriptor (ter11) is created with major number 221, minor number 11. The minor number base 10 can be changed (see the compile time configurable parameter in [Section 8.2\)](#page-91-2).

Once the driver is installed and the device/channel descriptors are created, the driver service can be accessed via standard C library  $open()$ , and subsequently with  $select()$ ,  $close()$ , and  $ioctl()$ functions.

The following illustrates how the device and channel are opened, closed, and the IOCTL access:

```
devfd = open("/dev/daa\_dev", O\_RDONLY | O_WRONLY};
chanfd = open("/dev/daa_chan1", O_RDONLY|O_WRONLY);
ioctl (devfd, M1966 EVENT GET, &event structure);
ioctl (chanfd, M1966_ATH1, NULL);
close (devfd);
close (chanfd);
```
Accessing the driver using IOCTL must be done via an opened descriptor. There are two types of IOCTL commands – the device level commands, which can be accessed by an opened device descriptor, and channel level commands, which can be accessed using an opened channel descriptor. [Section 6](#page-20-3) describes the IOCTL commands.

## <span id="page-12-2"></span>**3.2 Other Operating Systems**

To be provided.

## <span id="page-13-0"></span>**4 Country Specific Settings**

The 73M1x66B Reference Driver supports global compliance parameters for each DAA device it manages. When selected for a specific country code using [M1966\\_CH\\_INIT](#page-23-0), the following predefined parameters will be applied:

- 1. AC termination impedance AC impedance register value.
- 2. DC termination mask DC mask value.
- 3. Ring Detection Ring detection threshold value.
- 4. Automatic CID Enable Automatically enter CID state when on hook.
- 5. Use Seize State If set, the driver enter seize state for 350 ms before setting ENNOM (refer to the *73M1x66B Data Sheet*, Section 10.2 – DC Termination, for the detail explanation of the seize state).

These parameters are defined in the Country Code Parameter files (m1966\_cntry\_tbl.c) and can be changed as required. The list of the country codes supported can be found in [Appendix A.](#page-95-0)

## <span id="page-14-0"></span>**5 FXO Events**

The driver provides event service to the high level application by maintaining a FIFO queue of event structures, [M1966\\_FXO\\_EVENT\\_t](#page-14-1). Events are created by the driver to reflect various conditions as described i[n Section 5.2.](#page-15-0) Once created, this new event is added to the FIFO queue and the driver notifies the application layer via file descriptor status change mechanism. This in turn triggers the application to request for the event via the [M1966\\_EVENT\\_GET](#page-42-0) IOCTL. Upon retrieval, each event structure is removed from the FIFO queue after its information is conveyed to the high level application.

To receive this FXO event notification the application must register for file descriptor status change using the standard UNIX select () function. When this function returns the FXO event availability status will reflect in the file descriptor parameter. The FD\_ISSET macro can be used for checking the status, and if available, the application can request for the event using  $M1966$  EVENT GET.

## <span id="page-14-1"></span>**5.1 M1966\_FXO\_EVENT\_t**

## **Description**

This structure is used by M1966 EVENT GET to retrieve an event from the event queue. The event structure consists of event ID indentifying the event, the channel ID identifying the FXO channel where the event was generated, the number of remaining events in the queue, and up to four event data that carries additional information pertaining to that specific event.

## **Prototype**

```
typedef struct {
       unsigned int \begin{array}{ccc} \text{event_id} & \text{/*} & \text{Event ID} & \text{*}\,\text{/} \\ \text{unsigned int} & \text{channel_id} & \text{/*} & \text{Channel ID} & \text{*}\,\text{/} \end{array}unsigned int channel_id; /* Channel ID<br>unsigned int \qquad event_cnt; /* number of r
       unsigned int event\_cnt; /* number of remaining queued events */<br>unsigned int event datal; /* additional data 1 */
       unsigned int e event_data1; /* additional data 1 */<br>unsigned int e event data2; /* additional data 2 */
       unsigned int e event_data2; /* additional data 2 */<br>unsigned int e event data3; /* additional data 3 */
       unsigned int event_data3; /* additional data 3 */<br>unsigned int event_data4; /* additional data 4 */
                                              event data4; /* additional data 4 */
}
M1966_FXO_EVENT_t;
```
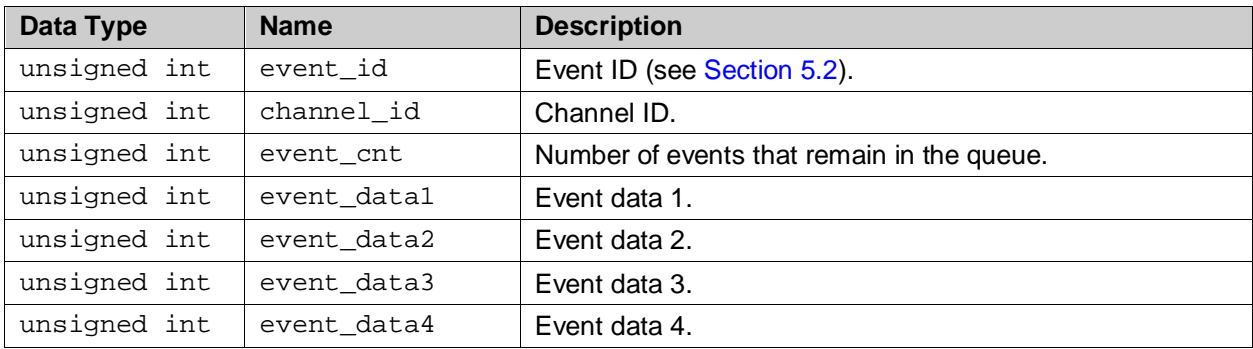

## <span id="page-15-0"></span>**5.2 Event Identification**

## <span id="page-15-1"></span>**5.2.1 M1966\_BATTERY\_DROPPED**

This event occurs when the FXO line is disconnected from the telephone network.

#### **Parameters**

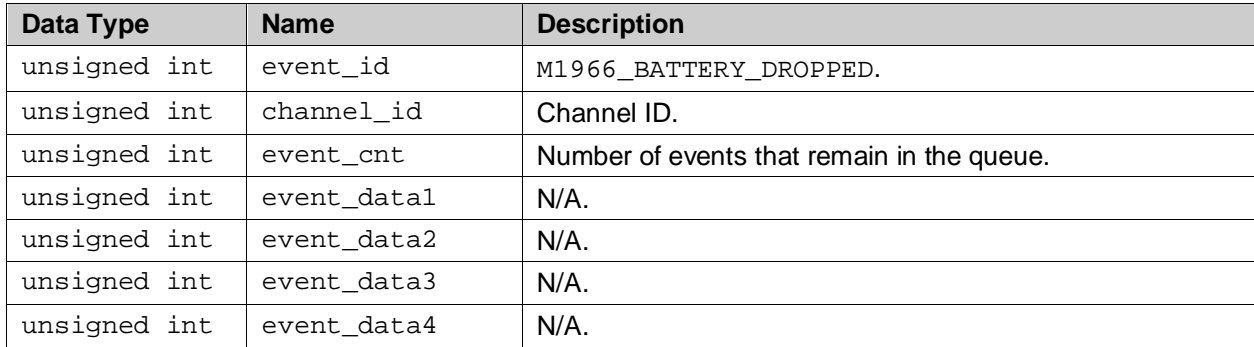

## <span id="page-15-2"></span>**5.2.2 M1966\_BATTERY\_FEEDED**

This event is generated when the line is connected to the telephone network and the voltage is restored to normal operating level.

## **Parameters**

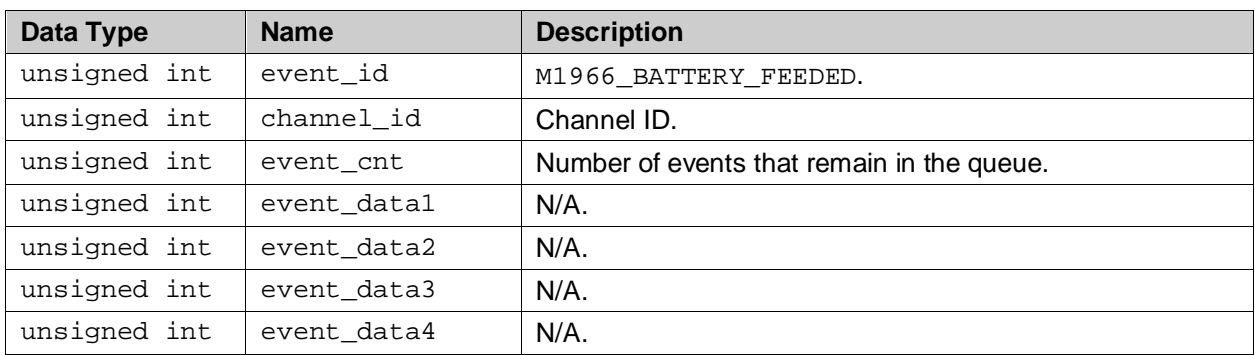

## <span id="page-15-3"></span>**5.2.3 M1966\_ONH\_APOH\_DETECT**

This event is generated when a parallel phone goes off hook while the FXO line is in on-hook state.

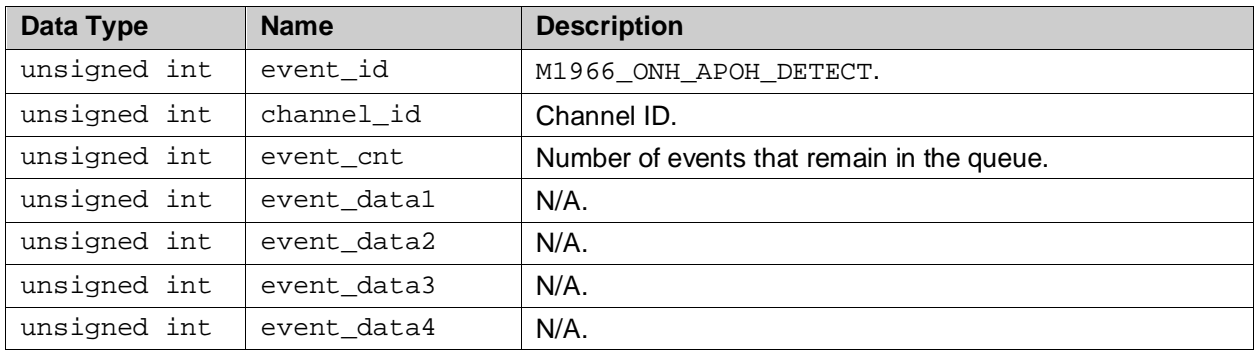

## <span id="page-16-0"></span>**5.2.4 M1966\_ONH\_NOPOH\_DETECT**

This event is generated when a parallel phone goes back on hook while the FXO line is in on-hook state.

#### **Parameters**

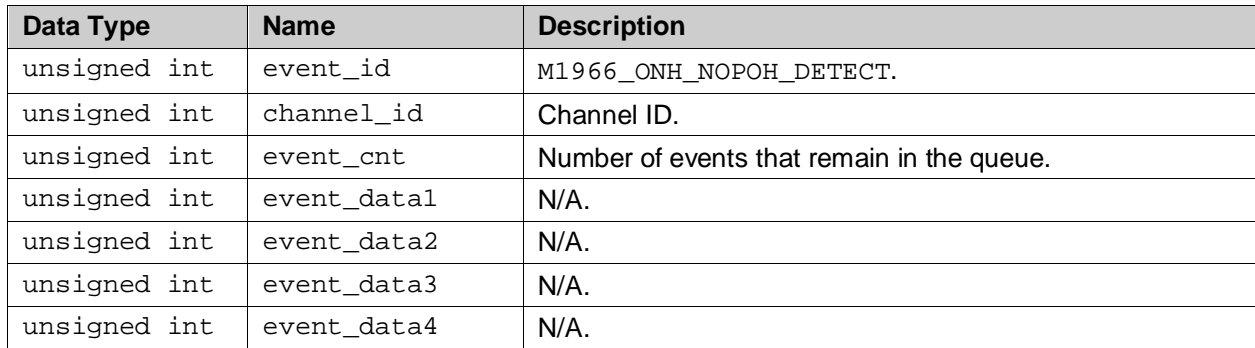

## <span id="page-16-1"></span>**5.2.5 M1966\_ONH\_POLARITY\_CHG**

This event is generated when there is a voltage reversal occurs on the line while in on-hook state.

#### **Parameters**

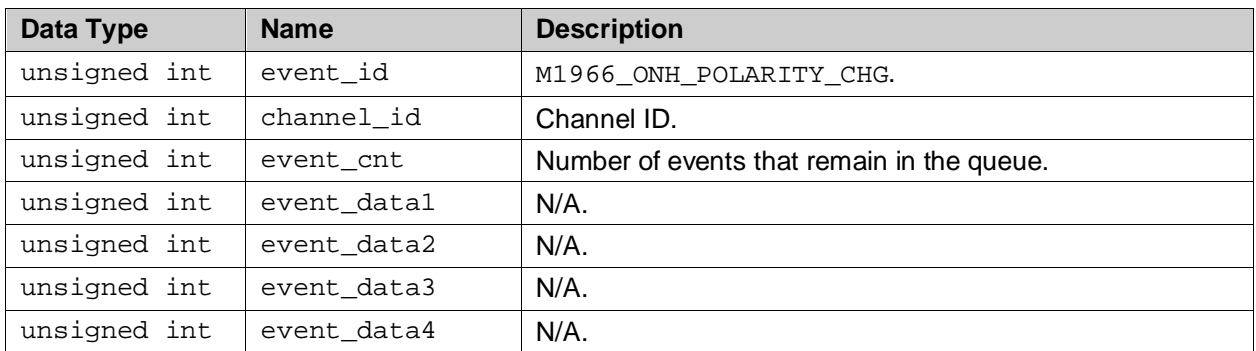

## <span id="page-16-2"></span>**5.2.6 M1966\_OFH\_POLARITY\_CHG**

This event is generated when there is a voltage reversal occurs on the line while in off-hook state.

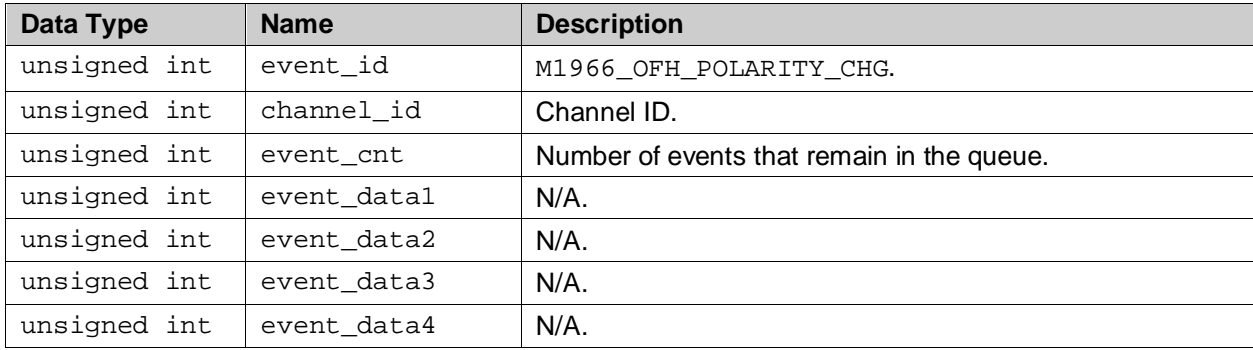

## <span id="page-17-0"></span>**5.2.7 M1966\_RING\_DETECT\_START**

This event is generated at the beginning of the ring burst.

## **Parameters**

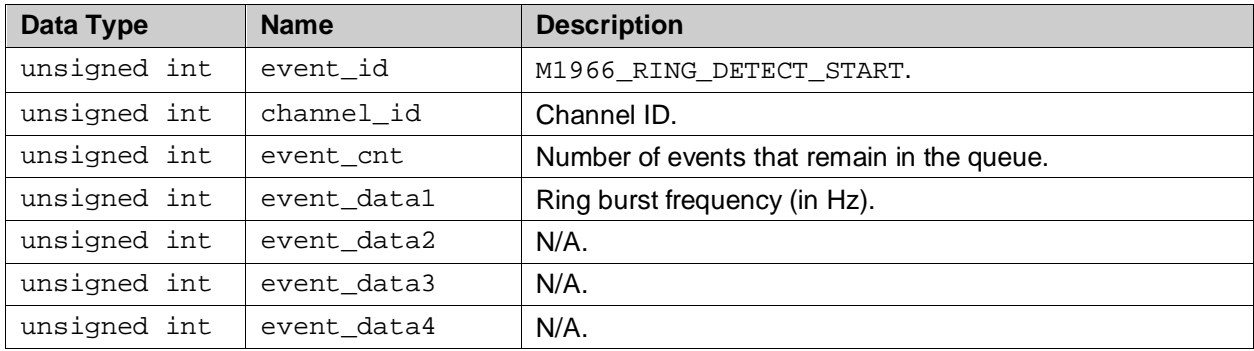

## <span id="page-17-1"></span>**5.2.8 M1966\_RING\_DETECT\_END**

This event is generated when the driver detects the end of the ring burst.

#### **Parameters**

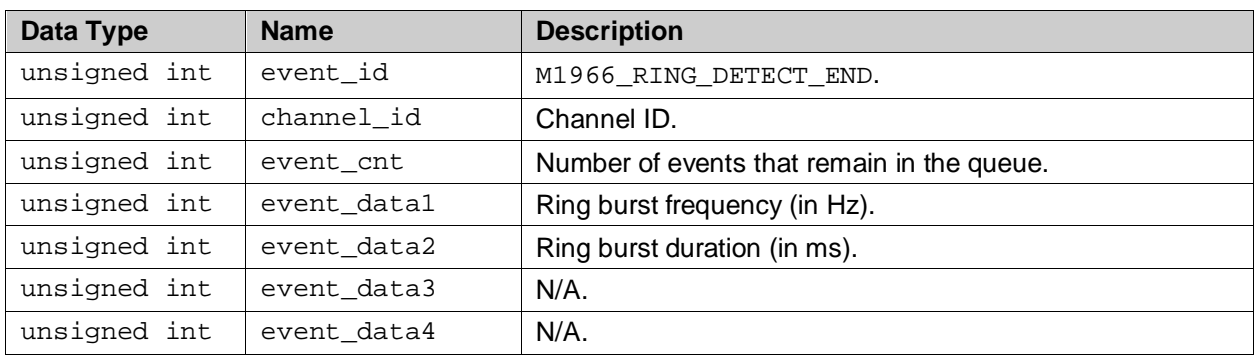

## <span id="page-17-2"></span>**5.2.9 M1966\_DEVICE\_FAILURE\_DETECT**

This event is generated when the driver detects the device failure.

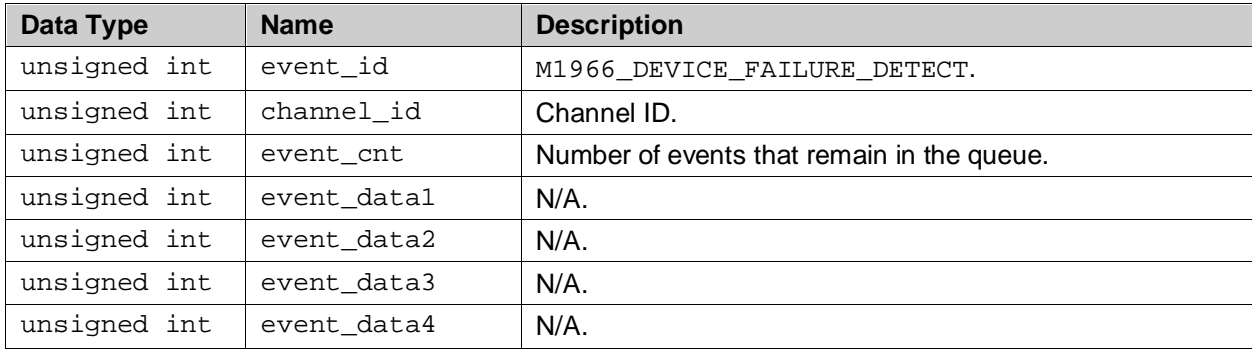

## <span id="page-18-0"></span>**5.2.10 M1966\_OV\_DETECT**

This event is generated on detection of an over voltage line condition.

#### **Parameters**

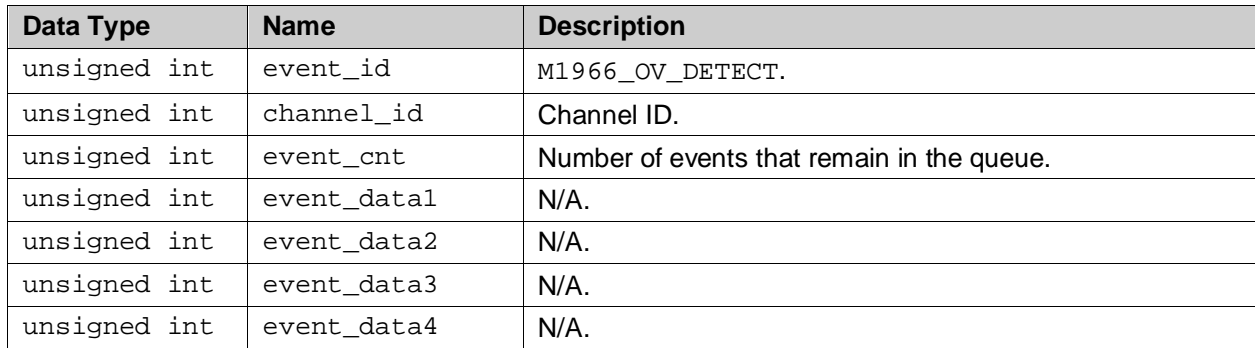

## <span id="page-18-1"></span>**5.2.11 M1966\_OI\_DETECT**

This event is generated on detection of an over current line condition.

### **Parameters**

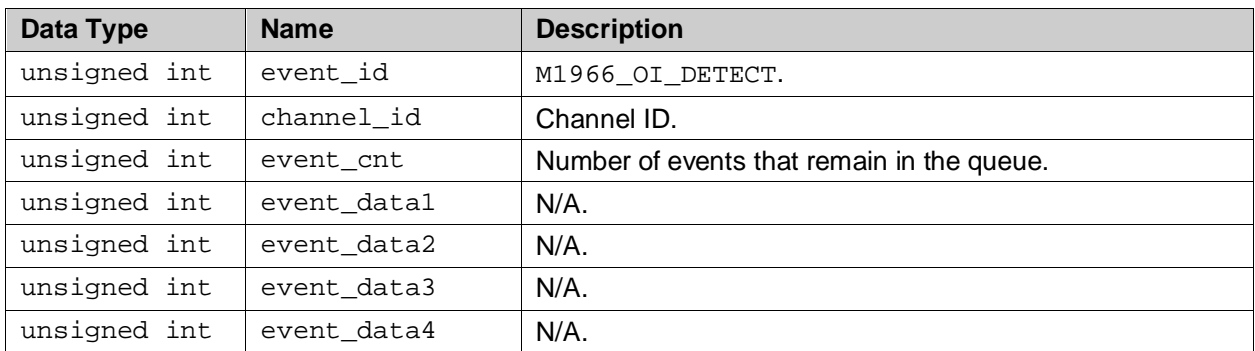

## <span id="page-18-2"></span>**5.2.12 M1966\_OL\_DETECT**

This event is generated on detection of an over load line condition.

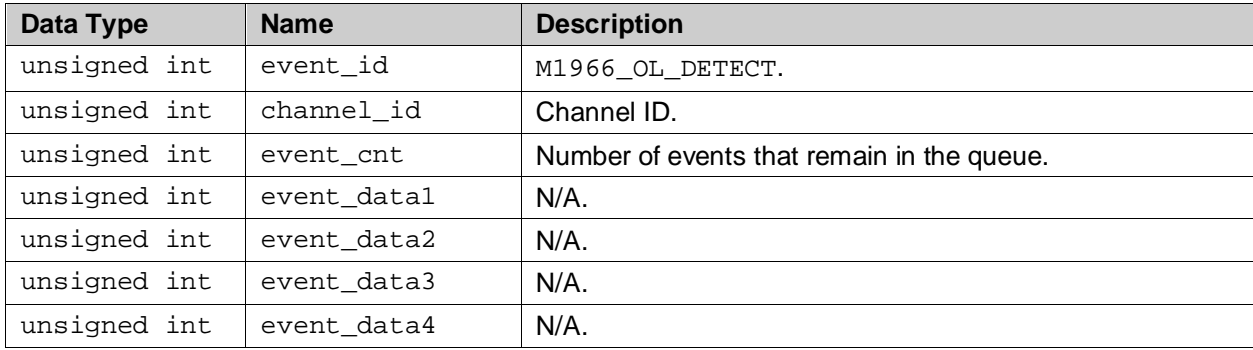

## <span id="page-19-0"></span>**5.2.13 M1966\_LINE\_STATE**

This event is generated when the line state analysis process detects a change in the state of the line. The line state analysis process will monitor (under user control) the line current and/or voltage in both On and off hook states. This event indicates that either the user has requested the current line state or one of the programmable threshold states has become active or non active.

#### **Parameters**

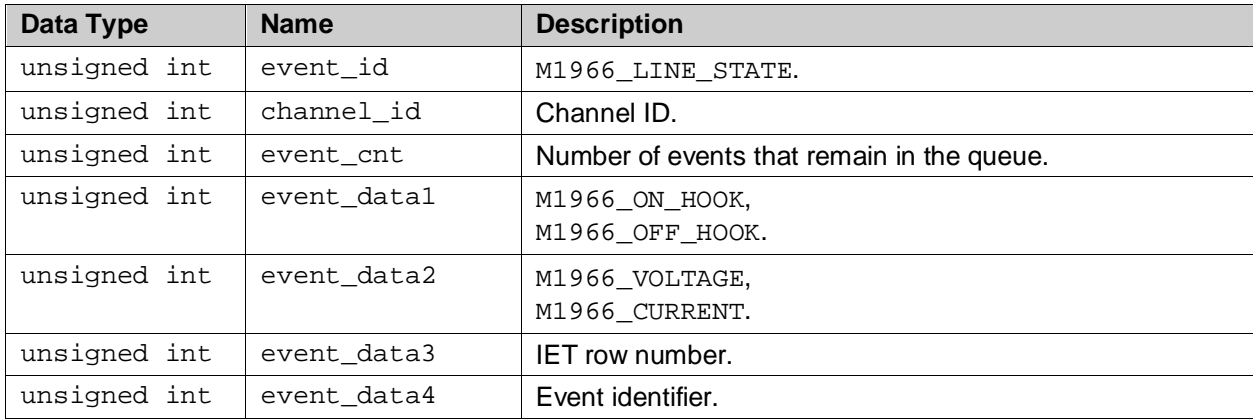

## <span id="page-19-1"></span>**5.2.14 M1966\_DIAL\_COMPLETE**

This event is generated when a pulse dial session is completed successfully.

#### **Parameters**

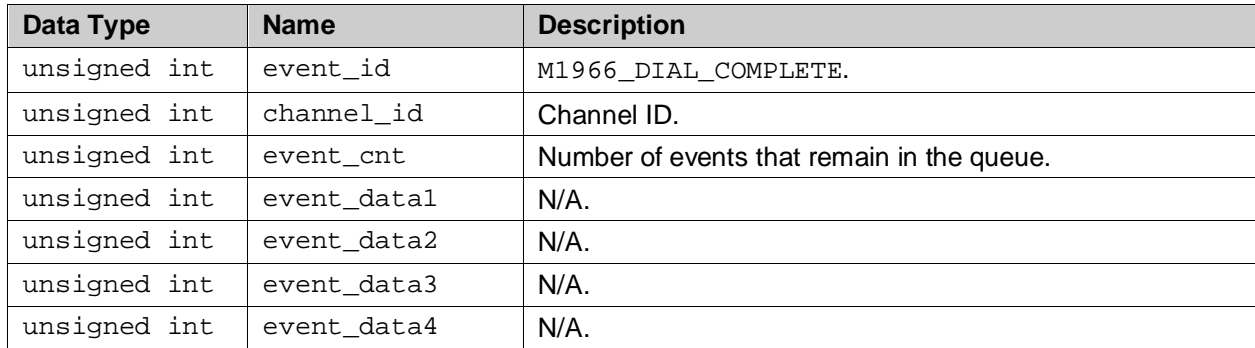

## <span id="page-19-2"></span>**5.2.15 M1966\_DIAL\_ABORTED**

This event is generated when a pulse dial session is aborted or canceled by the user application.

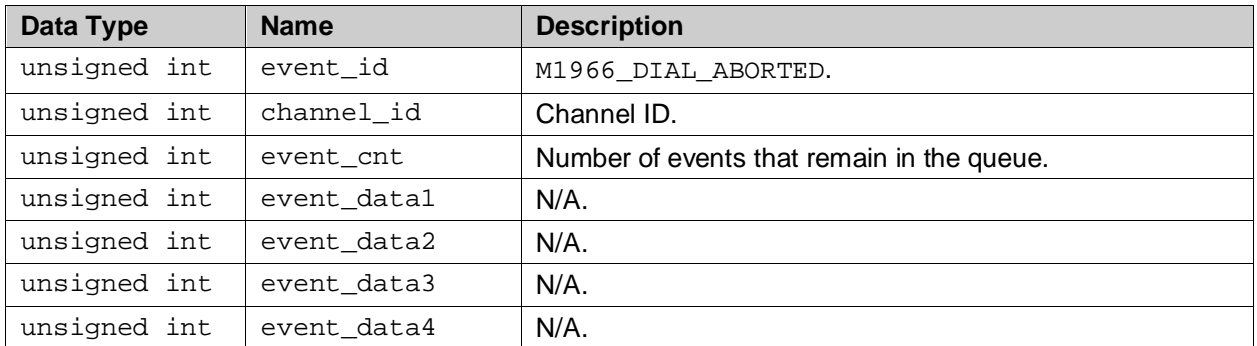

## <span id="page-20-0"></span>**5.2.16 M1966\_DEVICE\_RECOVERED**

This event is generated after the device is successfully recovered from a failure.

#### **Parameters**

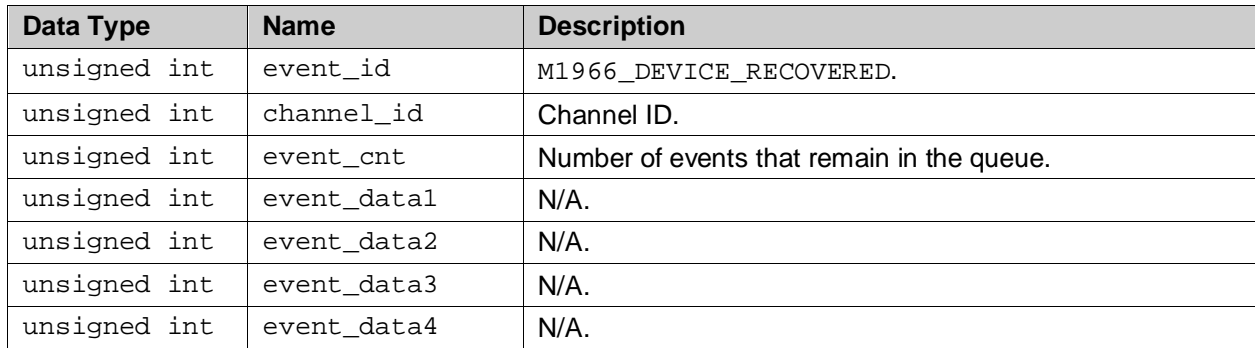

## <span id="page-20-3"></span><span id="page-20-1"></span>**5.2.17 M1966\_GPIO\_INTERRUPT**

This event occurs when an input GPIO interrupt is triggered. The "data1" field contains the source GPIO that generates the interrupt.

#### **Parameters**

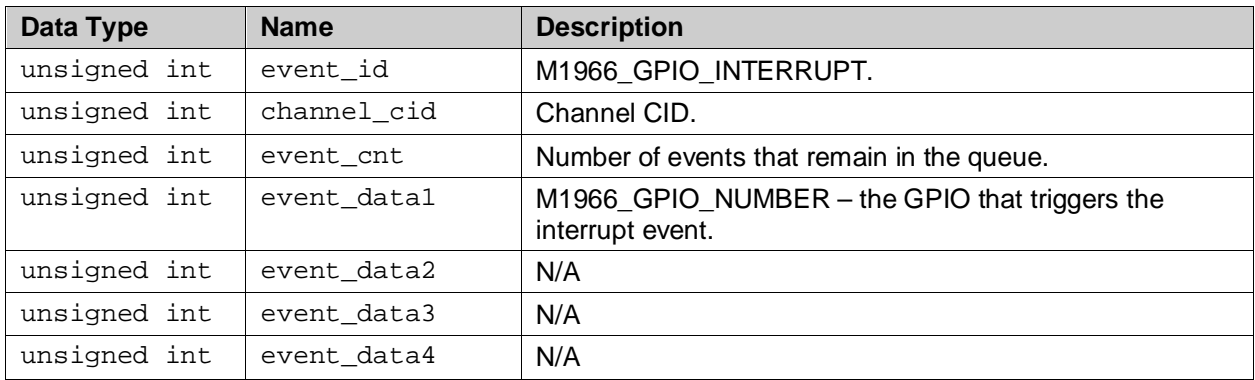

## <span id="page-20-2"></span>**5.2.18 M1966\_ONH\_DETECT**

This event occurs when the FXO line goes on-hook. This generally occurs after device recovery from a failure.

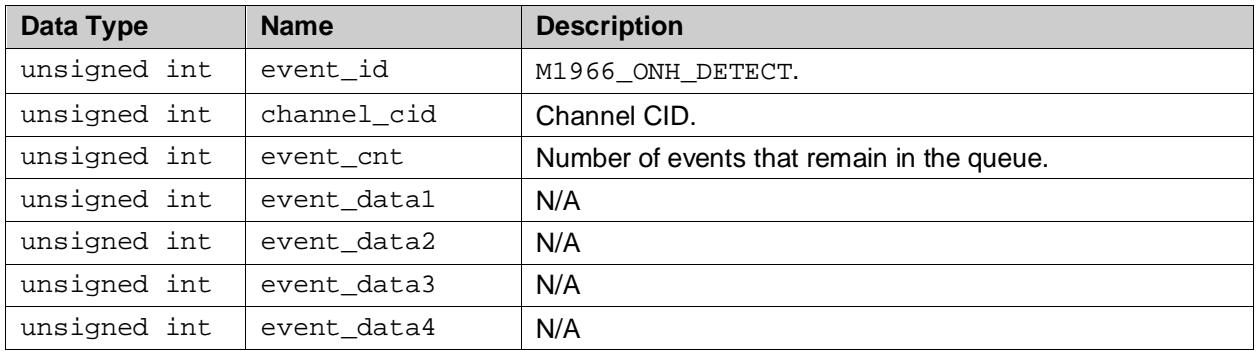

## <span id="page-21-0"></span>**6 IOCTL Commands Description**

Upon successful opening of a device or channel descriptor the application layer can control the operation of the device and the FXO channel. The application in user space communicates with the driver via standard Linux driver interface IOCTL calls.

Unless specified, in general, the IOCTL function returns zero (0) for successful request, or a negative value of EFAULT (-EFAULT) if any error is detected during the processing of the IOCTL. The more detail cause of error, or also known as error code, is stored internally and can be retrieved with the [M1966\\_ERROR\\_CODE\\_GET](#page-43-0) IOCTL. The driver keeps only the last error code of the last IOCTL per device or channel descriptor. Therefore, if required, the error code must be retrieved immediately after the execution of the IOCTL or before the next IOCTL is executed. The error codes are listed in Section 7.4.

The following sections describe the detail of each IOCTL command. The driver IOCTL belongs to one of the following categories:

- Initialization
- Event and Status Services
- **FXO Hook Switch Control Services**
- Caller-ID Services
- Ring Detection Services
- Line State Analysis Services
- GPIO Services
- Miscellaneous Service

## <span id="page-22-0"></span>**6.1 Initialization and Configuration IOCTLs**

The following IOCTLs are defined to configure the 73M1x66B. Some commands pertain to device level configuration such as PCM interface parameters; these must be called using device descriptor, while others are channel level commands and must be called using channel descriptors. [Table 1](#page-22-1) provides a summary of the IOCTLs.

<span id="page-22-1"></span>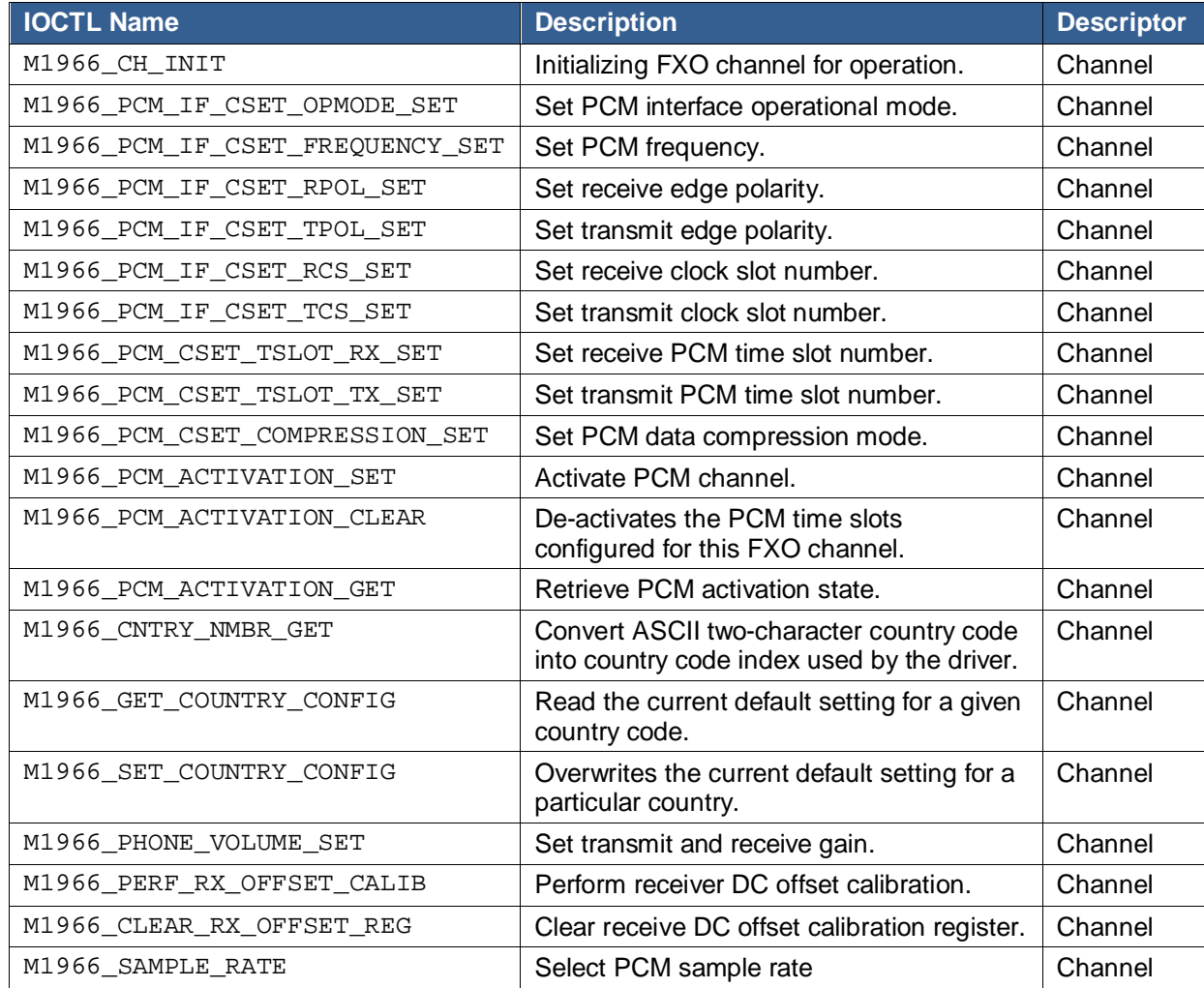

## **Table 1: Summary of Initialization IOCTLs**

### <span id="page-23-0"></span>**6.1.1 M1966\_CH\_INIT**

#### **Description**

Performs 73M1x66 channel initialization. This includes initialize all default registers and country specific threshold parameters. This IOCTL requires the country code listed in [M1966\\_COUNTRY\\_CODE](#page-71-1) as input. The FXO channel will be initialized according to the default setting parameter of the input country code. The default setting parameter can be found in the 73m1966\_cntry\_tbl.c file. See also [M1966\\_GET\\_COUNTRY\\_CONFIG](#page-32-0) and [M1966\\_SET\\_COUNTRY\\_CONFIG](#page-33-0) for run-time modification of country default setting.

#define M1966\_CH\_INIT \_IOWR(0xA4,0xC8,unsigned int)

#### **Prototype**

```
int ioctl (
      int chan_fd,
      int M1966_CH_INIT,
      unsigned long param );
```
#### **Parameters**

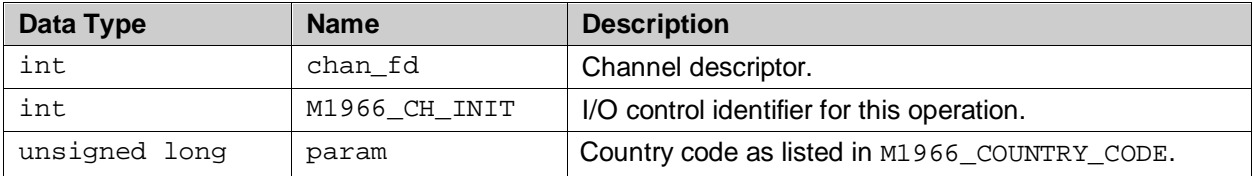

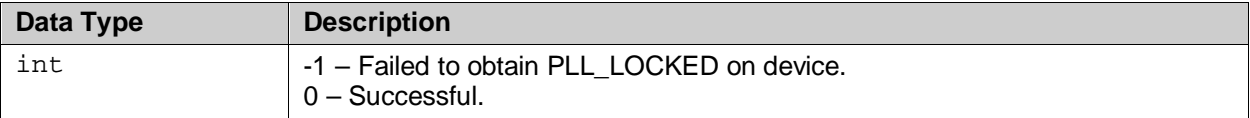

## <span id="page-24-0"></span>**6.1.2 M1966\_PCM\_IF\_CSET\_OPMODE\_SET**

### **Description**

Sets the 73M1x66 to operate in slave mode. The 73M1x66 is always in slave mode therefore this IOCTL merely returns 0.

#define M1966\_PCM\_IF\_CSET\_OPMODE\_SET \_IOWR(0xA4,0xD0,unsigned int)

#### **Prototype**

```
int ioctl (
     int chan_fd,
      int M1966_PCM_IF_CSET_OPMODE_SET,
     unsigned long param );
```
#### **Parameters**

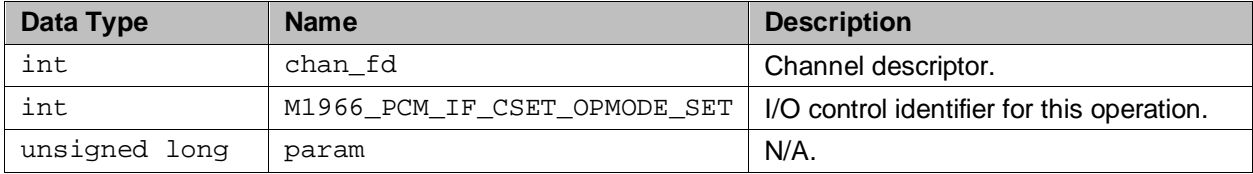

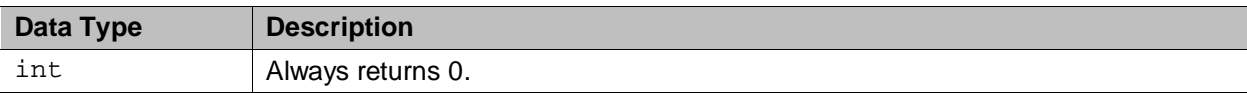

## <span id="page-25-0"></span>**6.1.3 M1966\_PCM\_IF\_CSET\_FREQUENCY\_SET**

### **Description**

If the incoming PCM frequency differs from the default value, then this IOCTL changes the 73M1x66 to the requested frequency.

#define M1966\_PCM\_IF\_CSET\_FREQUENCY\_SET \_\_IOWR(0xA4,0xD1,unsigned int)

#### **Prototype**

```
int ioctl (
     int chan_fd,
      int M1966_PCM_IF_CSET_FREQUENCY_SET,
     unsigned long param );
```
#### **Parameters**

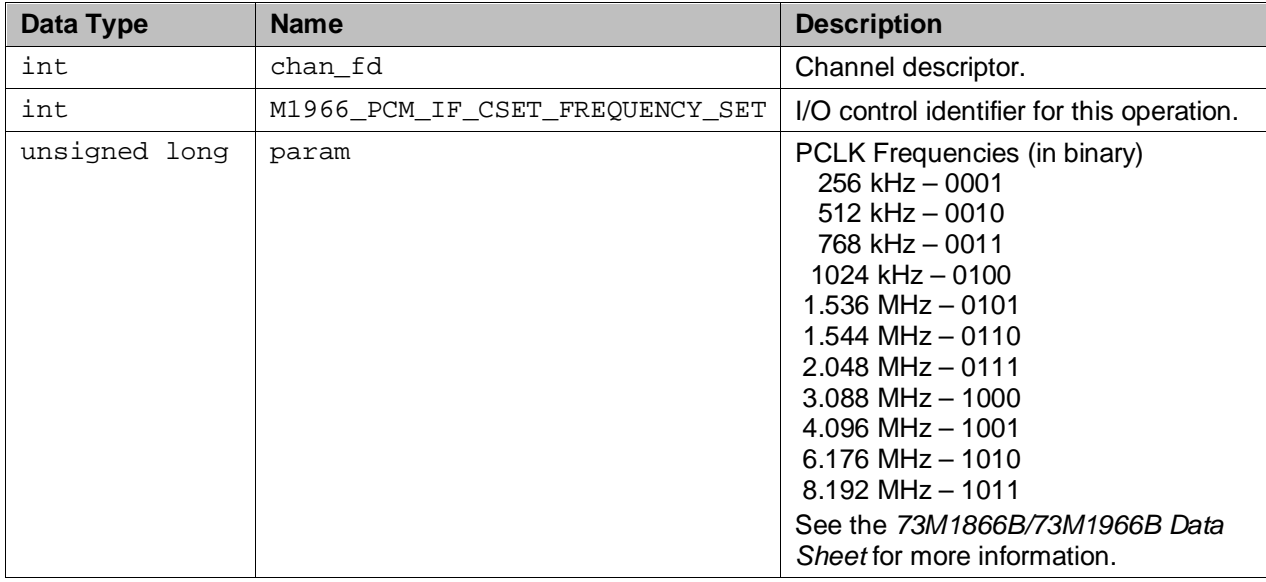

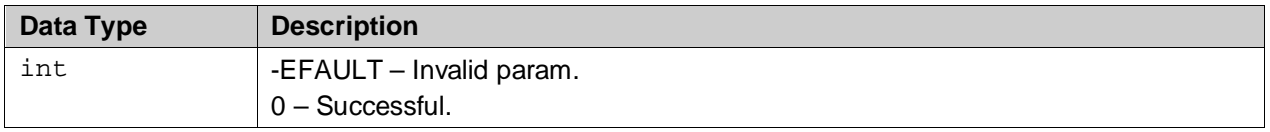

## <span id="page-26-0"></span>**6.1.4 M1966\_PCM\_IF\_CSET\_RPOL\_SET**

## **Description**

Sets receive edge polarity.

```
#define M1966_PCM_IF_CSET_RPOL_SET _IOWR(0xA4,0xD2,unsigned int)
```
#### **Prototype**

int ioctl ( int chan\_fd, int M1966\_PCM\_IF\_CSET\_RPOL\_SET, unsigned long param );

#### **Parameters**

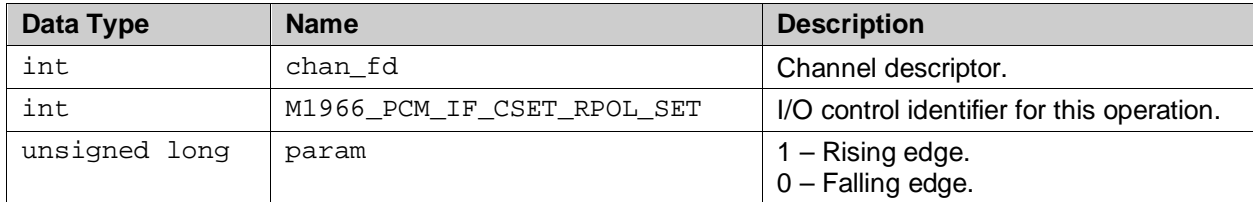

#### **Return Values**

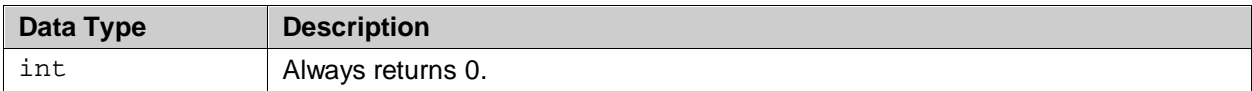

## <span id="page-26-1"></span>**6.1.5 M1966\_PCM\_IF\_CSET\_TPOL\_SET**

#### **Description**

Sets transmit edge polarity.

#define M1966\_PCM\_IF\_CSET\_TPOL\_SET \_IOWR(0xA4,0xD3,unsigned int)

#### **Prototype**

```
int ioctl (
     int chan_fd,
      int M1966_PCM_IF_CSET_TPOL_SET,
     unsigned long param );
```
#### **Parameters**

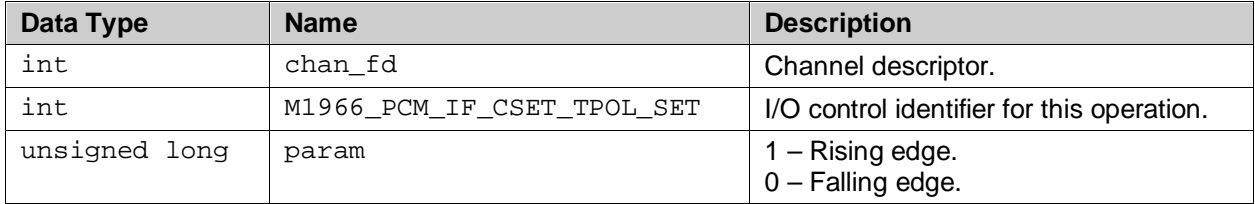

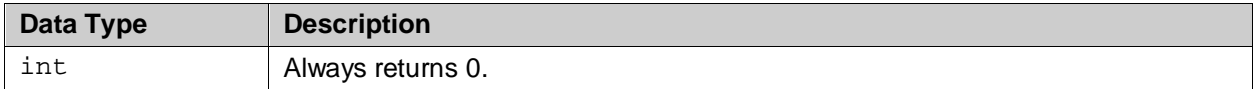

## <span id="page-27-0"></span>**6.1.6 M1966\_PCM\_IF\_CSET\_RCS\_SET**

#### **Description**

Sets receive clock slot.

#define M1966\_PCM\_IF\_CSET\_RCS\_SET \_IOWR(0xA4,0xD4,unsigned int)

#### **Prototype**

int ioctl ( int chan\_fd, int M1966\_PCM\_IF\_CSET\_RCS\_SET, unsigned long param );

#### **Parameters**

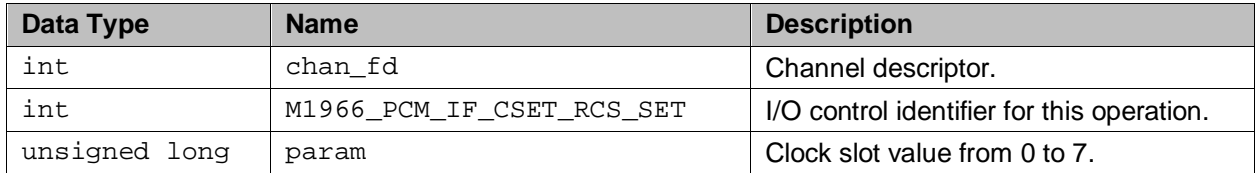

#### **Return Values**

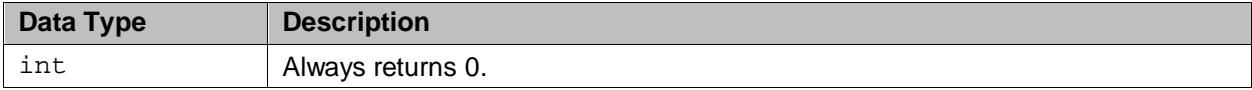

#### <span id="page-27-1"></span>**6.1.7 M1966\_PCM\_IF\_CSET\_TCS\_SET**

#### **Description**

Sets transmit clock slot.

#define M1966\_PCM\_IF\_CSET\_TCS\_SET \_IOWR(0xA4,0xD5,unsigned int)

#### **Prototype**

int ioctl ( int chan\_fd, int M1966\_PCM\_IF\_CSET\_TCS\_SET, unsigned long param );

#### **Parameters**

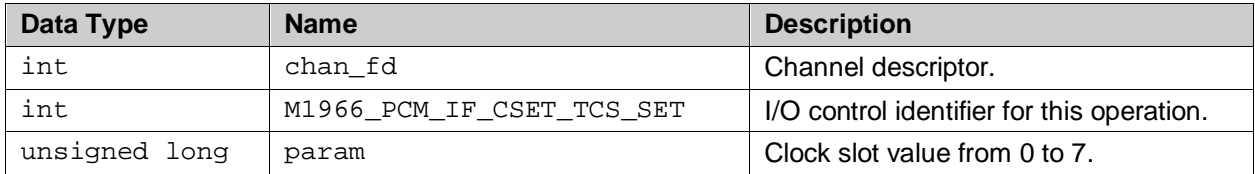

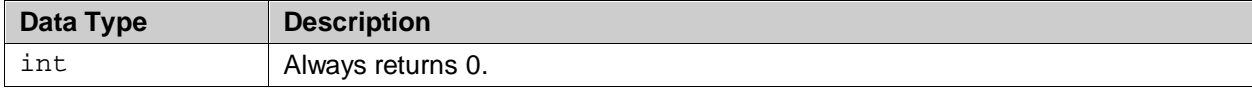

## <span id="page-28-0"></span>**6.1.8 M1966\_PCM\_CSET\_TSLOT\_RX\_SET**

### **Description**

Sets receive PCM time slot.

```
#define M1966_PCM_CSET_TSLOT_RX_SET _IOWR(0xA4,0xD6,unsigned int)
```
#### **Prototype**

int ioctl ( int chan\_fd, int M1966\_PCM\_CSET\_TSLOT\_RX\_SET, unsigned long param );

#### **Parameters**

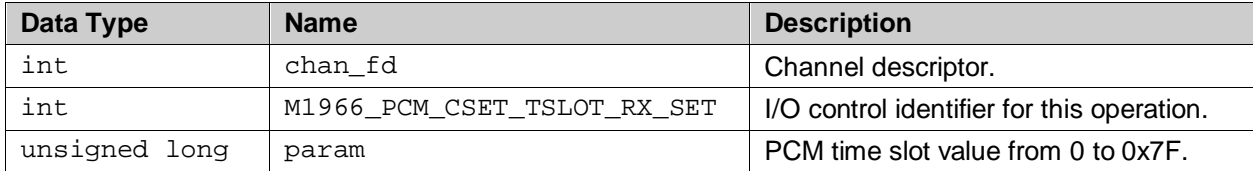

#### **Return Values**

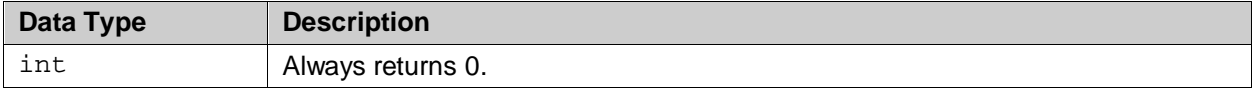

## <span id="page-28-1"></span>**6.1.9 M1966\_PCM\_CSET\_TSLOT\_TX\_SET**

#### **Description**

Sets transmit PCM time slot.

```
#define M1966_PCM_CSET_TSLOT_TX_SET _IOWR(0xA4,0xD7,unsigned int)
```
#### **Prototype**

```
int ioctl (
     int chan_fd,
      int M1966_PCM_CSET_TSLOT_TX_SET,
     unsigned long param );
```
#### **Parameters**

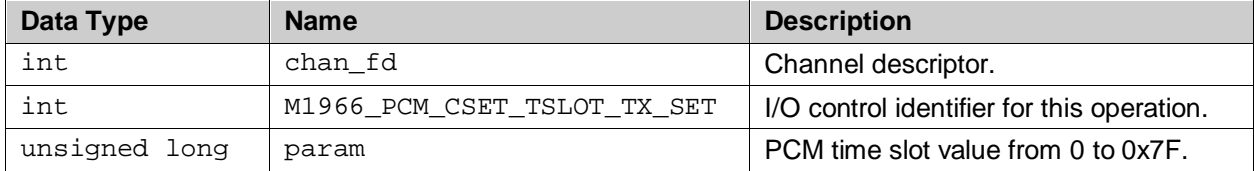

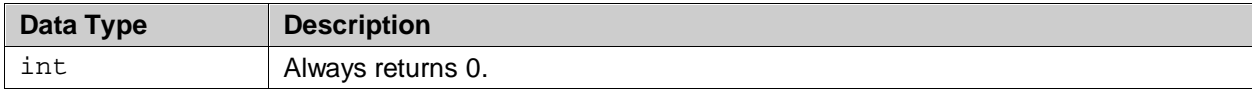

## <span id="page-29-0"></span>**6.1.10 M1966\_PCM\_CSET\_COMPRESSION\_SET**

#### **Description**

Sets PCM data compression mode.

#define M1966\_PCM\_CSET\_COMPRESSION\_SET \_\_ \_IOWR(0xA4,0xD8,unsigned int)

#### **Prototype**

int ioctl ( int chan\_fd, int M1966\_PCM\_CSET\_COMPRESSION\_SET, unsigned long param );

#### **Parameters**

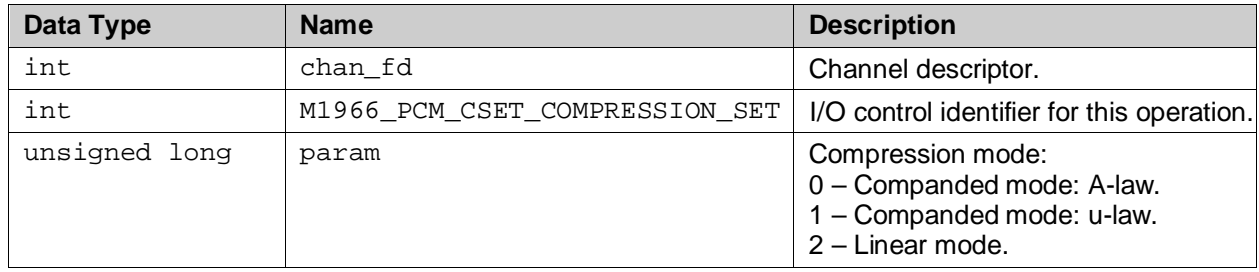

#### **Return Values**

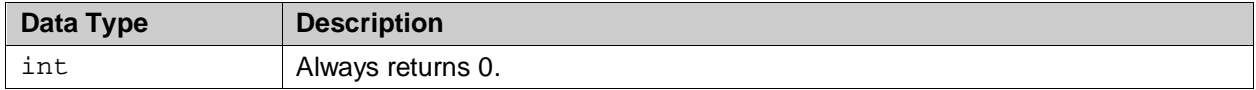

## <span id="page-29-1"></span>**6.1.11 M1966\_PCM\_ACTIVATION\_SET**

#### **Description**

This service activates the PCM time slots configured for this FXO channel.

#define M1966\_PCM\_ACTIVATION\_SET \_\_ IOWR(0xA4,0xD9,unsigned int)

#### **Prototype**

```
int ioctl (
      int chan_fd,
      int M1966_PCM_ACTIVATION_SET,
     unsigned long param );
```
#### **Parameters**

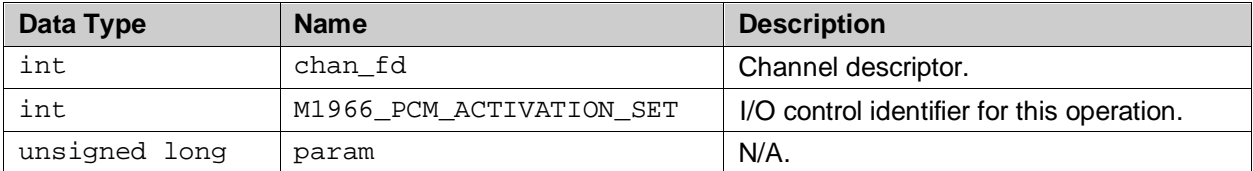

<span id="page-29-2"></span>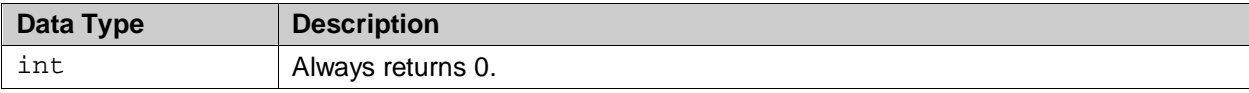

## <span id="page-30-0"></span>**6.1.12 M1966\_PCM\_ACTIVATION\_CLEAR**

## **Description**

This service de-activates the PCM time slots configured for this FXO channel.

#define M1966\_PCM\_ACTIVATION\_CLEAR \_IOWR(0xA4,0xDA,unsigned int)

#### **Prototype**

```
int ioctl (
      int chan_fd,
      int M1966_PCM_ACTIVATION_CLEAR,
     unsigned long param );
```
#### **Parameters**

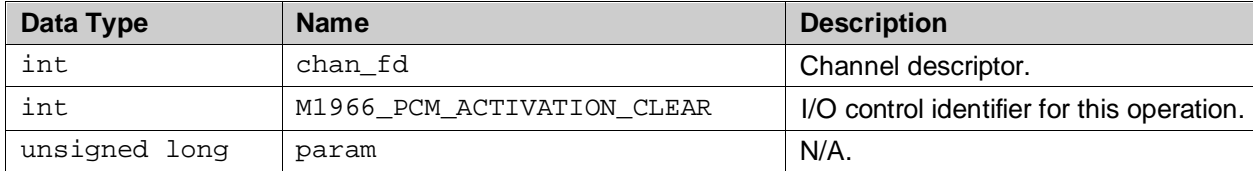

#### **Return Values**

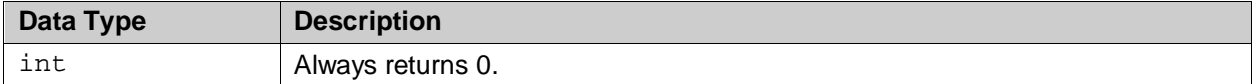

#### <span id="page-30-1"></span>**6.1.13 M1966\_PCM\_ACTIVATION\_GET**

#### **Description**

This service retrieves the status of the PCM time slots.

#define M1966\_PCM\_ACTIVATION\_GET \_\_ IOWR(0xA4,0xDB,unsigned int)

#### **Prototype**

```
int ioctl (
     int chan_fd,
      int M1966_PCM_ACTIVATION_GET,
     unsigned long param );
```
#### **Parameters**

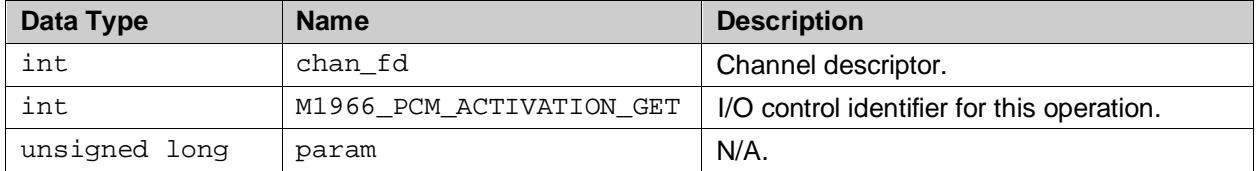

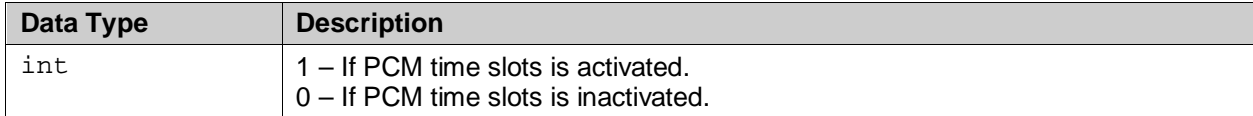

## <span id="page-31-0"></span>**6.1.14 M1966\_CNTRY\_NMBR\_GET**

#### **Description**

Converts a null terminated ASCII string into a country code. This country code can be used in the [M1966\\_CH\\_INIT](#page-23-0) IOCTL.

#define M1966\_CNTRY\_NMBR\_GET \_IOWR(0xA4,0xB5,unsigned int)

#### **Prototype**

int ioctl ( int chan\_fd, int M1966\_CNTRY\_NMBR\_GET, unsigned long param );

#### **Parameters**

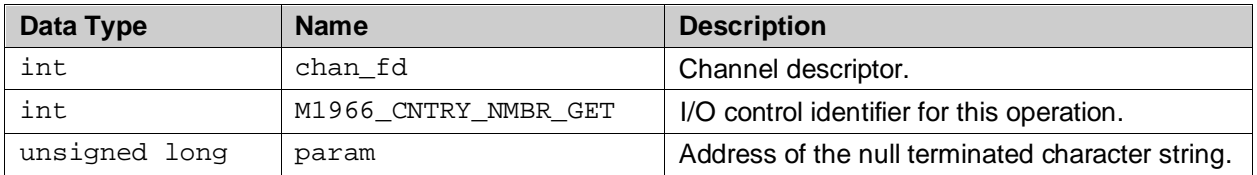

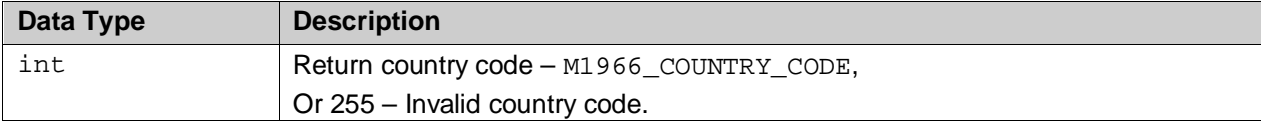

## <span id="page-32-0"></span>**6.1.15 M1966\_GET\_COUNTRY\_CONFIG**

This IOCTL allows an application program to read the current default setting for a particular country using the country code as an input.

#### **Description**

Reads the current default setting for a given country. The country code is passed in via the cnum field of the [M1966\\_CNTRY\\_STRUCT\\_t](#page-73-0) structure. This structure is also used by the driver to return the parameter.

#define M1966\_GET\_COUNTRY\_CONFIG \_IOWR(0xA4, 0xF4, unsigned int)

#### **Prototype**

```
int ioctl (
      int chan_fd,
      int M1966_GET_COUNTRY_CONFIG,
      unsigned long param );
```
#### **Parameters**

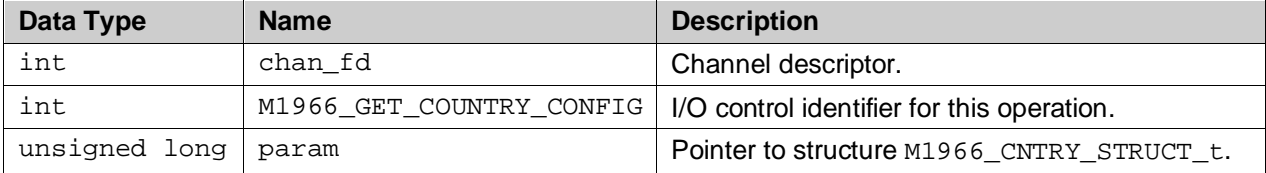

#### **Return Values**

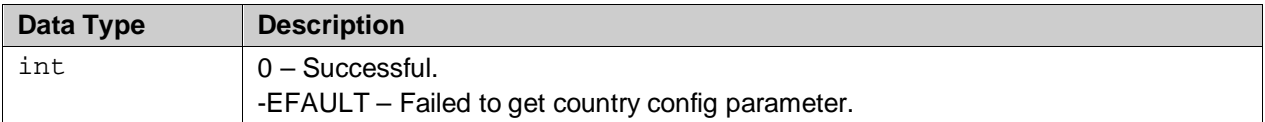

#### **Example**

The following example illustrates the reading of the default setting for UK.

```
M1966_CNTRY_STRUCT_t country_config;
```

```
country_config.cnum = M1966_CNTRY_CODE_UK;
ioctl (fd, M1966_GET_COUNTRY_CONFIG, (unsigned long) &country_config);
printf ("\nCountry Code : %s", country_config.ccode);<br>printf ("\nac_impedance : %d", country_config.ac_impe
printf ("\nac_impedance : d'', country_config.ac_impedance);<br>printf ("\ndc vi mask : d'', country config.ac vi mask);
printf ("\ndc_vi_mask : %d", country_config.ac_vi_mask);<br> printf ("\nrgth_value : %d", country_config.rgth_value);
                                      : %d", country_config.rgth_value);
printf ("\nauto_cid_enable : %d", country_config.auto_cid_enable);
printf ("\nuse_seize_state : %d", country_config.use_seize_state);
printf (\sqrt[n]{n}\);
```
## <span id="page-33-0"></span>**6.1.16 M1966\_SET\_COUNTRY\_CONFIG**

This IOCTL allows application program to write the current default setting for a particular country using the country code as an input. Once written this becomes the new default setting for the country code until the system is rebooted. For persistence change of default country parameter the 73m1966\_cntry\_tbl.c must be change and rebuilt.

#### **Description**

Write to the current default setting of a given country code. The new country config parameter is passed in via the M1966 CNTRY STRUCT t structure.

#define M1966 SET COUNTRY CONFIG \_\_\_ IOWR(0xA4, 0xF5, unsigned int)

#### **Prototype**

int ioctl ( int chan\_fd, int M1966\_SET\_COUNTRY\_CONFIG, unsigned long param );

#### **Parameters**

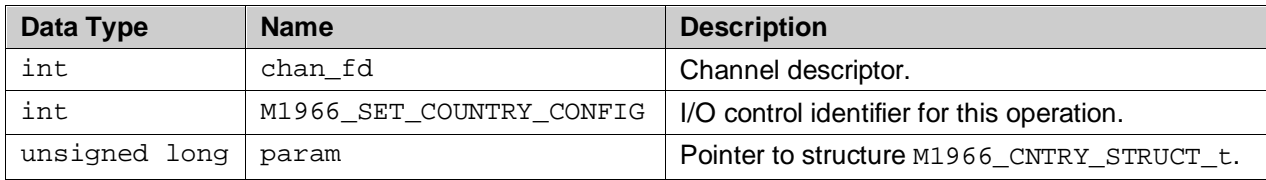

#### **Return Values**

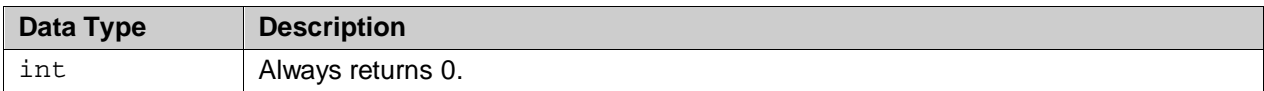

#### **Example**

The following example illustrates the writing of the new country config setting for UK.

```
M1966_CNTRY_STRUCT_t country_config;
```

```
country_config.cnum = M1966_CNTRY_CODE_UK;
strcpy ((void *) &country_config.ccode, "UK");
strcpy ((void *) &country_config.country, "United Kingdom");
\begin{array}{rcl}\n\text{country\_config.ac\_impedance} & = & 3; \\
\text{country confiq.ac vi mask} & = & 2;\n\end{array}country\_config.ac\_vi\_mask = 2;<br>
country_{confiq, rath value} = 1;
country\_config.rgth\_value = 1;<br>country config.auto cid enable = FALSE;
country_config.auto_cid_enable = FALSE;<br>country config.use seise state = FALSE;
country config.use seise state
```
ioctl (fd, M1966\_SET\_COUNTRY\_CONFIG, (unsigned long) &country\_config);

## <span id="page-34-0"></span>**6.1.17 M1966\_PHONE\_VOLUME\_SET**

#### **Description**

The gain of both transmit and receive path can be controlled by digital and/or analog means. This IOCTL provides an easy way to set the transmit and receive gain.

#define M1966\_PHONE\_VOLUME\_SET \_IOWR(0xA4,0xCA,unsigned int)

#### **Prototype**

int ioctl ( int chan\_fd, int M1966\_PHONE\_VOLUME\_SET, unsigned long param );

#### **Parameters**

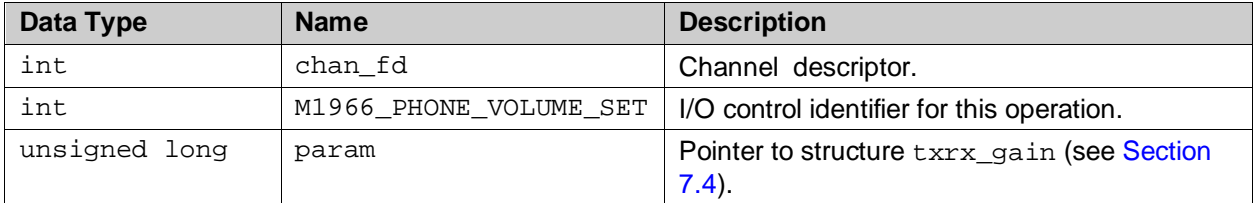

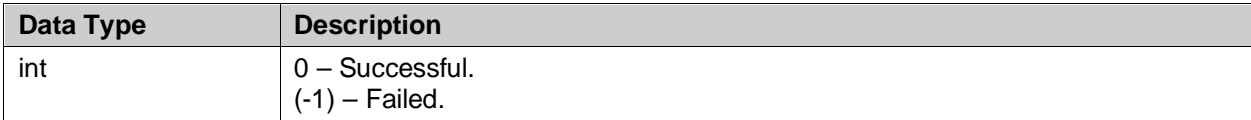

## <span id="page-35-0"></span>**6.1.18 M1966\_PERF\_RX\_OFFSET\_CALIB**

This IOCTL allows an application program to perform receive DC offset calibration on demand while the FXO line is in on-hook state,

#### **Description**

Performs receive offset calibration.

#define M1966\_PERF\_RX\_OFFSET\_CALIB \_IOWR(0xA4, 0xF7, unsigned int)

#### **Prototype**

```
int ioctl (
      int chan_fd,
      int M1966_PERF_RX_OFFSET_CALIB,
     unsigned long param );
```
#### **Parameters**

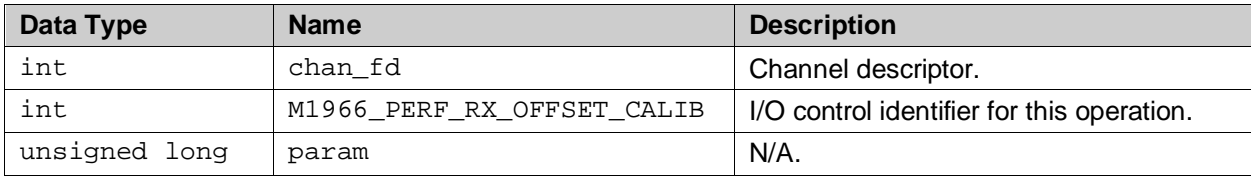

#### **Return Values**

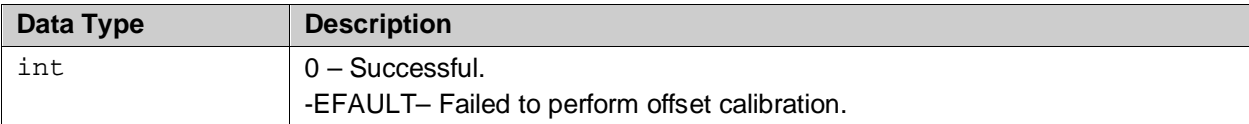

#### **Example**

The following example code illustrates how this IOCTL is used.

```
Int ret;
ret = ioctl (fd, M1966_PERF_RX_OFFSET_CALIB, NULL);
if (\text{ret} < 0) printf ("Failed to perform offset calibration, error code: %d", ret);
```
# **6.1.19 M1966\_CLEAR\_RX\_OFFSET\_REG**

### **Description**

Clears the receive offset measurement register. The receive offset measurement register is used to store the result of receive offset measurement. This IOCTL allows upper layer application to unconditionally set the value in this register to ZERO.

#define M1966\_CLEAR\_RX\_OFFSET\_REG \_\_ IOWR(0xA4, 0xF3, unsigned int)

#### **Prototype**

int ioctl ( int chan\_fd, int M1966\_CLEAR\_RX\_OFFSET\_REG, unsigned long param );

### **Parameters**

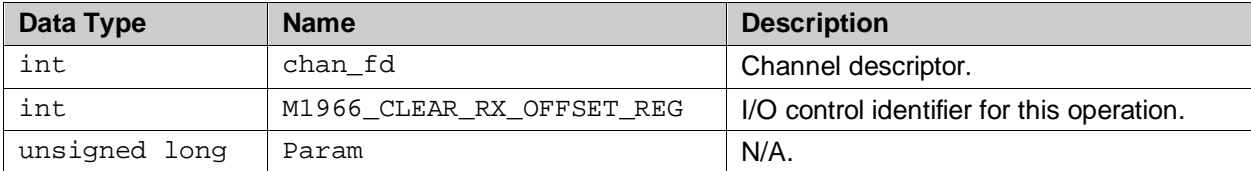

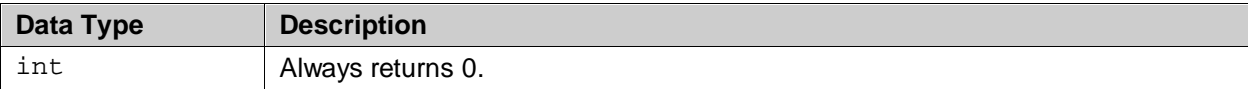

### **6.1.20 M1966\_SAMPLE\_RATE**

#### **Description**

Select PCM sample rate. The 1x66 device can operate in one of two sample rates – 8 kHz or 16 kHz sample rate. The device defaults to 8 kHz operation upon startup and can be changed to run at 16 kHz using this ioctl.

Notes: Changing of PCM sample rate will affect the followings:

- 1. Data presented in PCM timeslots reallocation of transmit and receive timeslots may be necessary or required to properly communicate with peer interface.
- 2. Barrier interface operation a momentarily lost of synchronization on the barrier interface is expected. However, the driver will automatically attempt to recover barrier synchronization. The SYNC lost event is sent and should be followed by SYNC restored event when the barrier is synced up again.

#define M1966\_SAMPLE\_RATE \_IOWR(0xA4, 0xA8, unsigned int)

#### **Prototype**

```
int ioctl (
      int chan_fd,
      int M1966_SAMPLE_RATE,
      unsigned long param );
```
#### **Parameters**

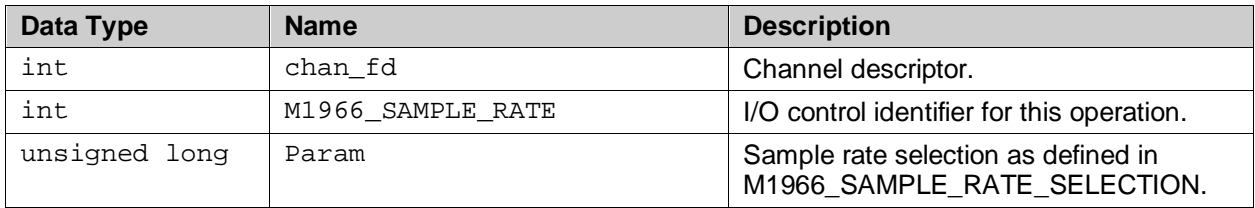

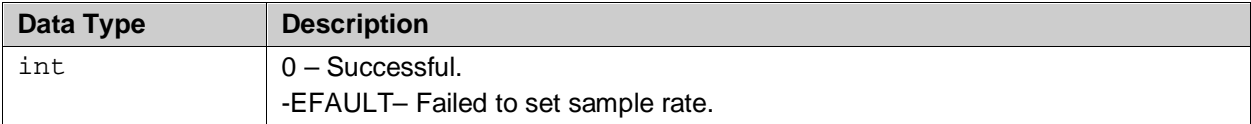

# **6.2 Events and Status Service**

The driver can be queried for a variety of current status of the FXO line via IOCTLs. [Table 2](#page-38-0) summarizes these services.

<span id="page-38-0"></span>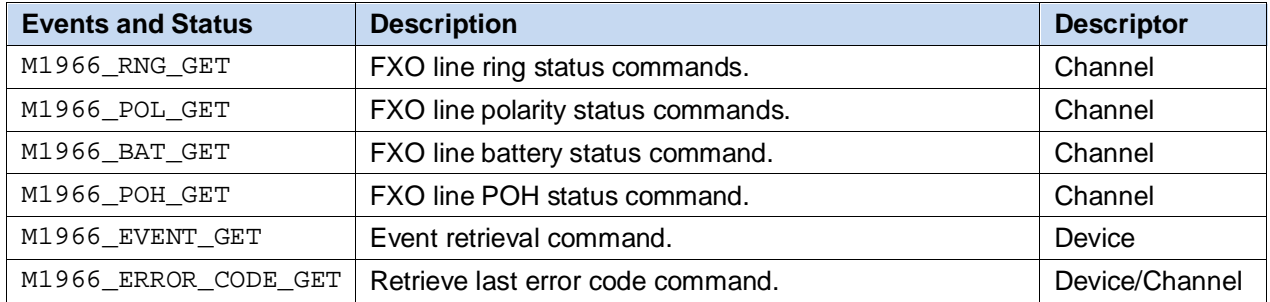

### **Table 2: FXO Line Status Services**

### <span id="page-38-1"></span>**6.2.1 M1966\_RNG\_GET**

#### **Description**

Gets the current ring status of the FXO line. The current ring status is maintained in the driver internal variable. This variable is being retrieved by use application using this command.

#define M1966\_RNG\_GET \_\_IOWR(0xA4,0xB8,unsigned int)

#### **Prototype**

```
int ioctl (
      int chan_fd,
      int M1966_RNG_GET,
     unsigned long param );
```
#### **Parameters**

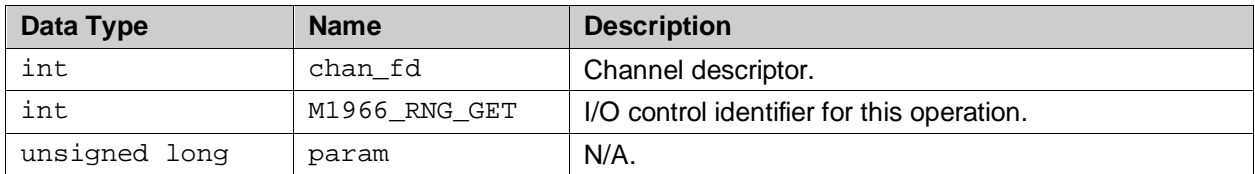

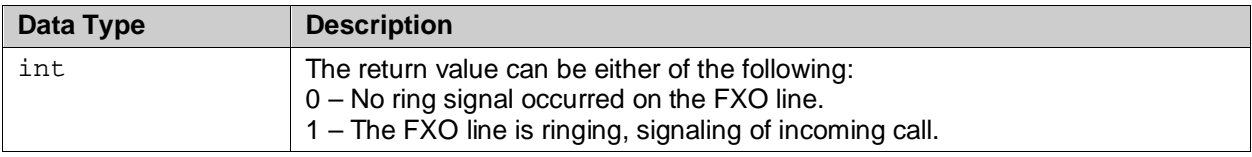

### <span id="page-39-0"></span>**6.2.2 M1966\_POL\_GET**

### **Description**

Gets the current polarity reversal status of the FXO line. The driver maintains this status in its local variable and it is being retrieved by user application using this command.

#define M1966\_POL\_GET \_IOWR(0xA4,0xB7,unsigned int)

### **Prototype**

```
int ioctl (
     int chan_fd,
      int M1966_POL_GET,
     unsigned long param );
```
### **Parameters**

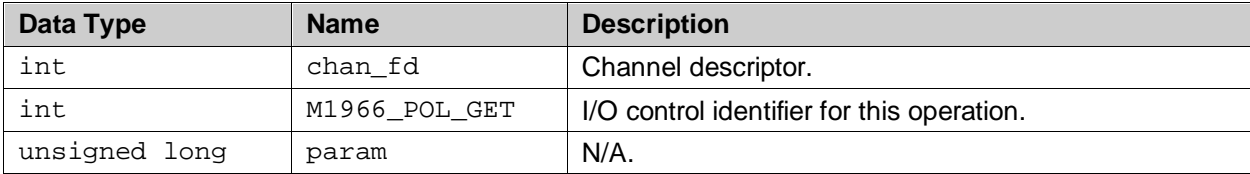

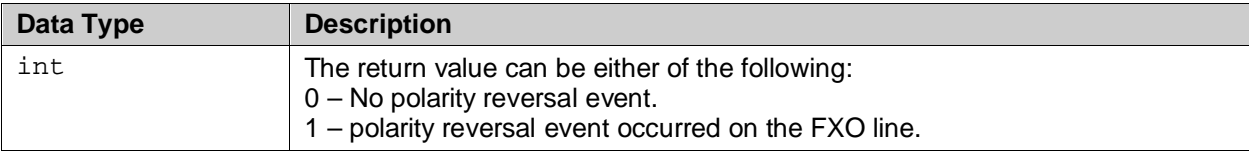

# <span id="page-40-0"></span>**6.2.3 M1966\_BAT\_GET**

### **Description**

Gets the current battery status of the FXO line. The driver maintains this status in its local variable and it is being retrieved by user application using this command.

#define M1966\_BAT\_GET \_\_IOWR(0xA4,0xB6,unsigned int)

### **Prototype**

```
int ioctl (
     int chan_fd,
      int M1966_BAT_GET,
      unsigned long param );
```
### **Parameters**

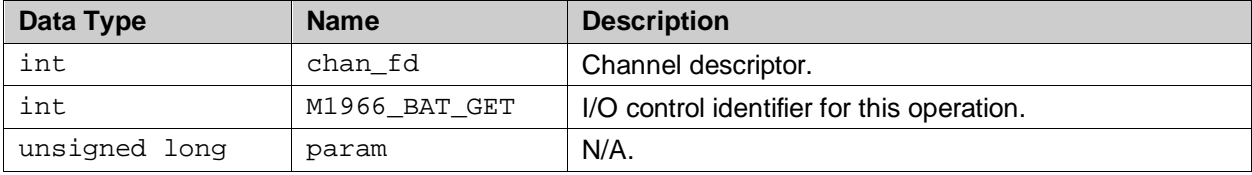

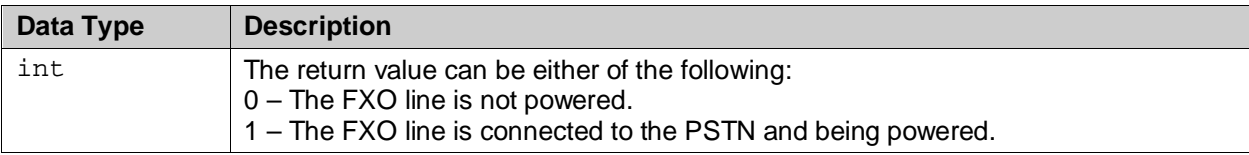

## <span id="page-41-0"></span>**6.2.4 M1966\_POH\_GET**

### **Description**

Gets the current "parallel phone off-hook" status of the FXO line. The driver maintains this status in its local variable and it is being retrieved by user application using this command.

```
#define M1966_POH_GET _IOWR(0xA4,0xB9,unsigned int)
```
### **Prototype**

```
int ioctl (
     int chan_fd,
      int M1966_POH_GET,
      unsigned long param );
```
### **Parameters**

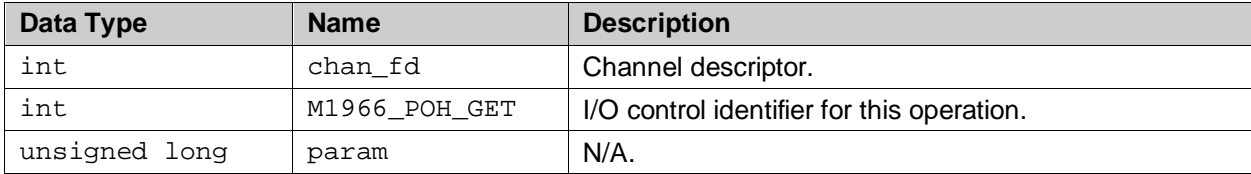

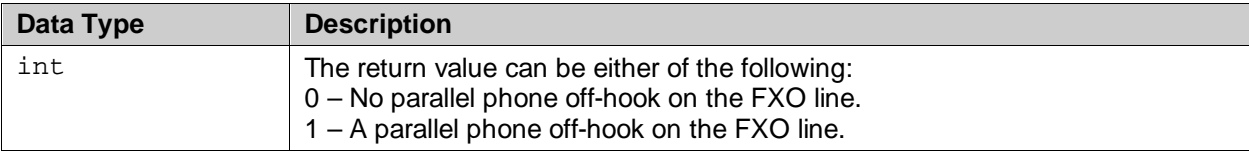

# <span id="page-42-0"></span>**6.2.5 M1966\_EVENT\_GET**

### **Description**

Returns an event from the FIFO queue. The driver records various events in its internal FIFO queue. Access to this event on this queue by user application is accomplished using this command, and the event will be removed permanently from the queue.

#define M1966\_EVENT\_GET \_IOWR(0xA4,0xB1,unsigned int)

#### **Prototype**

```
int ioctl (
      int dev_fd,
      int M1966_EVENT_GET,
     unsigned long param );
```
### **Parameters**

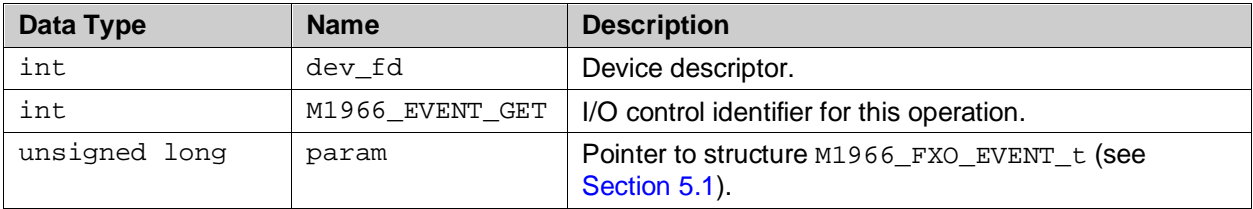

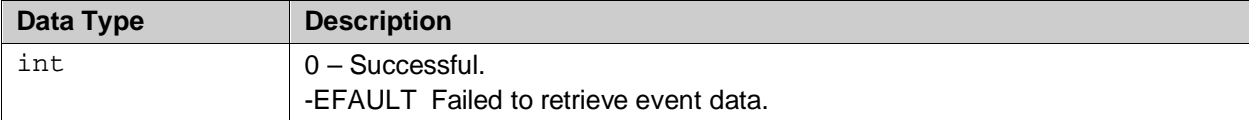

# <span id="page-43-0"></span>**6.2.6 M1966\_ERROR\_CODE\_GET**

### **Description**

This IOCTL returns the error code of the last IOCTL command. The driver records only the last error code and applicable to device and channel descriptor.

#define M1966\_ERROR\_CODE\_GET \_IOWR(0xA4,0xB2,unsigned int)

#### **Prototype**

```
int ioctl (
     int dev_fd,
     int M1966_ERROR_CODE_GET,
     unsigned long param );
```
### **Parameters**

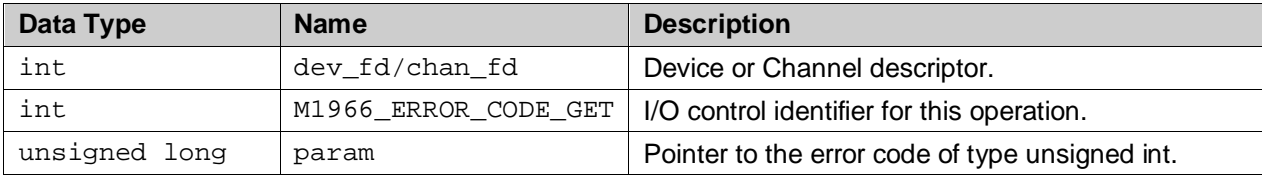

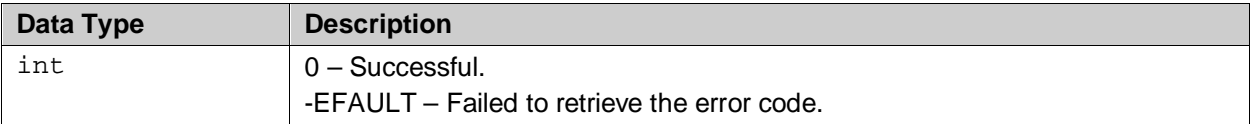

# **6.3 FXO Hook Switch Control Services**

The configuration and control of the FXO Hook Switch is accomplished by using the IOCTLs summarized in [Table 3.](#page-44-0)

<span id="page-44-0"></span>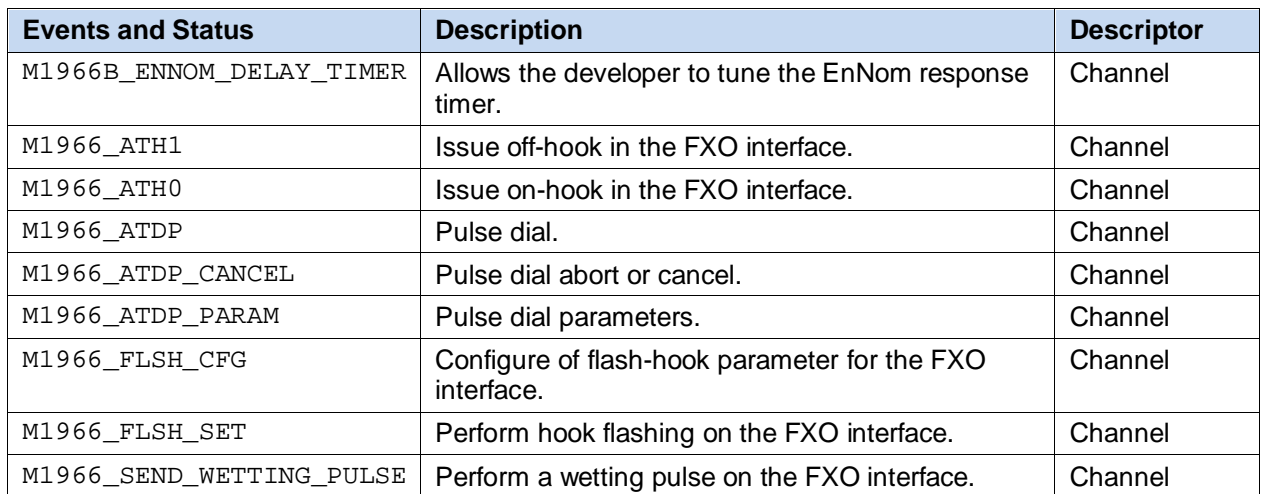

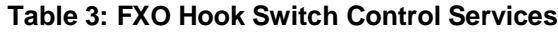

### <span id="page-44-1"></span>**6.3.1 M1966\_ENNOM\_DELAY\_TIMER**

This IOCTL allows an application program to change the ENNOM delay timer from the default value of 350 ms to any value within the valid ranges of 10 to 350 ms, inclusive

### **Description**

Delaying of ENNOM bit setting is required for loop stabilization during off hook operation. However, the duration depends largely on the quality of the hook circuit design. The driver uses the default setting of 350 ms an optimized choice for response time and voice quality. This IOCTL allows developers to tune this timing value to suit their specific needs.

#define M1966\_ENNOM\_DELAY\_TIMER \_\_ IOWR(0xA4, 0xF8, unsigned int)

### **Prototype**

```
int ioctl (
      int chan_fd,
      int M1966_ENNOM_DELAY_TIMER,
     unsigned long param );
```
#### **Parameters**

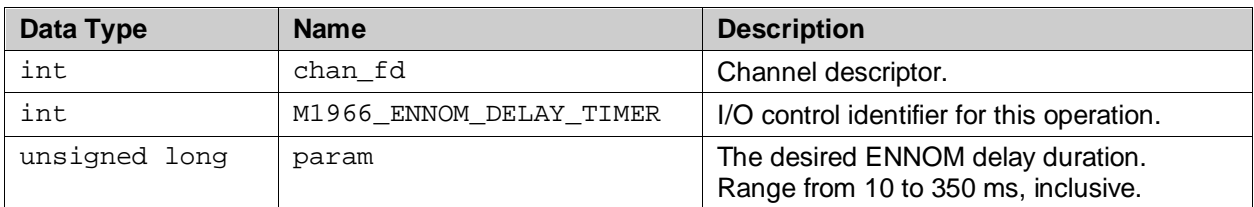

<span id="page-44-2"></span>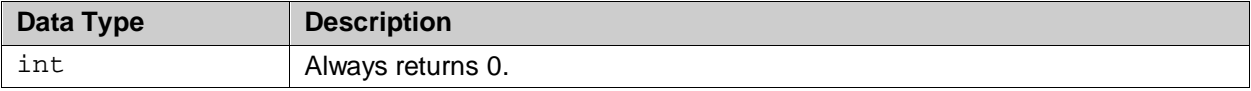

### **6.3.2 M1966\_ATH1**

#### **Description**

Issues the off-hook signal to the FXO interface.

#define M1966\_ATH1 \_IOWR(0xA4,0xA2,unsigned int)

Note: The driver provides an option to generate a battery status event upon completion of this off-hook procedure. This option is controlled by the following macro defined in the drv\_config\_user.h header file. By default this macro is disabled:

#define SEND\_BAT\_STATUS\_OFFHOOK

It is envisioned that the application layer will use this event to determine if the call establishment should be proceeded.

#### **Prototype**

```
int ioctl (
      int chan_fd,
      int M1966_ATH1,
      unsigned long param );
```
#### **Parameters**

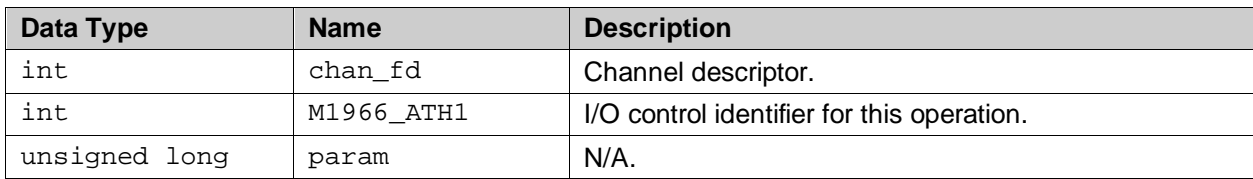

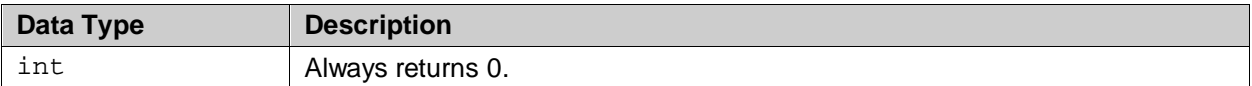

# <span id="page-46-0"></span>**6.3.3 M1966\_ATH0**

### **Description**

Issues on-hook in the FXO interface.

#define M1966\_ATH0 \_IOWR(0xA4,0xA1,unsigned int)

### **Prototype**

int ioctl ( int chan\_fd, int M1966\_ATH0, unsigned long param );

### **Parameters**

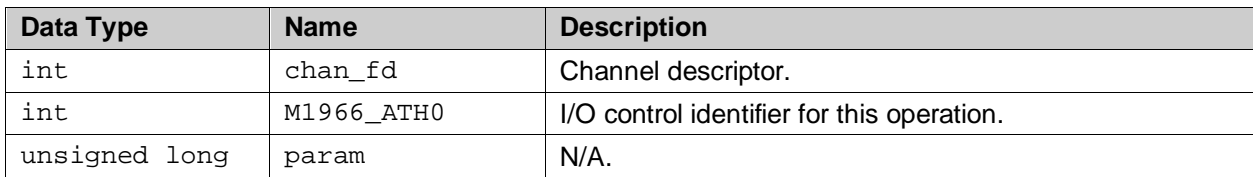

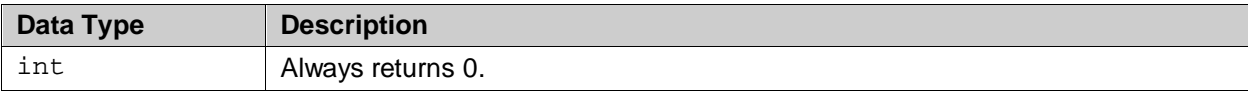

### <span id="page-47-0"></span>**6.3.4 M1966\_ATDP**

#### **Description**

Performs pulse dialing on the FXO channel. As a pulse dial procedure can take more than a second per digit, it is absolutely essential that this session be carried out transparently in the background without locking up the caller during the process. Therefore, this IOCTL is a non-blocking call and it returns immediately after scheduling the background process to start the pulse dialing. For that reason, the return code does not reflect the status of the pulse dial, but rather the status of the scheduling of the pulse dial session.

An active dial session can be aborted using [M1966\\_ATDP\\_CANCEL](#page-48-0) IOCTL. If done before its completion, the driver stops the dialing and sends the [M1966\\_DIAL\\_ABORTED](#page-19-0) event. However, upon a successful completion of the dialing, the driver sends an M1966 DIAL COMPLETE event to notify the application layer of the status. It is recommended that the application monitor the pulse dial status event (M1966 DIAL COMPLETE OF M1966 DIAL ABORTED) to synchronize with the driver as to when the dial session is completed.

Note: The driver rejects all IOCTLs while this pulse dial session is in progress, except [M1966\\_ATDP\\_CANCEL](#page-48-0).

#define M1966\_ATDP \_IOWR(0xA4,0xA3,unsigned int)

#### **Prototype**

```
int ioctl (
      int chan_fd,
      int M1966_ATDP,
      unsigned long param );
```
#### **Parameters**

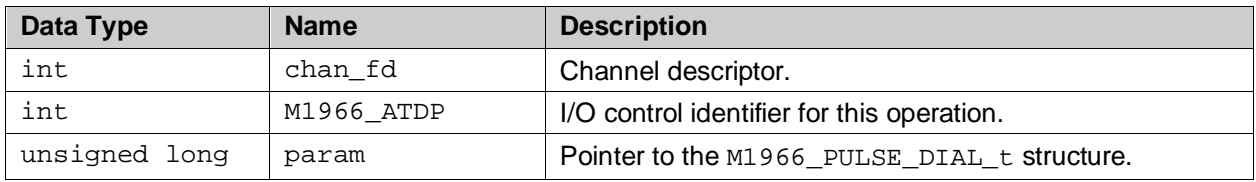

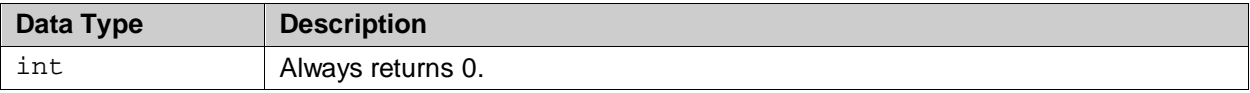

# <span id="page-48-0"></span>**6.3.5 M1966\_ATDP\_CANCEL**

### **Description**

Aborts or cancels an active pulse session requested previously by using the [M1966\\_ATDP](#page-47-0) IOCTL. The cancelation occurs in the background and, when it is done, the driver sends an [M1966\\_DIAL\\_ABORTED](#page-19-0) event.

#define M1966\_ATDP\_CANCEL \_IOWR(0xA4,0xDD,unsigned int)

### **Prototype**

```
int ioctl (
      int chan_fd,
      int M1966_ATDP_CANCEL,
     unsigned long param );
```
### **Parameters**

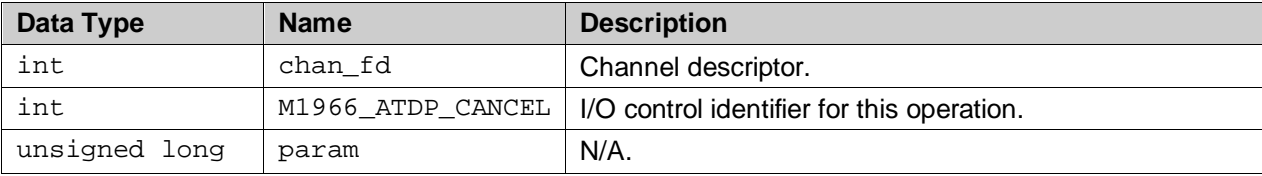

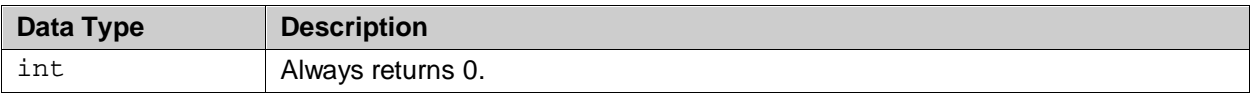

# <span id="page-49-0"></span>**6.3.6 M1966\_ATDP\_PARAM**

### **Description**

This IOCTL is used to modify or read the following default pulse dial parameters:

- On hook duration (default  $= 60$  ms)
- Off hook duration (default  $= 40$  ms)
- $\bullet$  Inter-digit duration (default = 1 sec)

The command field in the [M1966\\_PULSE\\_DIAL\\_PARAM\\_t](#page-76-0) structure indicates whether it is a read or a write operation. For reading the driver returns the parameters in the structure, while for writing the driver expects the new pulse dial parameters to be written in the structure.

#define M1966\_ATDP\_PARAM \_IOWR(0xA4,0xAD,unsigned int)

#### **Prototype**

```
int ioctl (
      int chan_fd,
      int M1966_ATDP_PARAM,
      unsigned long param );
```
### **Parameters**

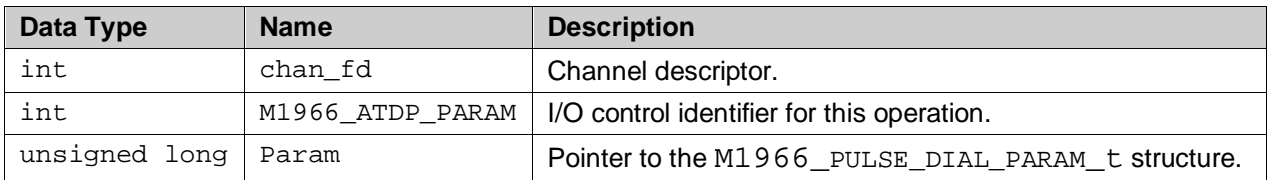

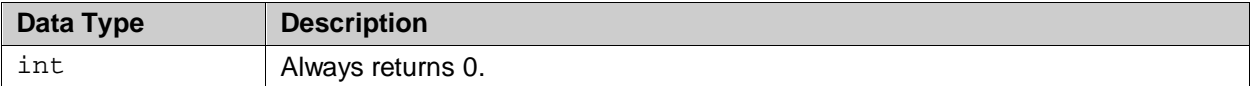

# <span id="page-50-0"></span>**6.3.7 M1966\_FLSH\_CFG**

### **Description**

This is the configuration of flash-hook timing parameter for the FXO interface.

```
#define M1966_FLSH_CFG _IOWR(0xA4,0xBA,unsigned int)
```
#### **Prototype**

```
int ioctl (
      int chan_fd,
      int M1966_FLSH_CFG,
     unsigned long param );
```
#### **Parameters**

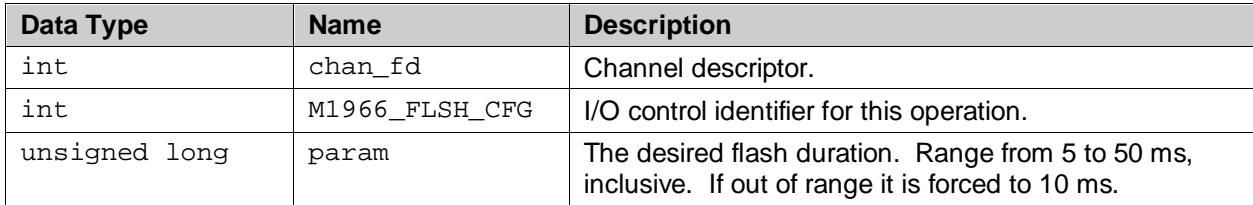

### **Return Values**

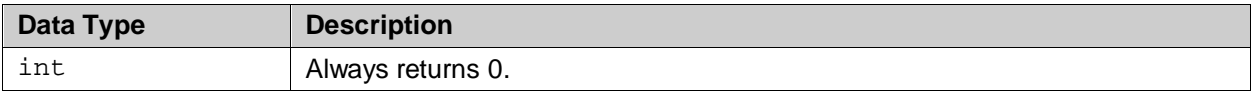

### <span id="page-50-1"></span>**6.3.8 M1966\_FLSH\_SET**

#### **Description**

Performs hook flashing on the FXO interface for the duration set by M1966\_FLSH\_CFG.

#define M1966\_FLSH\_SET \_IOWR(0xA4,0xBC,unsigned int)

#### **Prototype**

```
int ioctl (
     int chan_fd,
      int M1966_FLSH_SET,
     unsigned long param );
```
#### **Parameters**

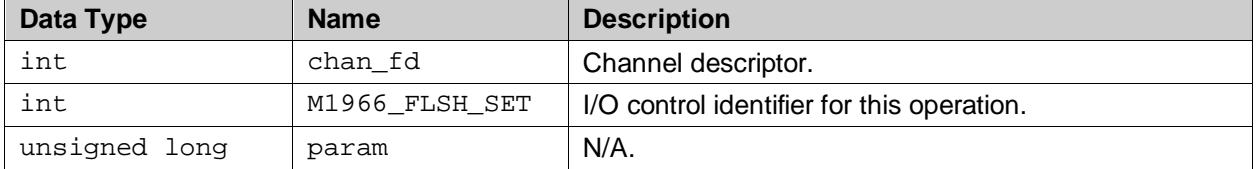

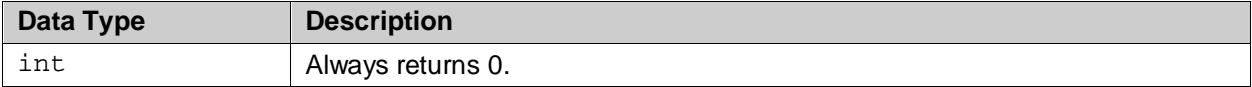

# <span id="page-51-0"></span>**6.3.9 M1966\_SEND\_WETTING\_PULSE**

### **Description**

Performs hook flashing on the FXO interface for the duration set by param.

```
#define M1966_FLSH_SET _IOWR(0xA4,0xBC,unsigned int)
```
### **Prototype**

```
int ioctl (
     int chan_fd,
      int M1966_SEND_WETTING_PULSE,
     unsigned long param );
```
### **Parameters**

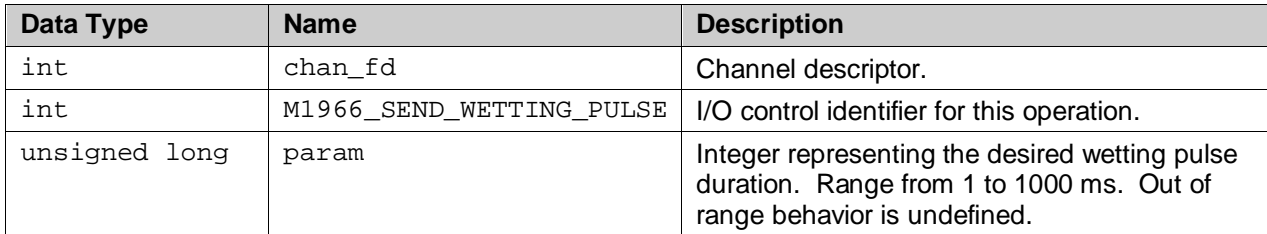

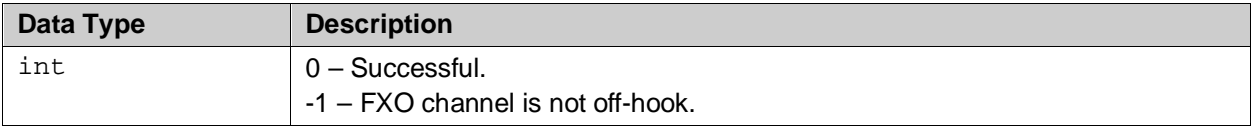

# **6.4 Caller-ID Services**

The following service control how the FXO manages Type 1 Caller-ID.

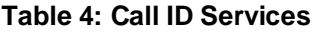

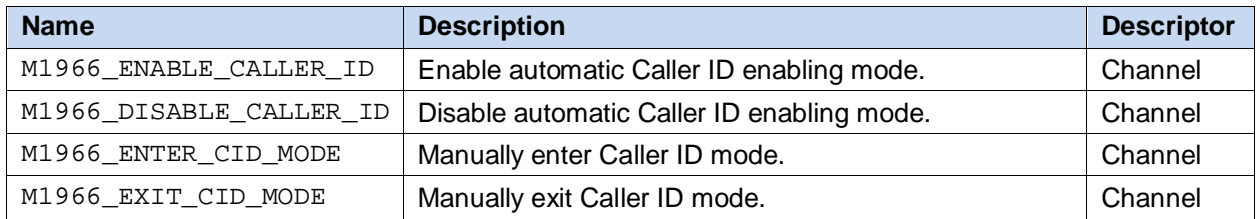

# <span id="page-52-0"></span>**6.4.1 M1966\_ENABLE\_CALLER\_ID**

#### **Description**

Enables the automatic Caller ID processing. By default the driver will start Caller ID mode with an on hook transition. This can be enabled by upper layer application using this service.

#define M1966\_DISABLE\_CALLER\_ID \_IOWR(0xA4, 0xF2, unsigned int)

### **Prototype**

```
int ioctl (
      int chan_fd,
      int M1966_ENABLE_CALLER_ID,
      unsigned long param );
```
### **Parameters**

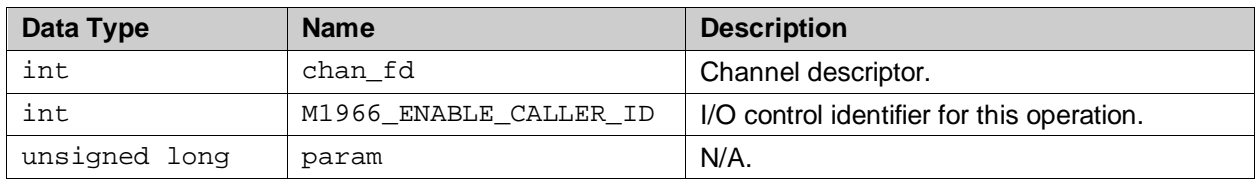

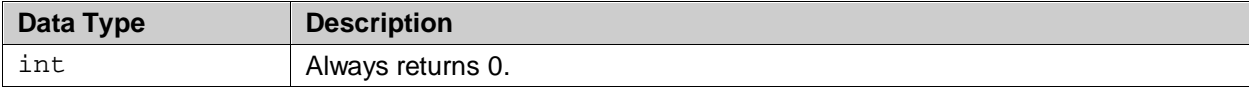

# <span id="page-53-0"></span>**6.4.2 M1966\_DISABLE\_CALLER\_ID**

### **Description**

Disables the automatic Caller ID processing. By default the driver will start Caller ID mode with an on hook transition. This can be disabled by upper layer application using this service.

#define M1966\_DISABLE\_CALLER\_ID \_IOWR(0xA4, 0xF2, unsigned int)

### **Prototype**

int ioctl ( int chan\_fd, int M1966\_DISABLE\_CALLER\_ID, unsigned long param );

### **Parameters**

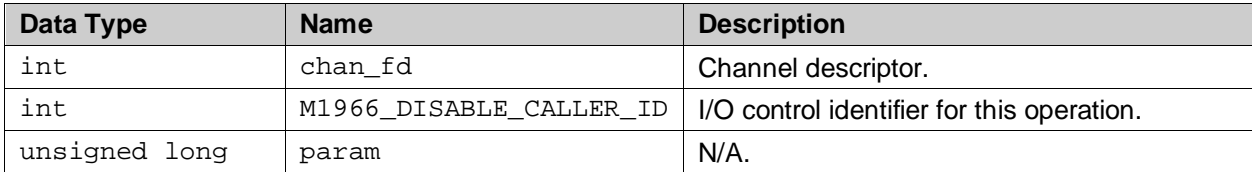

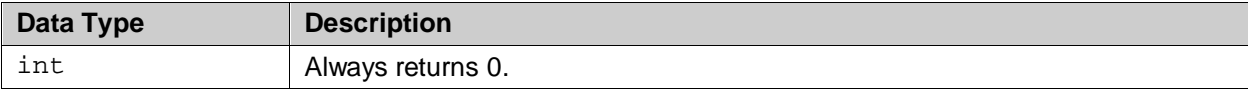

# <span id="page-54-0"></span>**6.4.3 M1966\_ENTER\_CID\_MODE**

### **Description**

Manually enters Caller ID mode regardless of the state of the automatic CID service.

#define M1966\_ENTER\_CID\_MODE \_\_\_ \_IOWR(0xA4, 0xF2, unsigned int)

### **Prototype**

int ioctl ( int chan\_fd, int M1966\_ENTER\_CID\_MODE, unsigned long param );

### **Parameters**

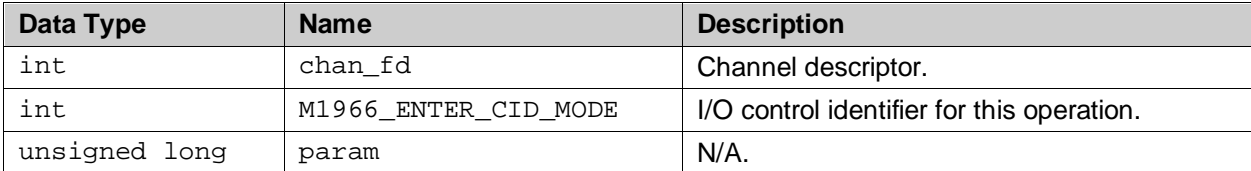

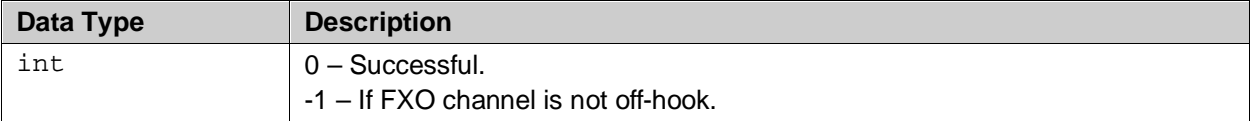

# <span id="page-55-0"></span>**6.4.4 M1966\_EXIT\_CID\_MODE**

### **Description**

Exits Caller ID mode.

#define M1966\_EXIT\_CID\_MODE \_\_ \_IOWR(0xA4, 0xF2, unsigned int)

### **Prototype**

int ioctl ( int chan\_fd, int M1966\_EXIT\_CID\_MODE, unsigned long param );

### **Parameters**

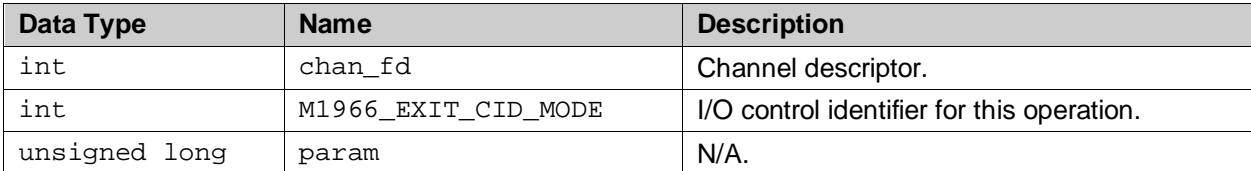

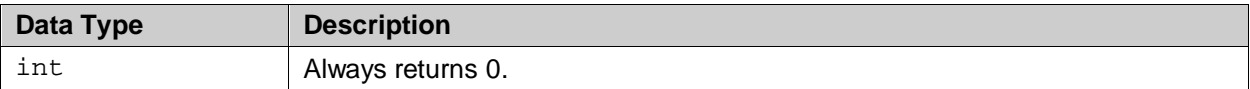

# **6.5 Ring Detection Services**

The following services control how the FXO manages Ring Detection.

#### **Table 5: Ring Detection Services**

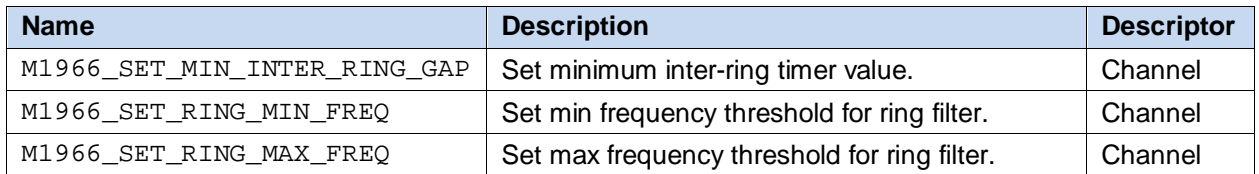

# <span id="page-56-0"></span>**6.5.1 M1966\_SET\_MIN\_INTER\_RING\_GAP**

### **Description**

Upon detection of a RGDT interrupt the driver will start a timer with a minimum duration specified by this IOCTL (default is 150 ms). If no more RGDT interrupts are detected in that time period, then the driver will attempt to interpret the existing RGDT interrupts (polarity reversal or ring burst). Polarity reversals and/or ring bursts separated by less than this time period will be considered to be one event and will be interpreted as such. RGDT interrupts farther apart than this will be interpreted as separate events.

#define M1966\_SET\_MIN\_INTER\_RING\_GAP \_IOWR(0xA4, 0xE2, unsigned int)

### **Prototype**

int ioctl ( int chan\_fd, int M1966\_SET\_MIN\_INTER\_RING\_GAP, unsigned long param );

### **Parameters**

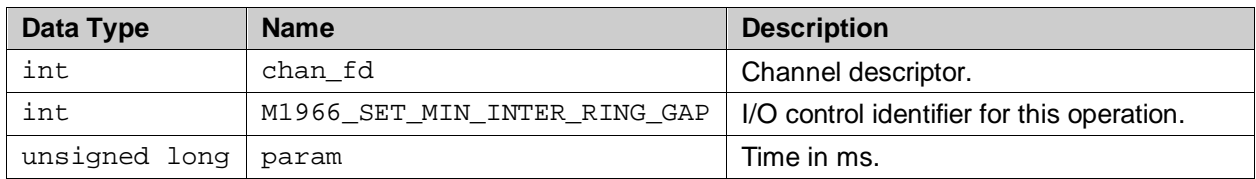

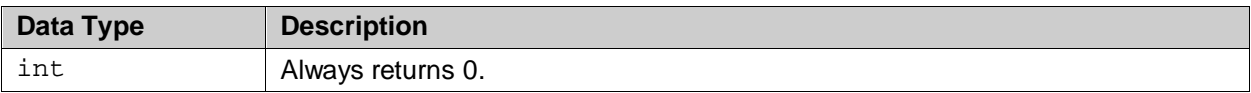

## <span id="page-57-0"></span>**6.5.2 M1966\_SET\_RING\_MIN\_FREQ**

#### **Description**

Upon detection of a ring burst the driver will attempt to determine the ring burst frequency. If the ring burst frequency is above the minimum ring frequency and below the maximum frequency then the driver will report an [M1966\\_RING\\_DETECT](#page-17-0) event.

#define M1966\_SET\_RING\_MIN\_FREQ \_\_ \_IOWR(0xA4, 0xE3, unsigned int)

#### **Prototype**

```
int ioctl (
      int chan_fd,
      int M1966_SET_RING_MIN_FREQ,
      unsigned long param );
```
### **Parameters**

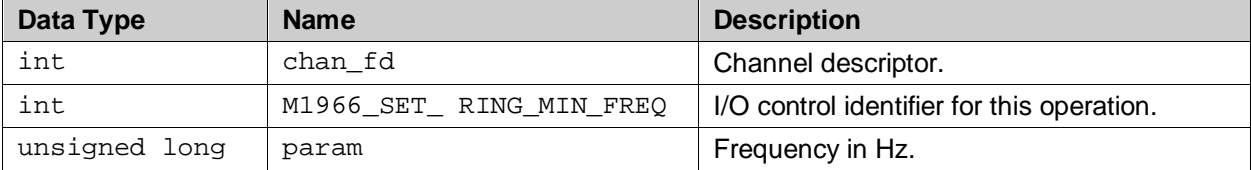

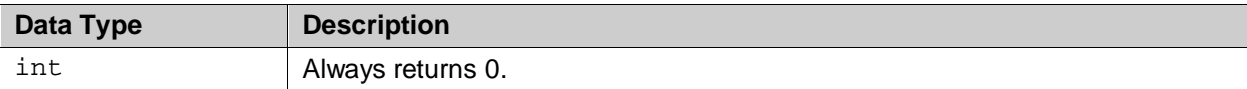

# <span id="page-58-0"></span>**6.5.3 M1966\_SET\_RING\_MAX\_FREQ**

### **Description**

Upon detection of a ring burst the driver will attempt to determine the ring burst frequency. If the ring burst frequency is above the minimum ring frequency and below the maximum frequency, then the driver will report an [M1966\\_RING\\_DETECT](#page-17-0) event.

#define M1966\_SET\_RING\_MAX\_FREQ \_IOWR(0xA4, 0xE4, unsigned int)

#### **Prototype**

int ioctl ( int chan\_fd, int M1966\_SET\_RING\_MIN\_FREQ, unsigned long param );

### **Parameters**

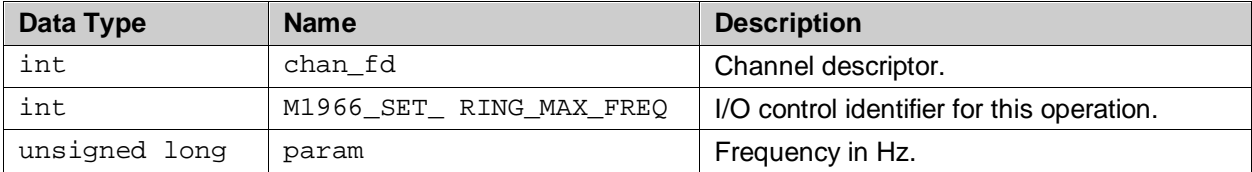

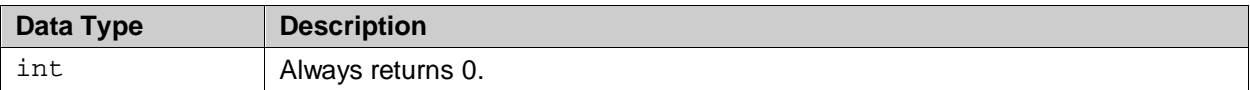

### **6.6 Line State Analysis Services**

The following services control the FXO line state via line current and line voltage measurements. [Table 6](#page-59-0) provides the summary of each IOCTL. These IOCTLs can be used for both measuring entities – the line current and line voltage.

<span id="page-59-0"></span>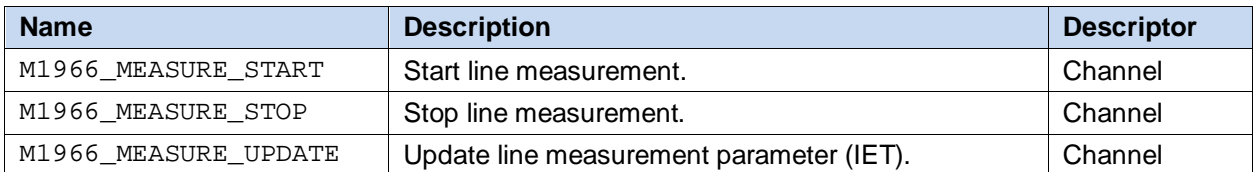

#### **Table 6: Line State Analysis Services**

### <span id="page-59-1"></span>**6.6.1 M1966\_MEASURE\_START**

#### **Description**

Starts the measurement of a measuring entity (current or voltage) as specified by its IET parameters. The param parameter points to a structure that contains the requested measurement criteria.

#define M1966\_MEASURE\_START \_IOWR(0xA4, 0xE5, unsigned int)

#### **Prototype**

```
int ioctl (
      int chan_fd,
      int M1966_MEASURE_START,
      unsigned long param );
```
#### **Parameters**

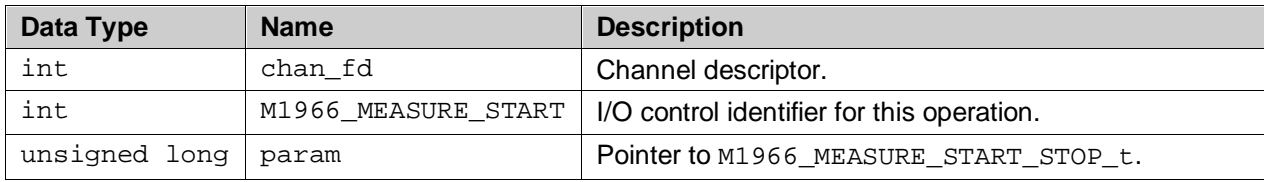

### **Return Values**

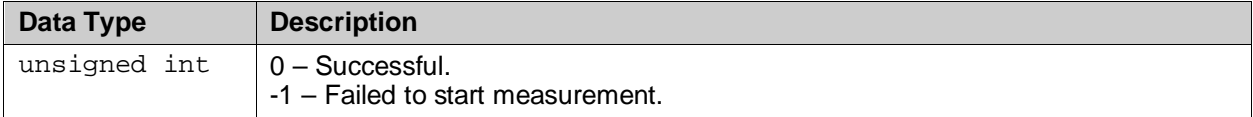

#### **Example**

The following example code illustrates the starting of the line current monitoring.

```
M1966 MEASURE START t current;
int ret;
current.entity = M1966_MEASURE_ENTITY_CURRENT; /* start current monitor */<br>current.sample time = 100; \frac{7}{5} /* sampling at 100ms interval */
                                                         tsampling at 100ms interval */<br>* averaging over 10 samples */
currentaverage\_sample\_count = 10;
ret = ioctl (fd, M1966_MEASURE_START, &current);
if (\text{ret} < 0) printf ("Failed to start line current monitoring");
else
    printf ("Successful");
```
### <span id="page-60-0"></span>**6.6.2 M1966\_MEASURE\_STOP**

### **Description**

Stops an on-going measurement (current or voltage). The param parameter points to a structure that contains the requested stop measuring entity.

#define M1966\_MEASURE\_STOP \_IOWR(0xA4, 0xE6, unsigned int)

#### **Prototype**

```
int ioctl (
     int chan_fd,
      int M1966_MEASURE_STOP,
      unsigned long param );
```
### **Parameters**

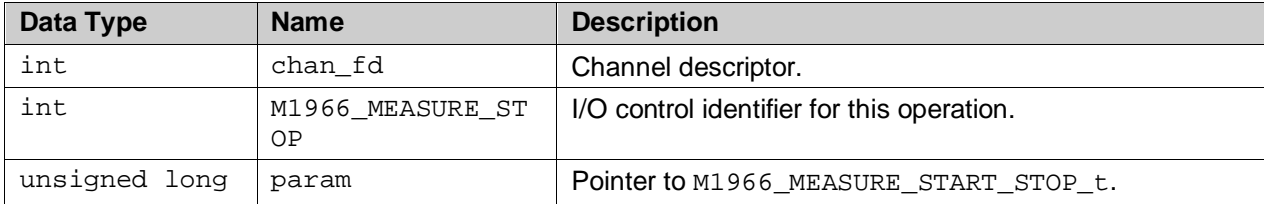

### **Return Values**

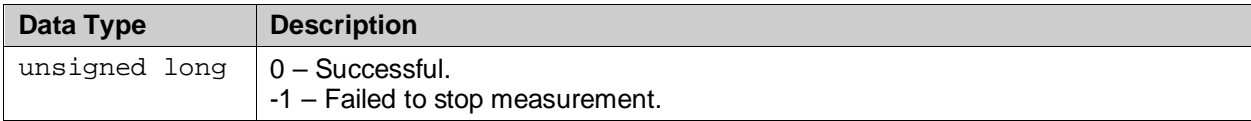

#### **Example**

The following example code illustrates the stopping of an on-going voltage measurement process.

```
M1966_MEASURE_START_t voltage;
int ret;
voltage.entity = M1966 MEASURE ENTITY VOLTAGE; /* stop voltage monitor */
ret = ioctl (fd, M1966_MEASURE_STOP, &voltage);
if (\text{ret} < 0) printf ("Failed to stop line voltage monitoring");
else
    printf ("Successful");
```
# <span id="page-61-0"></span>**6.6.3 M1966\_MEASURE\_UPDATE**

### **Description**

Reads an IET entry or updates an IET entry based on provided parameters. The param parameter points to a structure that contains the requested action (GET or SET), the measuring entity (current or voltage), the IET table index, and its attributes, if used in the SET operation. For GET operations the IET attributes will be read from the driver.

#define M1966\_MEASURE\_UPDATE \_IOWR(0xA4, 0xE7, unsigned int)

### **Prototype**

```
int ioctl (
      int chan_fd,
      int M1966_MEASURE_UPDATE,
      unsigned long param );
```
#### **Parameters**

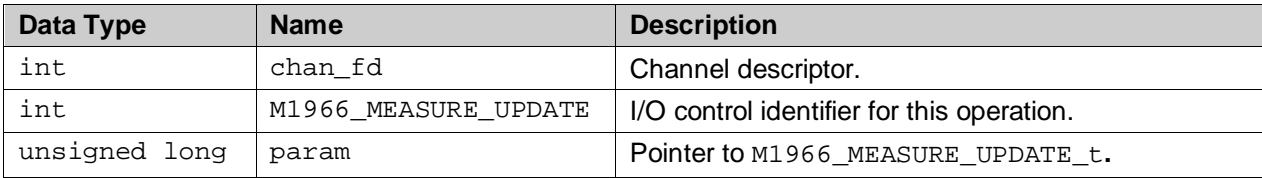

#### **Return Values**

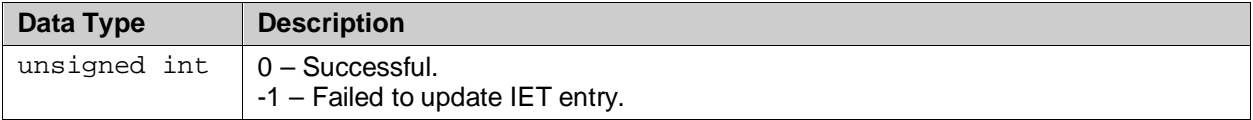

#### **Example**

The following example code illustrates an update to a line current IET table entry.

```
M1966_MEASURE_UPDATE_t update;
int ret;
update.row = 3; \frac{1}{2} /* update row 3 of current IET table */
update.action = M1966_MEASURE_ACTION_SET; /* request for SET operation */
update.entity = M1966_MEASURE_ENTITY_CURRENT; /* measuring entity= current */<br>update.interval_min = 15; \qquad /* lower bound current = 15ma */
update.interval_min = 15; \frac{15}{2} /* lower bound current = 15ma */<br>update.interval_max = 21; \frac{15}{2} /* upper bound current = 21ma */
update.interval_max = 21;<br>update.event = 0x000E1521; \frac{1}{10} /* upper bound current = 21ma */<br>update.event = 0x000E1521; \frac{1}{10} /* this event to be emitted */
                                                              /* this event to be emitted */ret = ioctl (fd, M1966_MEASURE_UPDATE, &update);
if (\text{ret} < 0) printf ("Failed to update current IET entry");
else
    printf ("Successful");
```
The following example code illustrates a reading of a line voltage IET table entry.

```
M1966_MEASURE_UPDATE_t read;
int ret;
read.row = 5;<br>read.action = M1966_MEASURE_ACTION_GET;<br>\frac{7}{100} /* request for GET operation */
read.action = M1966_MEASURE_ACTION_GET;read.entity = M1966_MEASURE_ENTITY_VOLTAGE; /* measuring entity= voltage */
ret = ioctl (fd, M1966_MEASURE_UPDATE, &read);
if (\text{ret} < 0) printf ("Failed to read voltage IET entry");
else {
   printf ("\nReading voltage IET table entry row: %d", read.row);
    printf ("\nInterval min: %d", read.interval_min);
   printf ("\nInterval max: %d", read.interval_max);
  printf ("\nEvent : 0x%08X", read.event);
}
```
# **6.7 GPIO Services**

## **6.7.1 M1966\_GPIO\_CONFIG**

### **Description**

The ioctl is used to configure the GPIO pin.

```
#define M1966_GPIO_CONFIG _IOWR(0xA4, 0xC0, unsigned int)
```
### **Prototype**

```
int ioctl (
     int chan_fd,
      int M1966_GPIO_CONFIG,
     unsigned long param );
```
### **Parameters**

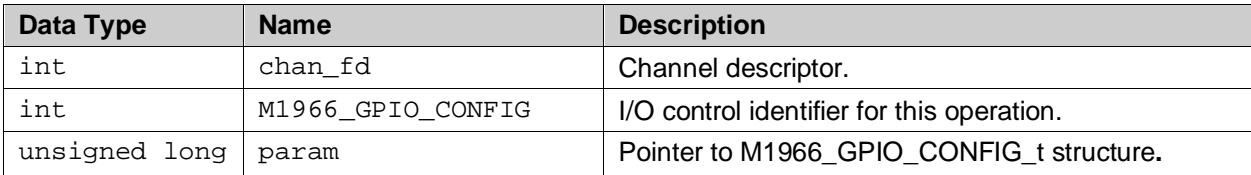

### **Return Values**

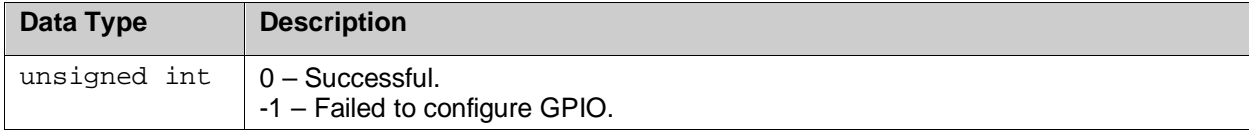

# **6.7.2 M1966\_GPIO\_CONTROL**

### **Description**

The ioctl is used to control the operation of the GPIO pin.

#define M1966\_GPIO\_CONTROL \_IOWR(0xA4, 0xC1, unsigned int)

### **Prototype**

```
int ioctl (
     int chan_fd,
      int M1966_GPIO_CONTROL,
     unsigned long param );
```
#### **Parameters**

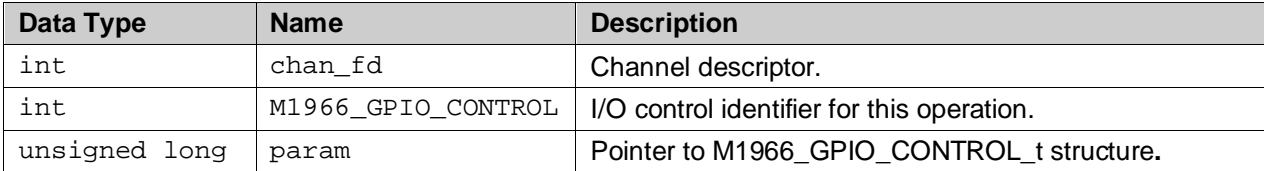

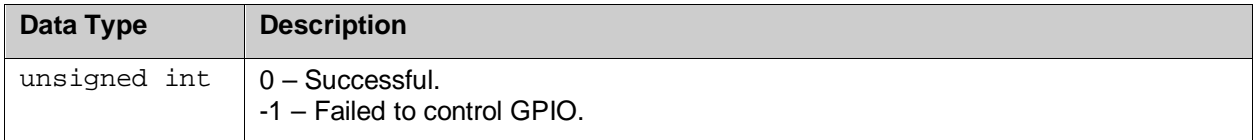

# **6.7.3 M1966\_GPIO\_DATA**

### **Description**

This IOCTL is used to read or write data from and to the GPIO pin.

```
#define M1966_GPIO_DATA _IOWR(0xA4, 0xC2, unsigned int)
```
### **Prototype**

```
int ioctl (
     int chan_fd,
     int M1966_GPIO_DATA,
     unsigned long param );
```
#### **Parameters**

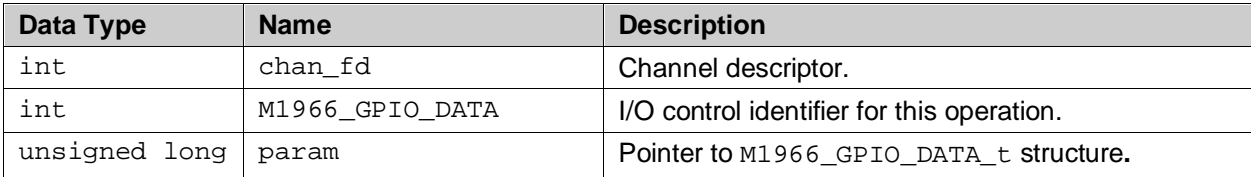

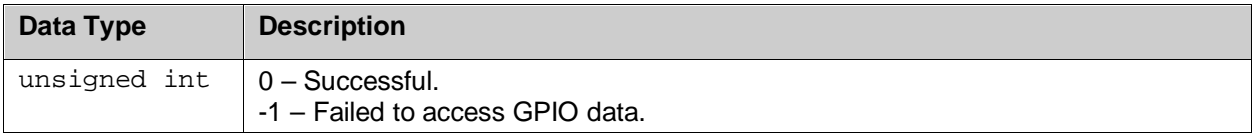

# **6.8 Loopback Services**

### **6.8.1 M1966\_LOOPBACK**

### **Description**

This IOCTL is used for managing the loopback session – initiating, clearing or retrieving the status of current active loopback session on a given channel. Only one loopback session can [be active](#page-86-0) per channel. For reading the status the loopback "mode" will be returned in the structure [M1966\\_LOOPBACK\\_](#page-86-0)t pointed to by the "param" field.

#define M1966\_LOOPBACK \_IOWR(0xA4, 0xBD, unsigned int)

#### **Prototype**

```
int ioctl (
     int chan_fd,
      int M1966_LOOPBACK,
      unsigned long param );
```
### **Parameters**

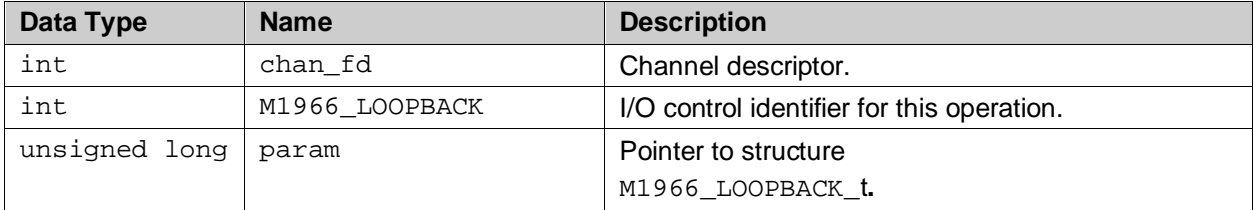

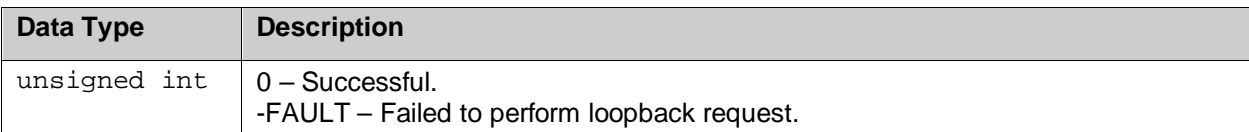

# **6.9 Miscellaneous**

# <span id="page-66-0"></span>**6.9.1 M1966\_THRESHOLD\_OVERRIDE**

### **Description**

Various FXO channel parameters are conveniently grouped and predefined in the country parameter setting as specified in Section [7.2.](#page-73-0) These parameters are programmed during channel initialization ioctl ([M1966\\_CH\\_INIT](#page-23-0)). However, these parameters can be overridden at runtime to fine tune to the desired threshold for the specific installation using this [M1966\\_THRESHOLD\\_OVERRIDE](#page-66-0) IOCTL.

Note: This IOCTL must be invoked after [M1966\\_CH\\_INIT](#page-23-0) to prevent the parameter from over written by [M1966\\_CH\\_INIT](#page-23-0).

#define M1966\_THRESHOLD\_OVERRIDE \_\_ IOWR(0xA4,0xB3,unsigned int)

### **Prototype**

int ioctl ( int chan\_fd, int M1966\_THRESHOLD\_OVERRIDE, unsigned long param );

### **Parameters**

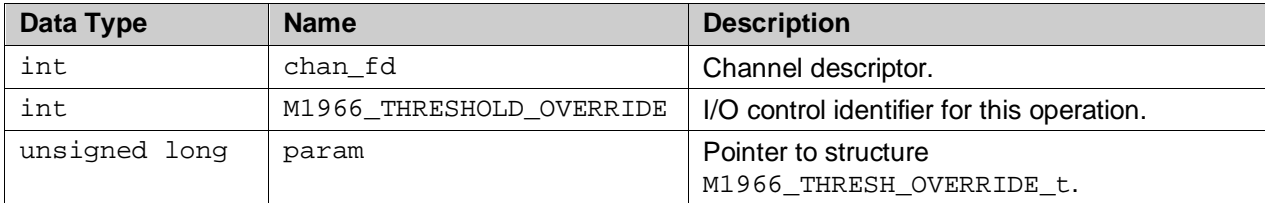

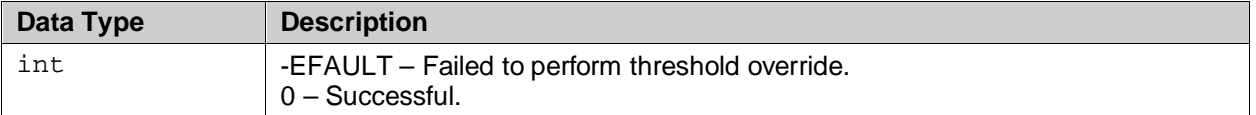

# **6.9.2 M1966\_BTONE\_FILTER**

#### **Description**

Large amplitude out-of-band tones can be used to measure call duration and to allow remote central office to determine the duration of the call for billing purposes. These tones can saturate or distort the input signal, thus, it is important to be able to reject them. This IOCTL provides the ability to filter out the billing tone.

#define M1966\_BTONE\_FILTER \_\_IOWR(0xA4,0xC3,unsigned int)

### **Prototype**

```
int ioctl (
      int chan_fd,
      int M1966_BTONE_FILTER,
     unsigned long param );
```
#### **Parameters**

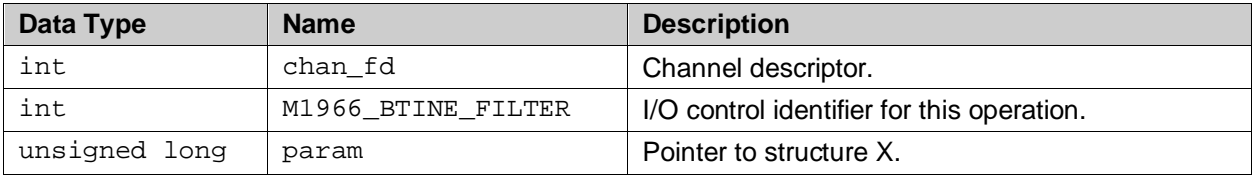

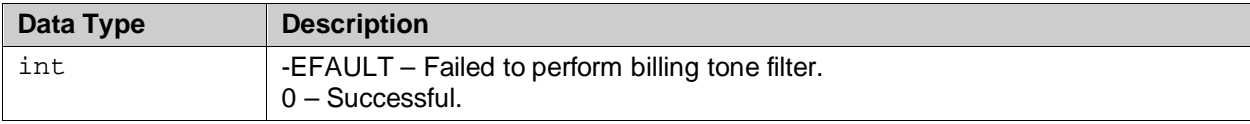

## **6.9.3 M1966\_CPROG\_MONITOR**

### **Description**

The Call Progress Monitor monitors activities on the line. The audio output contains both transmit and receive data with a configurable level individually can be set using this IOCTL.

#define M1966\_CPROG\_MONITOR \_IOWR(0xA4,0xF0,unsigned int)

#### **Prototype**

```
int ioctl (
     int chan_fd,
      int M1966_CPROG_MONITOR,
      unsigned long param );
```
### **Parameters**

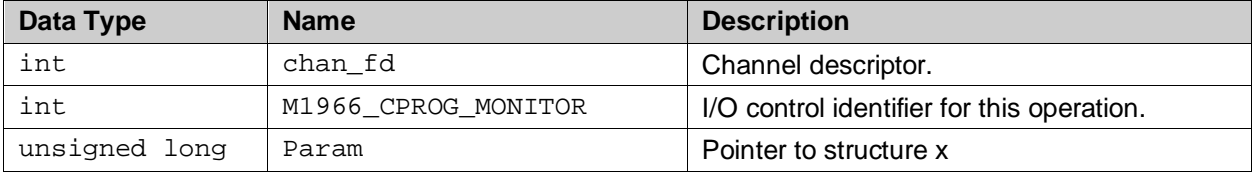

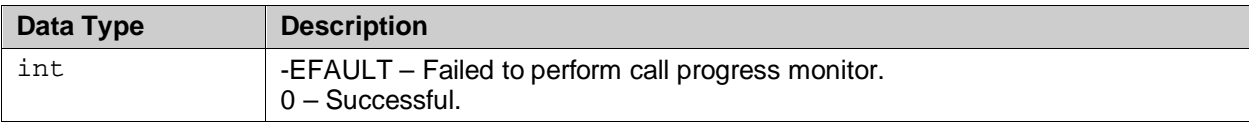

# **6.9.4 M1966\_DEBUG\_LEVEL\_SET**

### **Description**

Sets the driver trace mask to enable or disable run-time trace messages. Multiple trace masks can be ORed together.

```
#define M1966_DEBUG_LEVEL_SET _IOWR(0xA4,0xE1,unsigned int)
```
### **Prototype**

```
int ioctl (
     int dev_fd,
     int M1966_DEBUG_LEVEL_SET,
     unsigned long param );
```
### **Parameters**

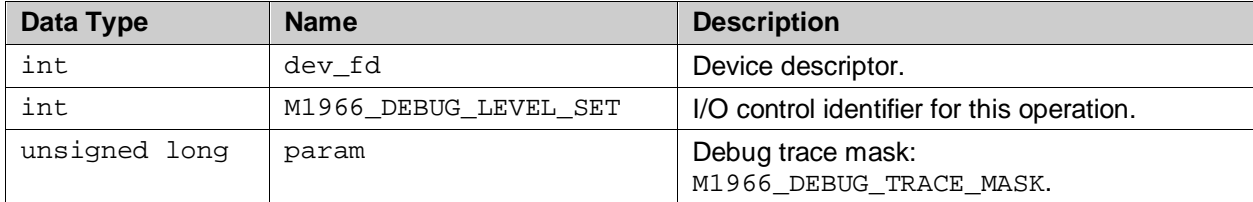

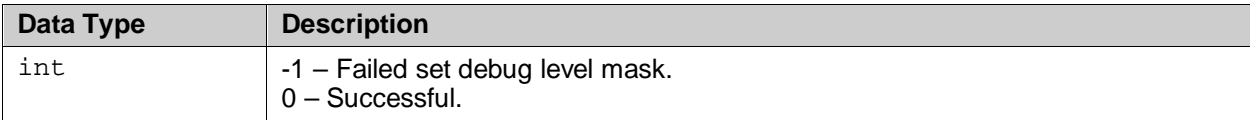

# **6.9.5 M1966\_TEST\_CODE**

### **Description**

The M1966\_TEST\_CODE ioctl command can be used as debugging aid during development processed. This mechanism provides a hook for application level developer to interact with the driver's internal processing. Refer to current source code for handling M1966\_TEST\_CODE with parameter from 1 to 7 for sample reference.

#define M1966\_TEST\_CODE \_IOWR(0xA4,0xE8,unsigned int)

### **Prototype**

```
int ioctl (
      int dev_fd,
      int M1966_TEST_CODE,
     unsigned long param );
```
### **Parameters**

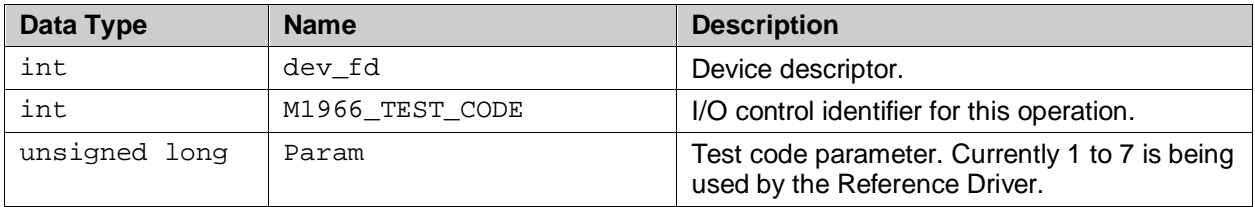

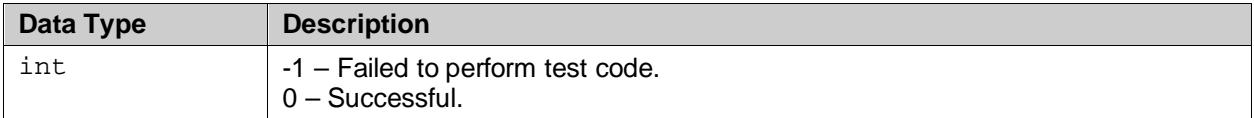

# **7 Type and Structure Definition Reference**

This section contains the type definitions, reference of data type and structure used in the 73M1x66B driver.

# **7.1 M1966\_COUNTRY\_CODE**

### **Description**

List of country codes use in the [M1966\\_CH\\_INIT](#page-23-0) IOCTL.

### **Prototype**

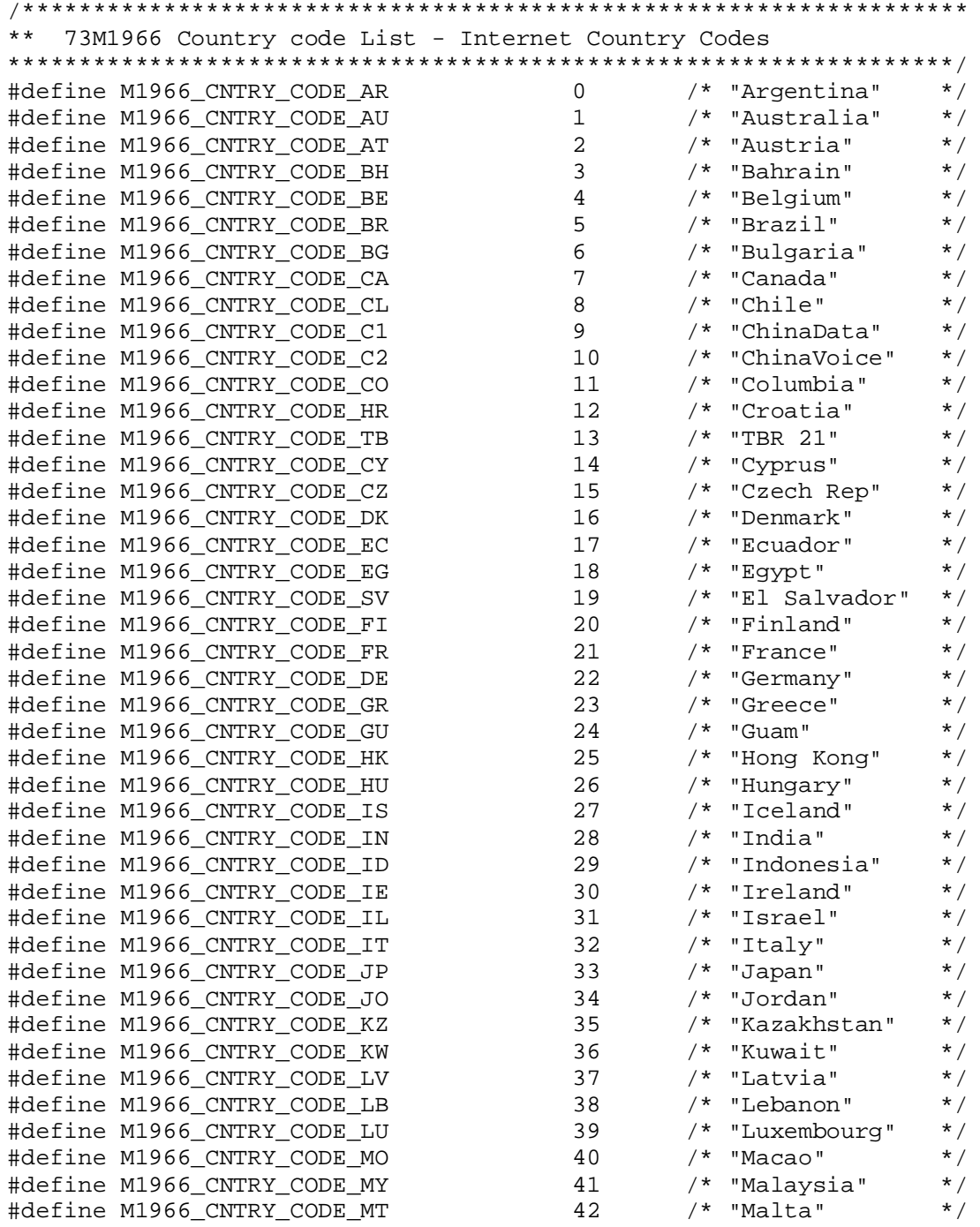
<span id="page-72-0"></span>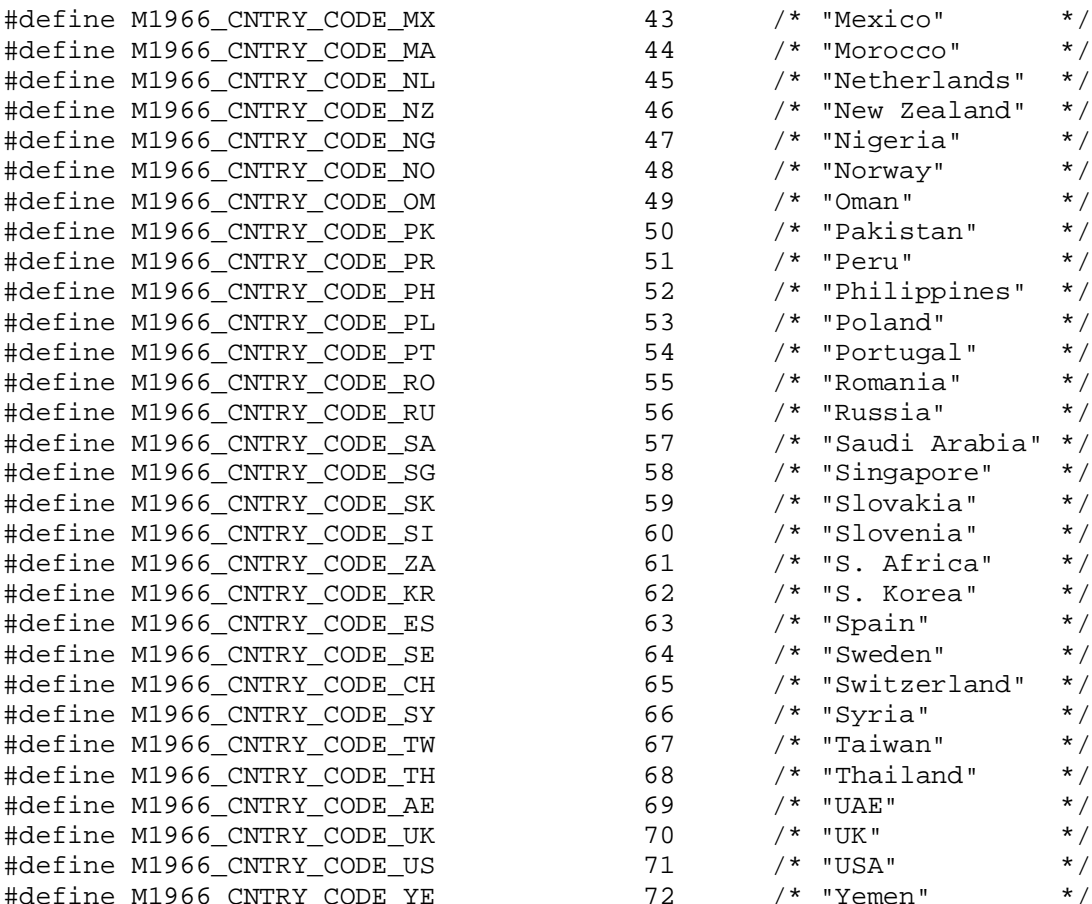

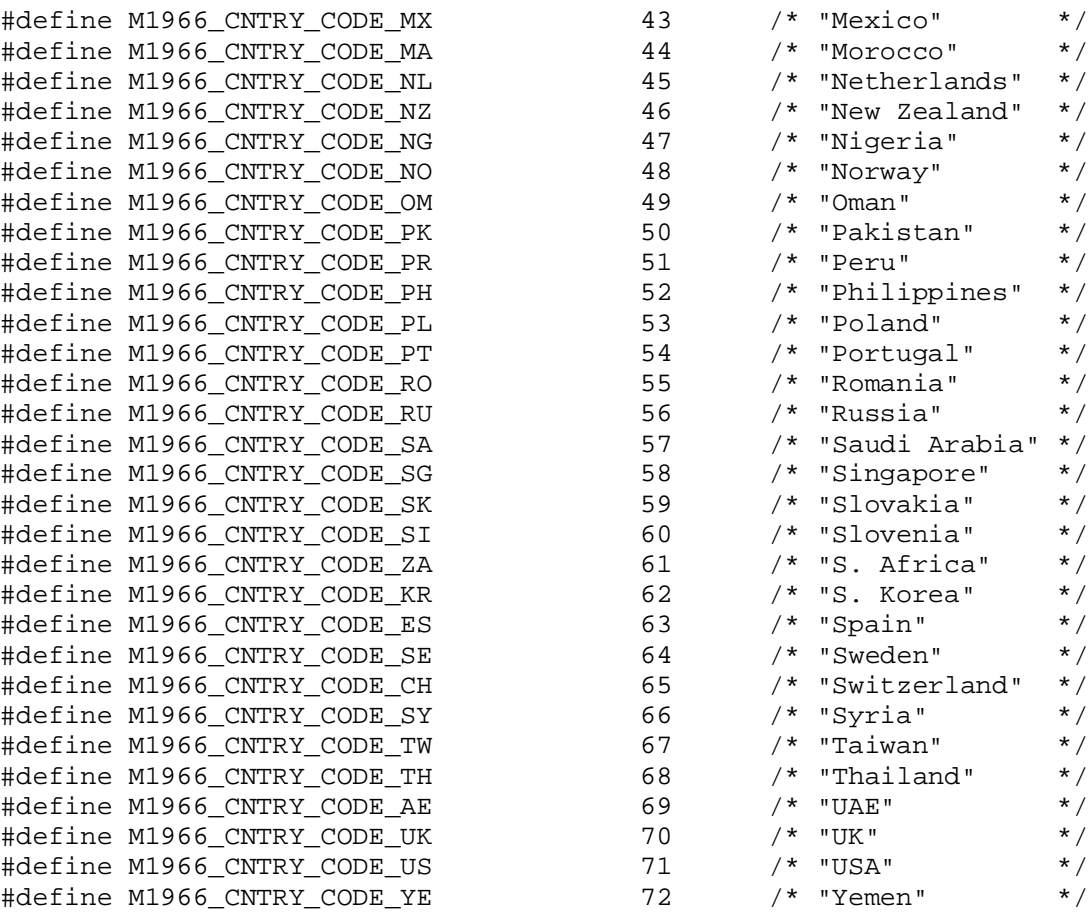

# <span id="page-73-0"></span>**7.2 M1966\_CNTRY\_STRUCT\_t**

# **Description**

This structure defines the country default parameters.

# **Prototype**

```
typedef struct m1966_cntry_struct
{
      unsigned int cnum; <br>unsigned char coode[4]; <br>/* Two letter internet (1)<br>particle intervals) with the coole<br>particle intervals of the coole<br>particle intervals of the coole<br>particle intervals of the coole<br>particle intervals 
      unsigned char ccode[4]; \qquad /* Two letter internet country code */<br>unsigned char country[16]; \qquad /* Country Name */
                                        country[16]; \prime /* Country Name */<br>ac_impedance;
      unsigned int ac_impedanc<br>unsigned int dc_vi_mask;
      unsigned int dc_vi_mask;<br>unsigned int rgth_value;
      unsigned int<br>int
       int auto_cid_enable; /* automatically enable CID */<br>int        use seize state; /* ring tone, silent duration *
                                        use_seize_state; /* ring tone, silent duration */} M1966_CNTRY_STRUCT_t;
```
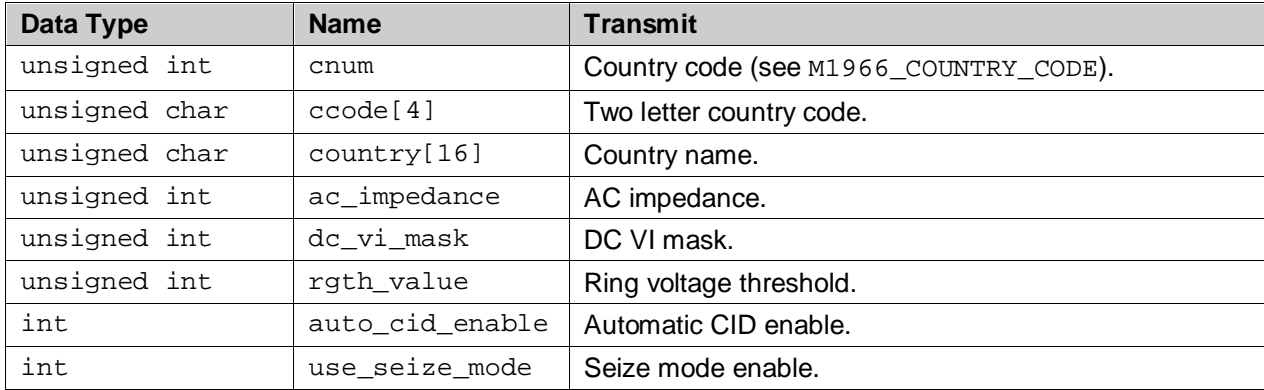

# **7.3 M1966\_DEBUG\_TRACE\_MASK**

### **Description**

Trace macros used by the [M1966\\_DEBUG\\_LEVEL\\_SET](#page-69-0) IOCTL.

#### **Prototype**

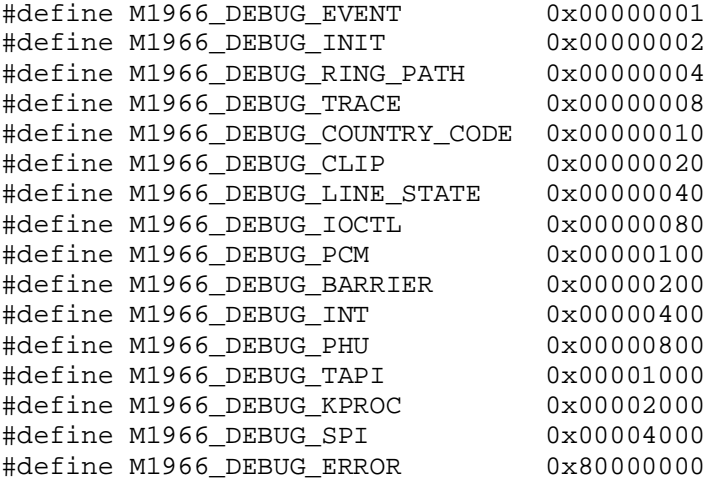

# **7.4 M1966\_LAST\_ERROR\_CODE**

#### **Description**

The last error code can be retrieved by this IOCTL. This is the list of the driver's last error code.

#### **Prototype**

```
/*******************************************************************
** 73M1966 Driver Last Error Code
*******************************************************************/
#define M1966_ERR_OK                         0x00000000  /* NO Error */<br>#define M1966 ERR INVALID GPIO NUM     0x00000001  /* Invalid GPIO number */
#define M1966_ERR_INVALID_GPIO_NUM 0x00000001 /* Invalid GPIO number */
#define M1966_ERR_INVALID_CNTRY_CODE 0x00000002 /* Invalid country code */
#define M1966_ERR_INVALID_PARAM 0x00000003 /* Invalid parameter */
#define M1966_ERR_INVALID_STATE \begin{array}{ccc} 0 \times 00000004 & /* & \text{Invalid state for the command } */ \ \text{ffdefine M1966 ERR INVALID IOCTL} & 0 \times 000000005 & /* & \text{Invalid ioctl } */ \end{array}#define M1966_ERR_INVALID_IOCTL<br>#define M1966 ERR INVALID FD
#define M1966_ERR_INVALID_FD 0x00000005 /* Invalid File Descriptor */
                                               0x00000020 /* memcopy to user failed */<br>0x000000021 /* memcopy from user failed */
#define M1966_ERR_COPY_FROM_USER 0x00000021 /* memcopy from user failed */
#define M1966_ERR_PLL_NOT_LOCKED 0x00000022 /* PLL not locked */
#define M1966_ERR_BARRIER_NOT_SYNC 0x00000023 /* Barrier not synced */
                                                0x00000024 /* No event data available */
```
# **7.5 struct txrx\_gain**

# **Description**

This structure is used by the [M1966\\_PHONE\\_VOLUME\\_SET](#page-34-0) IOCTL to adjust the volume setting of the speakerphone and microphone.

### **Prototype**

```
struct txrx_gain {
     int tx_gain;<br>int rx qain;
           rx_gain;
};
```
## **Parameters**

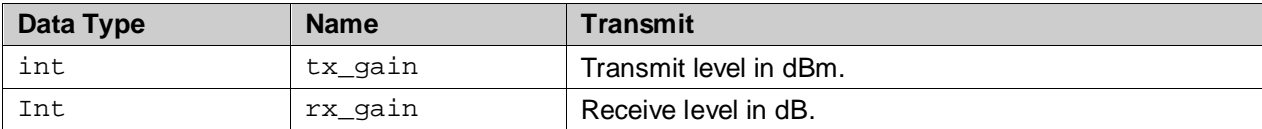

# <span id="page-75-0"></span>**7.6 M1966\_PULSE\_DIAL\_t**

### **Description**

This structure is used by the [M1966\\_ATDP](#page-47-0) IOCTLs for pulse dialing.

# **Prototype**

```
typedef struct m1966_pulse_dial_struct {
   unsigned int length; \frac{1}{2} /* digit length */
    unsigned char digits[MAX_PHONE_NMBR_DIGIT_CNT]; /* pulse dial digits */
}
```
M1966\_PULSE\_DIAL\_t;

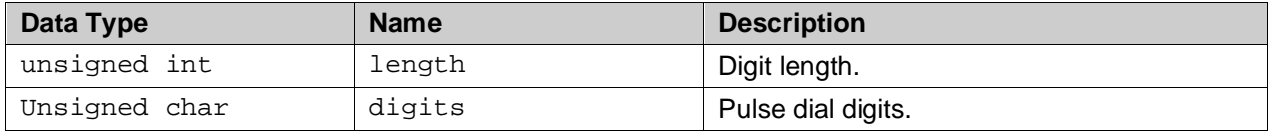

# <span id="page-76-0"></span>**7.7 M1966\_PULSE\_DIAL\_PARAM\_t**

### **Description**

This structure is used by the M1966 ATDP PARAM IOCTLs to read or modify the pulse dial parameter. The command field indicates whether it is a read or a write operation.

### **Prototype**

```
typedef struct m1966_pulse_dial_param_struct {
      unsigned int command; \begin{array}{ccc} \uparrow \star & \text{pulse dial param command} & \star / \\ \text{unsigned int} & \text{onhook\_duration} & \star & \text{oh-hook duration} & \star / \end{array}unsigned int onhook_duration; \frac{1}{10} /* oh-hook duration */<br>unsigned int offhook_duration; /* off-hook duration */
                                offhook_duration;
       unsigned int inter_digit_duration; /* inter-digit duration */
}
M1966_PULSE_DIAL_PARAM_t;
```
#### **Parameters**

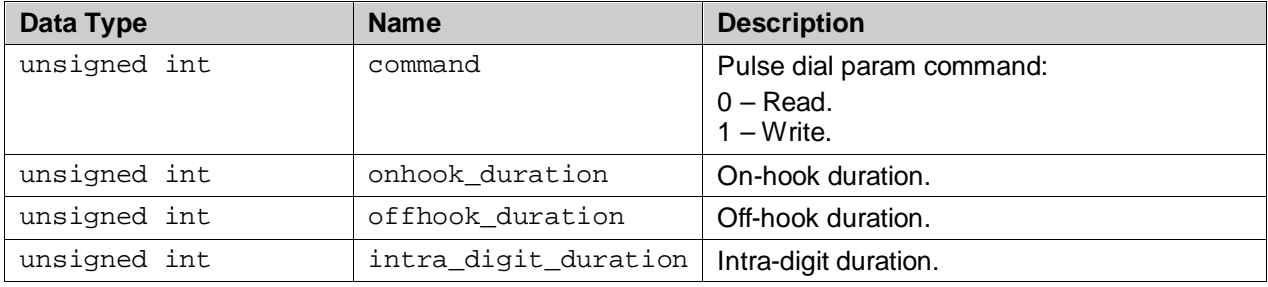

# **7.8 M1966\_THRESH\_OVERRIDE\_t**

#### **Description**

Various FXO channel parameters are conveniently grouped and predefined in the country parameter setting as specified in section x. These parameters are programmed during channel initialization IOCTL [\(M1966\\_CH\\_INIT\)](#page-23-0). However, these parameters can be overridden at runtime to fine tune to the desired threshold for the specific installation using this IOCTL.

### **Prototype**

```
typedef struct
{
     unsigned char acz; /* Active Termination Loop */<br>unsigned char dciv; /* DC current voltage charac.
                                             /* DC current voltage charac. control */<br>/* Ring threshold
     unsigned char rgth;
}
M1966_THRESH_OVERRIDE_t;
```
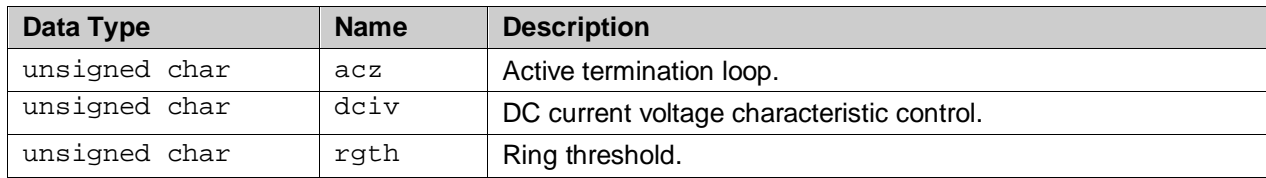

# **7.9 M1966\_SAMPLE\_RATE\_SELECTION**

# **Description**

This is the enumerated sample rate selection. It is used by the X ioctl to select the PCM sample rate.

### **Prototype**

```
typedef enum
{
           M1966_RATE_SEL_8KHZ = 0, \frac{1}{100} /* PCM sample rate at 8Khz */<br>M1966_RATE_SEL_16KHZ = 1 \frac{1}{100} /* PCM sample rate at 16Khz *
                                                                     /* PCM sample rate at 16Khz */
}
M1966_SAMPLE_RATE_SELECTION;
```
#### **Parameters**

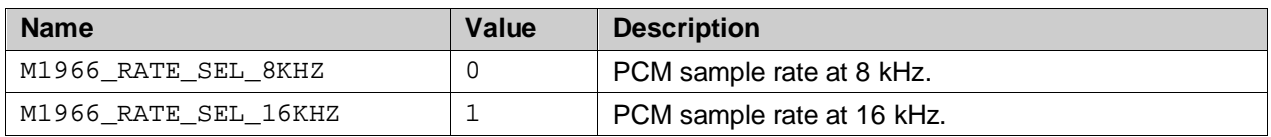

# **7.10 Billing Tone Filter Related Data Type and Structure**

# **7.10.1 M1966\_BTONE\_FILTER\_COMMAND**

### **Description**

This is the billing tone filter commands. For the enable command the tone frequency parameter is expected in the [M1966\\_BTONE\\_FILTER\\_t](#page-78-0).

### **Prototype**

```
typedef enum
{
        <code>M1966_BTONE_FILTER_DISABLE = 0, /* Disable billing tone filter */</code>
        M1966_BTONE_FILTER_ENABLE = 1 /* Enable billing tone filter */}
M1966_BTONE_FILTER_COMMAND;
```
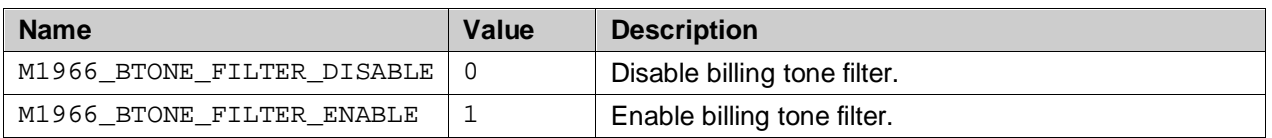

# **7.10.2 M1966\_BTONE\_FREQUENCY**

# **Description**

This is the list of tone frequencies that can be filtered out. The user must select the right frequency to effectively filter out the billing tone.

### **Prototype**

```
typedef enum
{
 M1966_BTONE_FREQ_12KHZ = 0, /* 12KHz (F1) */
 M1966_BTONE_FREQ_16KHZ = 1 /* 16KHz (F2) */
}
```
M1966\_BTONE\_FREQUENCY;

### **Parameters**

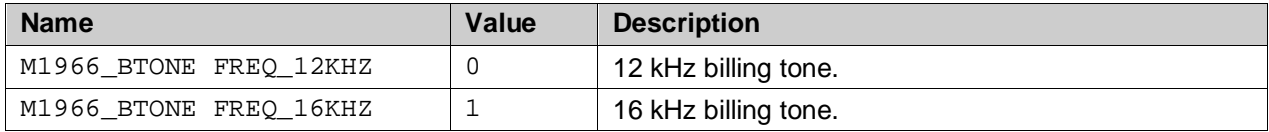

# <span id="page-78-0"></span>**7.10.3 M1966\_BTONE\_FILTER\_t**

#### **Description**

This structure is used by the [M1966\\_BTONE\\_FILTER](#page-67-0) IOCTL to enable or to disable the billing tone. The filter is by default disable upon initialization and can be enabled to reject a tone of specific frequency using this IOCTL.

#### **Prototype**

```
typedef struct m1966_btone_filter
{
        M1966_BTONE_FILTER_COMMAND command; /* command */
        M1966_BTONE_FREQUENCY frequency; /* billing tone frequency */
}
M1966 BTONE FILTER t;
```
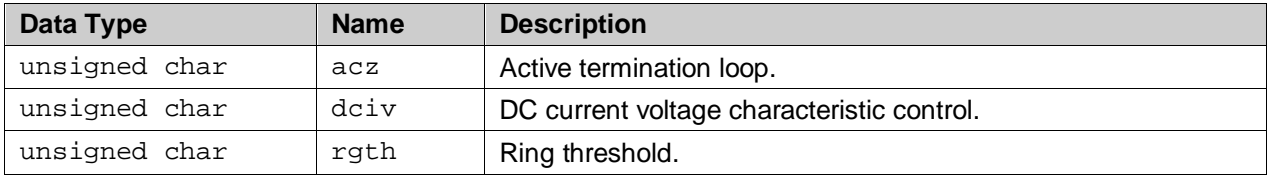

# **7.11 Call Progress Monitor Data Type and Structure**

# **7.11.1 M1966\_CPROG\_MON\_VOLT\_REF**

### **Description**

This contains the list of supported voltage reference at the call progress monitor audio output. This is used in the M1966 CPROG MONITOR IOCTL to select the voltage reference.

### **Prototype**

```
typedef enum
{
       M1966 CPROG MON VOLT REG 1 5 = 0, /* 1.5 Vdc */
        M1966_CPROG_MON_VOLT_REF_VCC_DIV_2 = 1 /* VCC/2 Vdc */
}
```
M1966\_CPROG\_MON\_VOLT\_REF;

#### **Parameters**

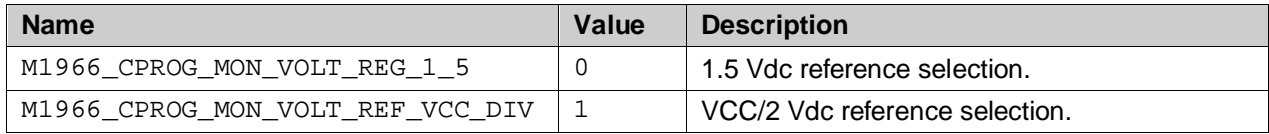

# **7.11.2 M1966\_CPROG\_MON\_GAIN**

#### **Description**

This contains the list of supported gain settings of the audio path. It is used by the M1966 CPROG MONITOR IOCTL to set transmit and receive gain of the call progress monitor auto path.

### **Prototype**

```
typedef enum
{
 M1966_CPROG_MON_GAIN_0DB = 0, /* Gain setting of 0dB */
 M1966_CPROG_MON_GAIN_MINUS_6DB = 1, /* Gain setting of -6dB */
 M1966_CPROG_MON_GAIN_MINUS_12DB = 2, /* Gain setting of -12dB */
      M1966<sup>_</sup>CPROG<sup>_</sup>MON_GAIN_MUTE = 3 /* Mute */
}
```
M1966\_CPROG\_MON\_GAIN;

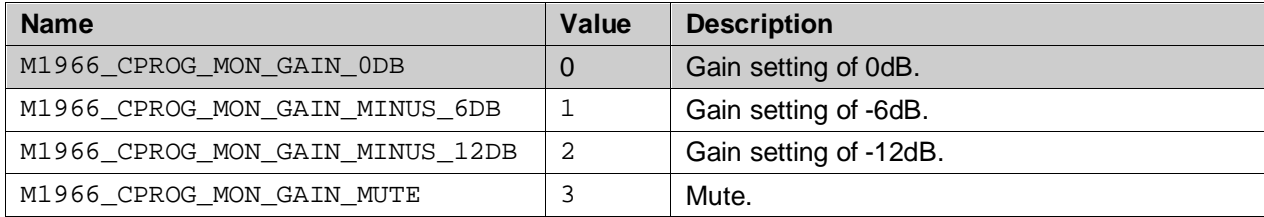

# **7.11.3 M1966\_CPROG\_MONITOR\_t**

# **Description**

This structure is used by the [M1966\\_CPROG\\_MONITOR](#page-68-0) IOCTL to adjust (or mute) the gain setting of the call progress monitor audio path.

### **Prototype**

```
typedef struct {
            M1966_CPROG_MON_VOLT_REF voltage_ref; /* Voltage reference */
          M1966_CPROG_MON_GAIN tx\_gain; \qquad /* Tx path gain setting */<br>M1966_CPROG_MON_GAIN rx_gain; \qquad /* Rx path gain setting */
                                                                 \frac{1}{2} Rx path gain setting */
}
```
M1966\_CPROG\_MONITOR\_t;

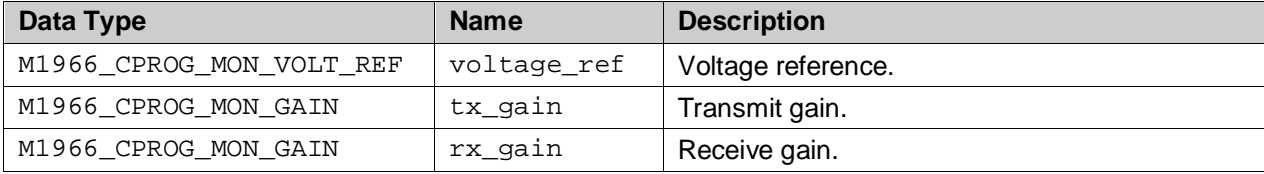

# **7.12 GPIO Related Data Type and Structures**

# **7.12.1 M1966\_GPIO\_NUMBER**

## **Description**

This is the list of GPIO pin definitions.

## **Prototype**

```
typedef enum
{
         M1966_GPIO_NUM_5 = 0x20,<br>
M1966 GPIO NUM 6 = 0x40,<br>
M1966 GPIO NUM 6 = 0x40,
         M1966_GPIO_NUM_6 = 0x40,<br>
M1966 GPIO NUM 7 = 0x80 \qquad /* GPIO-7 \qquad */
         M1966<sup>_</sup>GPIO_NUM_7 = 0x80}
```
M1966\_GPIO\_NUMBER;

## **Parameters**

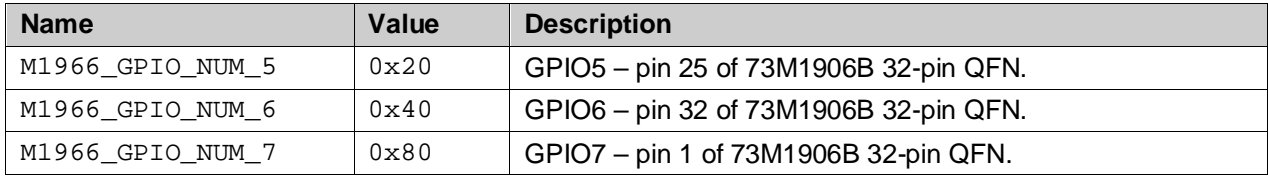

# **7.12.2 M1966\_GPIO\_CONFIG\_COMMAND**

## **Description**

This is the GPIO configuration command. The GPIO can be configured using the M1966\_GPIO\_CONFIG\_SET command. Its configuration can be read using M1966\_GPIO\_CONFIG\_GET command. The GPIO must be enabled using the M1966\_GPIO\_CONTROL IOCTL for the new configuration to take effect.

# **Prototype**

```
typedef enum
{
         M1966_GPIO_CONFIG_GET = 0,<br>M1966 GPIO CONFIG SET = 1 \qquad /* GPIO config SET */
         M1966 GPIO CONFIG SET = 1
}
M1966_GPIO_CONFIG_COMMAND;
```
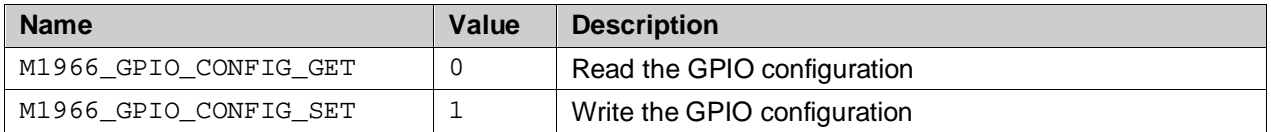

# **7.12.3 M1966\_GPIO\_CONTROL\_TYPE**

# **Description**

GPIO control type definitios.

### **Prototype**

```
typedef enum
{
 M1966_GPIO_CONTROL_DISABLE = 0, /* disable GPIO */
 M1966_GPIO_CONTROL_ENABLE = 1 /* enable GPIO */
}
M1966_GPIO_CONTROL_TYPE;
```
# **Parameters**

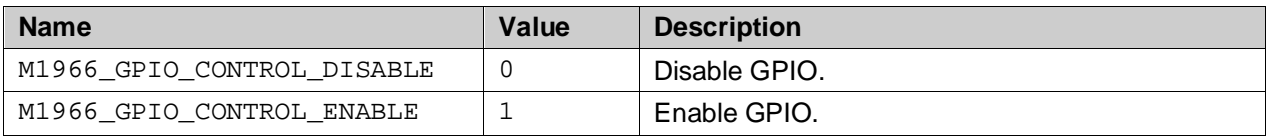

# **7.12.4 M1966\_GPIO\_DATA\_COMMAND**

#### **Description**

GPIO data access command. If the M1966\_GPIO\_SIGNAL\_DIRECTION is set to M1966\_GPIO\_DIR\_INPUT, perform the M1966\_GPIO\_DATA\_GET returns the logical value of type M1966\_GPIO\_DATA\_TYPE of the appropriate GPIO as an input. If the M1966\_GPIO\_SIGNAL\_DIRECTION is set to M1966\_GPIO\_DIR\_OUTPUT, the corresponding GPIO port outputs the logical value as written.

### **Prototype**

```
typedef enum
{
           M1966_GPIO_DATA_GET = 0, \frac{1}{2} Read GPIO data */<br>M1966 GPIO DATA SET = 1 \frac{1}{2} /* Write GPIO data */
           M1966<sup>_</sup>GPIO_DATA_SET = 1
}
M1966_GPIO_DATA_COMMAND;
```
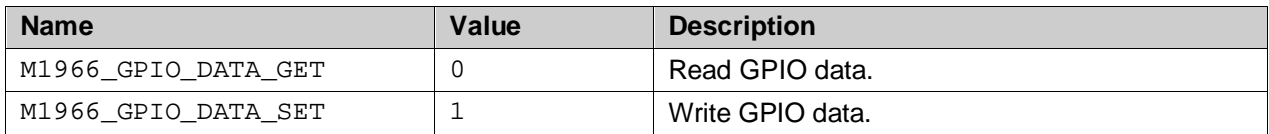

# **7.12.5 M1966\_GPIO\_DATA\_TYPE**

### **Description**

GPIO data types – this is the GPIO data returned from the M1966\_GPIO\_DATA\_GET access command, or data to be written to the GPIO port using the M1966\_GPIO\_DATA\_SET access command.

#### **Prototype**

```
typedef enum
{
         M1966_GPIO_DATA_LOW = 0,<br>M1966_GPIO_DATA_HIGH = 1 /* GPIO data - high */
         M1966<sup>_</sup>GPIO_DATA_HIGH = 1
}
```
M1966\_GPIO\_DATA\_TYPE;

#### **Parameters**

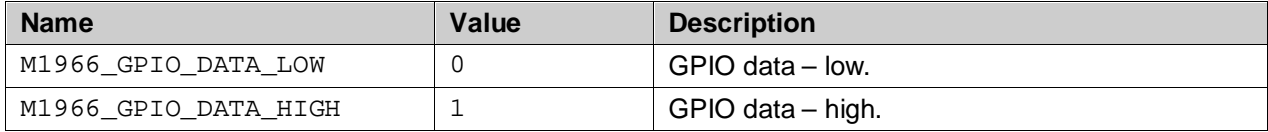

# **7.12.6 M1966\_GPIO\_SIGNAL\_DIRECTION**

### **Description**

GPIO pin signal direction. This control bit is used to designate the GPIO pin as either input or output.

### **Prototype**

```
typedef enum {
      M1966_GPIO_DIR_INPUT = 0, \frac{1}{2} /* GPIO pin signal direction - INPUT */<br>M1966_GPIO_DIR_OUTPUT = 1 \frac{1}{2} /* GPIO pin signal direction - OUTPUT */
                                                      /* GPIO pin signal direction - OUTPUT */
}
M1966_GPIO_SIGNAL_DIRECTION;
```
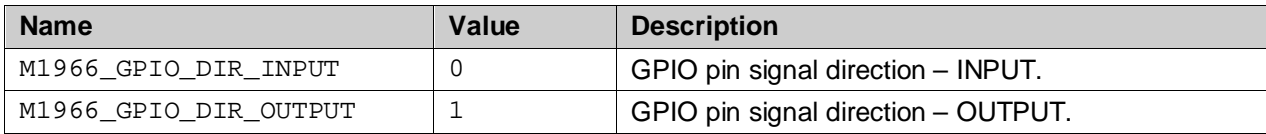

# **7.12.7 M1966\_GPIO\_INTR\_POLARITY**

### **Description**

GPIO Interrupt signal transition edge selection. The defines the interrupt source as being either on a rising or a falling edge of the corresponding GPIO pin. If configured as M1966\_GPIO\_POL\_RISING a rising edge will trigger an interrupt from the corresponding GPIO pin. If configured as M1966\_GPIO\_POL\_FALLING a falling edge will trigger an interrupt from the corresponding GPIO pin.

### **Prototype**

```
typedef enum {
    M1966_GPIO_POL_RISING = 0, /* Sig transition edge polarity - RISING */
    M1966_GPIO_POL_FALLING = 1 /* Sig transition edge polarity - FALLING */
}
M1966_GPIO_INTR_POLARITY;
```
#### **Parameters**

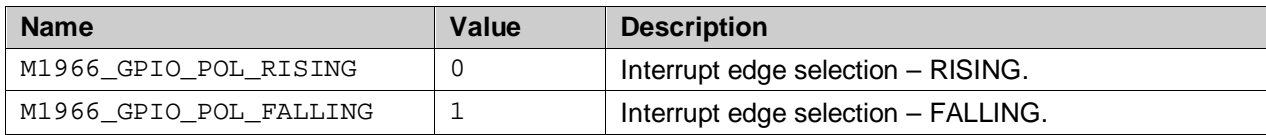

# **7.12.8 M1966\_GPIO\_CONFIG\_t**

#### **Description**

This structure is used by the [M1966\\_GPIO\\_CONFIG](#page-63-0) IOCTLs to read or write GPIO configuration. The first field in the config structure is the command action field – GET or SET. For the GET command the "direction" and "polarity" fields are returned if successful.

#### **Prototype**

```
typedef struct gpio_config
{
            M1966_GPIO_CONFIG_COMMAND command; /* command */<br>M1966_GPIO_NUMBER gpio; /* GPIO number
            M1966_GPIO_NUMBER gpio; /* GPIO number */<br>M1966_GPIO_SIGNAL_DIR direction; /* signal direction */
            M1966_GPIO_SIGNAL_DIR direction; /* signal direction */<br>M1966 GPIO INTR POLARITY polarity; /* intr edge selection */
            M1966 GPIO INTR POLARITY polarity;
}
```

```
M1966_GPIO_CONFIG_t;
```
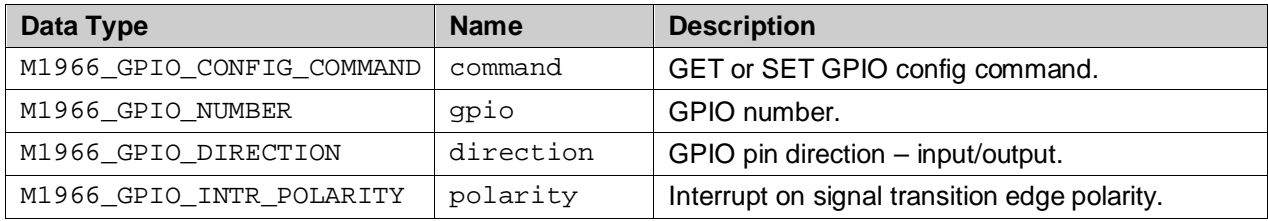

# **7.12.9 M1966\_GPIO\_DATA\_t**

### **Description**

This structure is used by the [M1966\\_GPIO\\_DATA](#page-64-0) IOCTLs to read or write GPIO signal from or to the GPIO pin.

### **Prototype**

```
typedef struct gpio_data
{
          M1966_GPIO_DATA_COMMAND command; /* command */<br>M1966 GPIO NUMBER qpio; /* GPIO number */
          M1966_GPIO_NUMBER gpio; /* GPIO number 41966_GPIO_DATA_TYPE data;
          M1966_GPIO_DATA_TYPE
}
```
M1966\_GPIO\_DATA\_t;

### **Parameters**

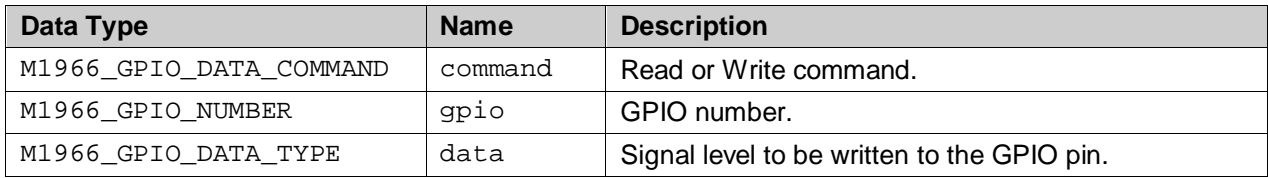

# **7.12.10 M1966\_GPIO\_CONTROL\_t**

### **Description**

This structure is used by the [M1966\\_GPIO\\_CONTROL](#page-63-1) IOCTLs to enable or disable the operation of the GPIO.

### **Prototype**

```
typedef struct gpio_control
{
          M1966_GPIO_CONTROL_TYPE control; /* control - enable/disable */<br>M1966_GPIO_NUMBER gpio; /* gpio */
          M1966_GPIO_NUMBER
}
```
M1966\_GPIO\_CONTROL\_t;

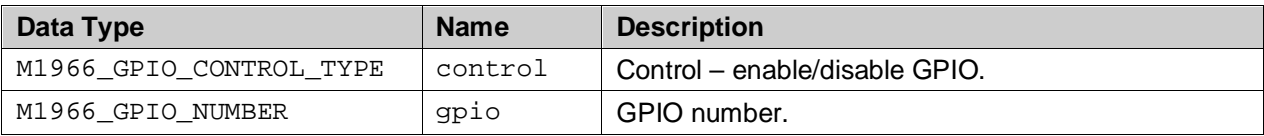

# **7.13 Loopback Related Data Type and Structure**

# **7.13.1 M1966\_LOOPBACK\_COMMAND**

# **Description**

These loopback commands can be used in the [M1966\\_LOOPBACK](#page-65-0) IOCTL to manage loopback sessions.

## **Prototype**

```
typedef enum
{
 M1966_LOOPBACK_CMD_GET = 0, /* Get the current loopback session */
 M1966_LOOPBACK_CMD_SET = 1, /* Set (initiate) a loopback session */
        M1966_LOOPBACK_CMD_CLEAR = 2 /* Clear (terminate) a loopback session */
}
```
M1966\_LOOPBACK\_COMMAND;

#### **Parameters**

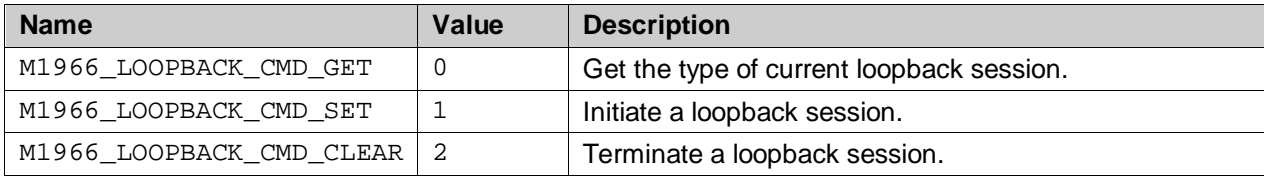

# **7.13.2 M1966\_LOOPBACK\_MODE**

## **Description**

The driver supports six loopback modes. Refer to [Figure 3](#page-11-0) for those loopback reference points.

### **Prototype**

```
typedef enum
{
 M1966_LOOPBACK_MODE_NONE = 0, /* No loopback */
 M1966_LOOPBACK_MODE_PCMLB = 1, /* PCM Loopback */
         M1966_LOOPBACK_MODE_DIGLB1 = 2, /* Digital Loopback-1 */<br>M1966_LOOPBACK_MODE_INTLB1 = 3, /* Internal Loopback-1 */<br>M1966_LOOPBACK_MODE_DIGLB2 = 4, /* Digital Loopback-2 */<br>M1966_LOOPBACK_MODE_INTLB2 = 5, /* Internal Loopb
         M1966_LLOOPBACK_MODE_INTLB1 = 3,
 M1966_LOOPBACK_MODE_DIGLB2 = 4, /* Digital Loopback-2 */
 M1966_LOOPBACK_MODE_INTLB2 = 5, /* Internal Loopback-2 */
          M1966_LOOPBACK_MODE_ALB = 6 /* Analog Loopback */
}
```
M1966\_LOOPBACK\_MODE;

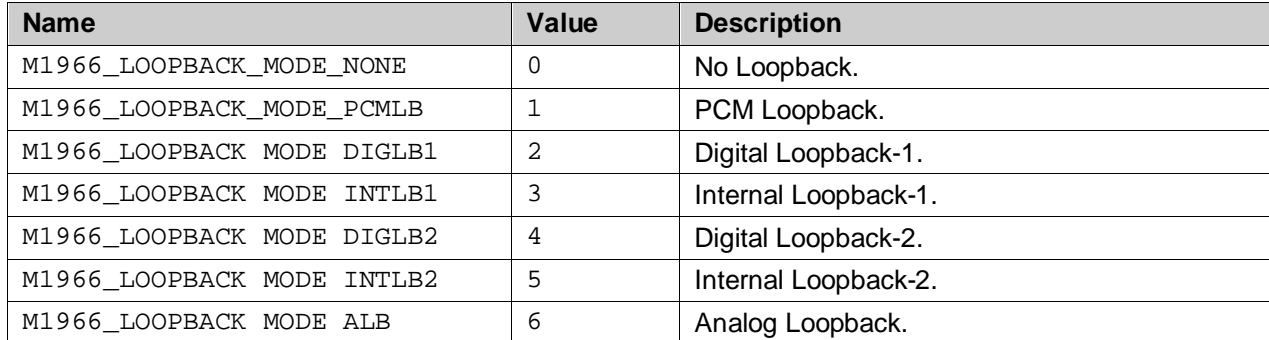

# **7.13.3 M1966\_LOOPBACK\_t**

# **Description**

This is the structure used for managing the loopback with the [M1966\\_LOOPBACK](#page-65-0) IOCTL.

## **Prototype**

```
typedef struct m1966_loopback_struct
{
          M1966_LOOPBACK_COMMAND command;<br>M1966 LOOPBACK MODE mode;
          M1966_LOOPBACK_MODE
}
M1966_LOOPBACK_t;
```
# **Parameters**

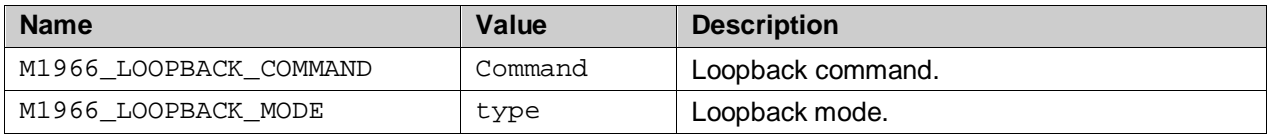

# <span id="page-87-0"></span>**7.14 Line Measurement Related Data Types and Structures**

# **7.14.1 M1966\_MEASURE\_ENTITY**

## **Description**

This is the enumerated list of line measuring entities that can be monitored by the driver.

# **Prototype**

```
typedef enum 
{
     M1966_MEASURE_ENTITY_CURRENT = 0,
     M1966_MEASURE_ENTITY_VOLTAGE = 1,
}
M1966_MEASURE_ENTITY;
```
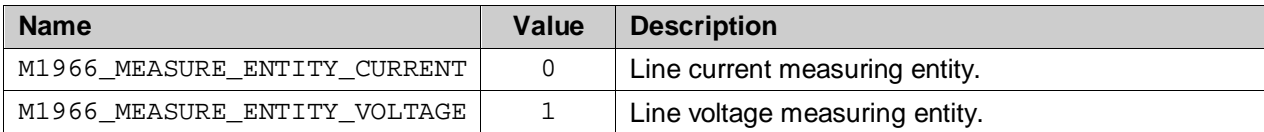

# **7.14.2 M1966\_MEASURE\_ACTION**

# **Description**

This is the enumerated list of possible request actions that can be performed on Interval and Event Table (IET). See [M1966\\_IET\\_t](#page-90-0) for a description of the IET table.

### **Prototype**

```
typedef enum 
{
     M1966_MEASURE_ACTION_GET = 0,
     M1966_MEASURE_ACTION_SET = 1,
     M1966_MEASURE_ACTION_SET = 2
}
M1966_MEASURE_ACTION;
```
#### **Parameters**

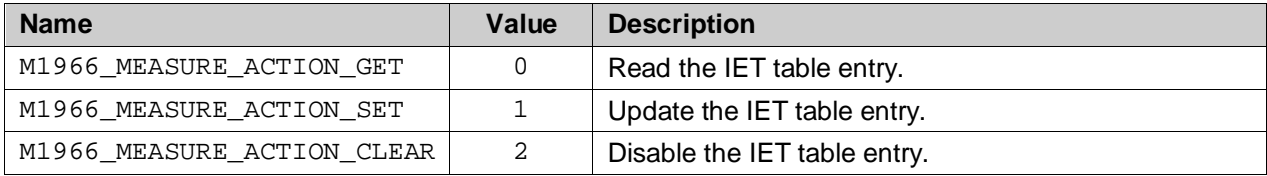

# **7.14.3 M1966\_MEASURE\_START\_STOP\_t**

#### **Description**

This structure is used by the [M1966\\_MEASURE\\_START](#page-59-0) and [M1966\\_MEASURE\\_STOP](#page-60-0) IOCTLs to start and stop the current or voltage measurement.

### **Prototype**

```
typedef struct
{
     M1966_MEASURE_ENTITY entity;<br>unsigned int sample_
     unsigned int sample_time;<br>unsigned int average_samp
                                  average_sample_count;
}
M1966_MEASURE_START_t;
```
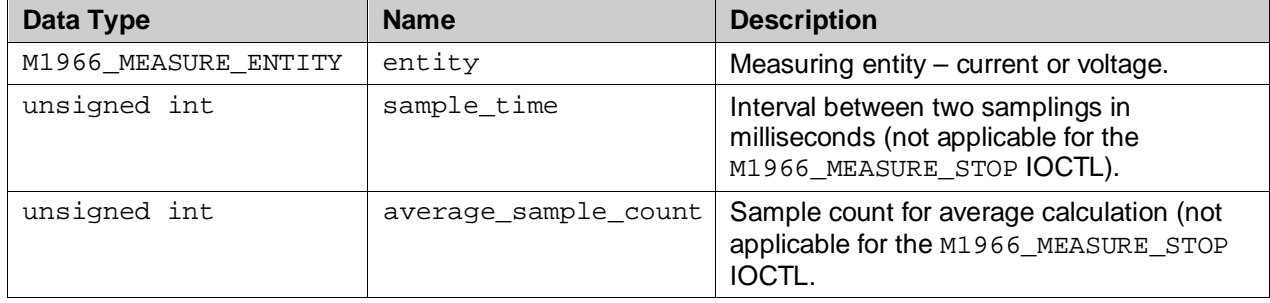

# **7.14.4 M1966\_MEASURE\_UPDATE\_t**

### **Description**

This structure is used by the [M1966\\_MEASURE\\_UPDATE](#page-61-0) IOCTL to send the IET table entry parameters for update, or to read its content. The action parameter in the structure indicates the desired operation. The GET operation performs the read function while the SET operation performs write or modify function.

# **Prototype**

```
typedef struct
{
     unsigned int row; 
     M1966_MEASURE_ENTITY entity;
     M1966_MEASURE_ACTION action; 
     unsigned int inverval_min;
     unsigned int interval_max;
     unsigned int event;
}
M1966_MEASURE_UPDATE_t;
```
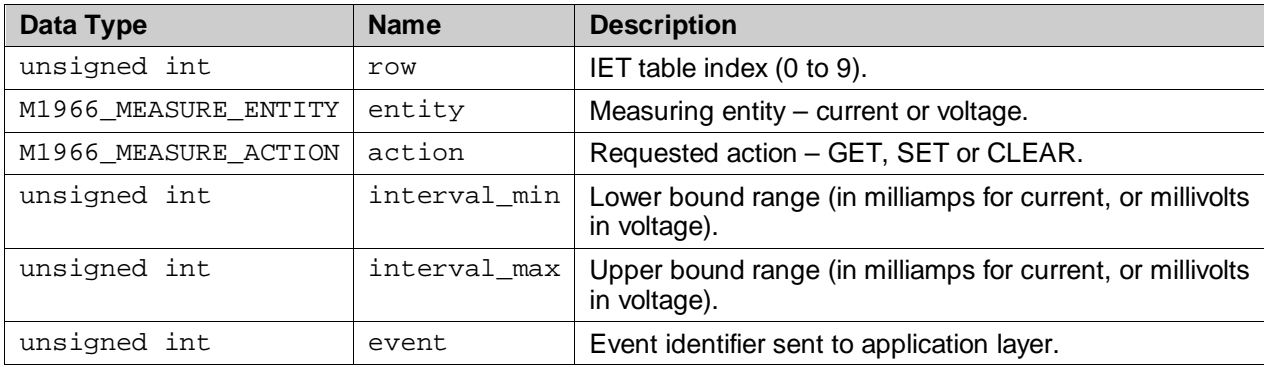

# <span id="page-90-0"></span>**7.14.5 M1966\_IET\_t**

# **Description**

This Interval and Event Table structure (IET) is internally used by the driver to store threshold parameters for monitoring line current and voltage. Each measuring entity (current and voltage) has its own separate IET table of up to 10 entries, or rows with the following attributes: the IET row number, lower and upper bound thresholds, and an event identifier that will be sent in [M1966\\_LINE\\_STATE](#page-19-0) event to the application when this IET entry is entered.

The IET table is managed by the application layer via a group of line measurement IOCTLs. Management of IET table entry consists of runtime update of IET table, and the start and stop measurement processing which access these IET tables.

# **Prototype**

```
typedef struct
{
     unsigned int row; 
     unsigned int inverval_min;
     unsigned int interval_max;
     unsigned int event;
}
M1966_IET_t;
```
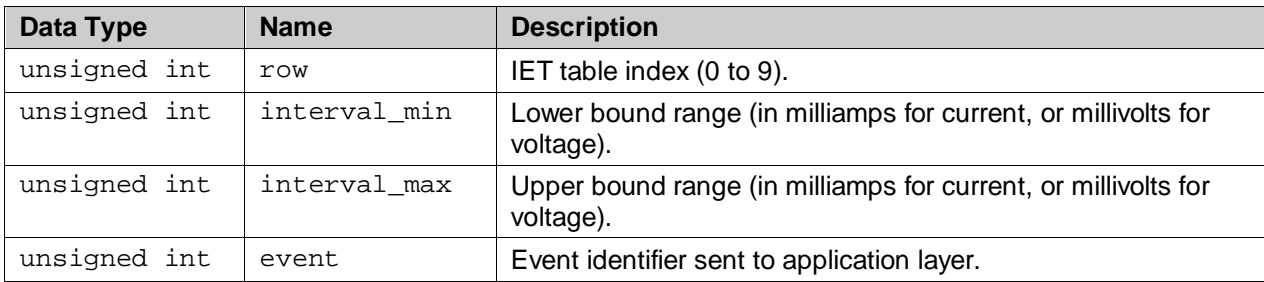

# **8 Porting to a Specific H/W Platform**

As stated earlier, it is anticipated that customer will be spending considerable time in this section. This section provides guidelines for porting the device driver to the customer environment.

# <span id="page-91-0"></span>**8.1 Driver Source and Include Files**

The driver software is written exclusively in the C programming language and consists of the following:

<span id="page-91-2"></span>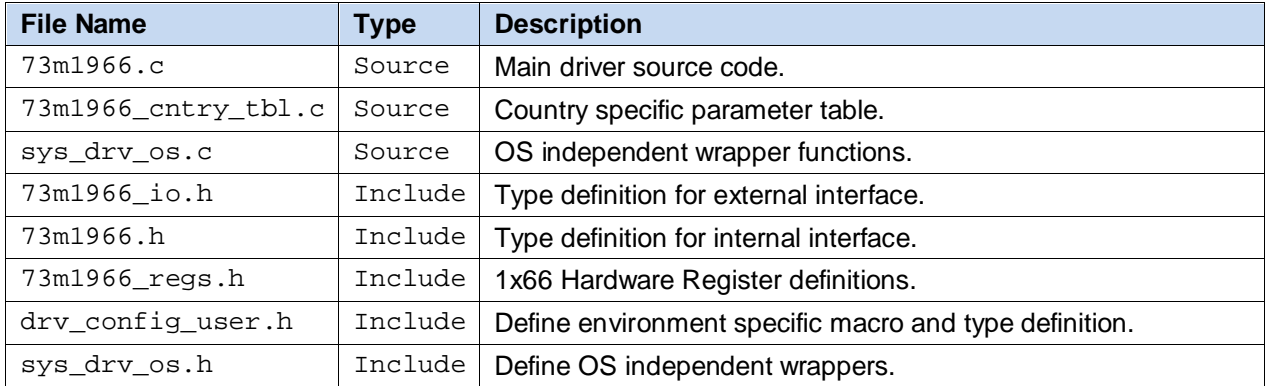

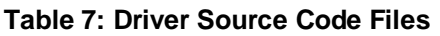

There should not be any change required in the  $73 \text{m}1966$ . c source and the  $73 \text{m}1966$ . h include files. The 73m1966\_cntry\_tbl.c contains the cross-reference table from country name to code index used in the driver API to set the operation of the device according to the telephone system in the region. This file is also static; parameters defined in this country code table are set according to the known operational aspect of the system in the region. It can be changed to add more entries or update current entries.

The sys\_drv\_os.h and sys\_drv\_os.c files contain codes and macros used in the driver that must be customized according to the target operating system. The drv\_config\_user.h contains the platform, or BSP dependent macros. These are mainly the SPI and the PCM interfaces.

# <span id="page-91-1"></span>**8.2 Compile Time Configurable Parameters**

The following parameters can be changed at compile and build time to reflect the real customer environment. These parameters are found in the header file:  $73m1966$ .h and sys\_drv\_of\_linux.h.

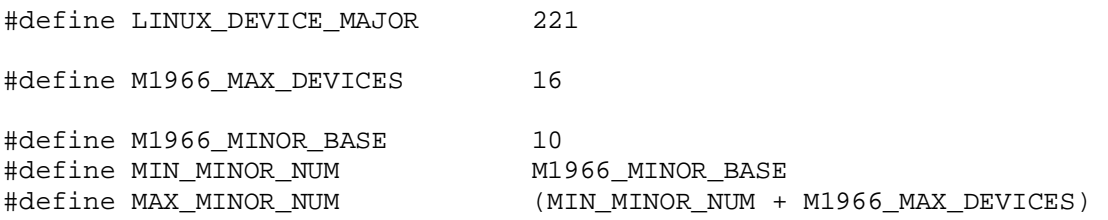

# **8.3 Platform Dependent Macros**

The following macros are used in the driver code (defined in  $\text{drv\_config\_user.h}$ ). These macros must be defined according to the specific hardware environment and platform. It is expected that the use of the driver will provide these macros workable with their environment.

```
/*================================================*/
            /* INT =======================================*/
/*================================================*/
#define IRQ_NUMBER …
/*================================================*/
/* USER SPECIFIC FUNCTION ========================*/
/*================================================*/
#define M1966_SPI_MODE_16BIT
#define M1966_DETECT_OFH_POLARITY_CHG 
#define M1966_DETECT_OFH_BATT
/*================================================*/
/* PCM CLK =======================================*/
/*================================================*/
/*================================================*/
/* define PCM clock initialization macro */
#define CONFIG_HOST_PCM(void) do { \
\mathcal{L} . The contract of the contract of the contract of the contract of the contract of the contract of the contract of the contract of the contract of the contract of the contract of the contract of the contract of th
\} while(0)
/*================================================*/
/*================================================*/
/* FXO Reset =====================================*/
/*================================================*/
#define FXO_RESET(void) do { \
     printk("\nPerform FXO RESET\n"); \
\mathbf{m} and \mathbf{m} are the set of the set of the set of the set of the set of the set of the set of the set of the set of the set of the set of the set of the set of the set of the set of the set of the set of the set 
\} while(0)
/*================================================*/
/*================================================*/
/* SPI =====================================*/
/*================================================*/
/*================================================*/
/* Define SPI chip select macros */
#define SPI_CS_SET_LOW(devNr) …
#define SPI_CS_SET_HIGH(devNr) …
/*================================================*/
#define SPI_WAIT_FOR_READY(status) do { \
\mathcal{L} . The contract of the contract of the contract of the contract of the contract of the contract of the contract of the contract of the contract of the contract of the contract of the contract of the contract of th
\} while(0)
#define SPI LL READ WRITE(connid,txptr,txsize,rxptr,rxsize) …
/*================================================*/
/*================================================*/
#define M1966_SPI_WRITE_BYTE(global,byte_ptr) do { \
      int status; \
     SPI_WAIT_FOR_READY (status);
      SPI_CS_SET_LOW (0); \
      SPI_LL_READ_WRITE (byte_ptr, 1, 0, 0); \
```

```
SPI\_WAIT\_FOR\_READV (status); SPI\_CSSET HIGH (0); \setminus SPI_CS_SET_HIGH (0); \
} while(0)
/*================================================*/
/*================================================*/
#define M1966_SPI_READ_BYTE(global,byte_ptr) do { \
     int status; \
    SPI_WAIT_FOR_READY (status);
     SPI_CS_SET_LOW (0); \
     SPI_LL_READ_WRITE (0, 0, byte_ptr, 1); \
    SPI_WAIT_FOR_READY (status);
     SPI_CS_SET_HIGH (0); \
\} while(0)
/*================================================*/
/*================================================*/
/*================================================*/
/*================================================*/
#define SPI_INIT(pDev) do { \
   printk("M1866 FXO Initialize SPI\n");
\left\{ \begin{array}{ccc} \end{array} \right.\mathbb{R}^n , we have the contract of the contract of the contract of the contract of the contract of the contract of the contract of the contract of the contract of the contract of the contract of the contract of the cont
\left\{\right.} while(0)
/*================================================*/
#define CONFIG HOST RESET \setminusprintk("\nConfig FXO reset using ...\n");
     …
#define CONFIG_HOST_INTR \
    printk("\nConfig FXO interrupt using ...\n"); \
     …
#define CONFIG_HOST_CS \
    printk("\nConfig FXO Chip Select using ...\n"); \
     …
```
# **9 Related Documentation**

The following 73M1x66B documents are available from Teridian Semiconductor Corporation:

*73M1866B/73M1966B Data Sheet 73M1866B/73M1966B Demo Board User Manual 73M1866B/73M1966B GUI User Guide 73M1866B/73M1966B Layout Guidelines 73M1x66B Worldwide Design Guide*

# **10 Contact Information**

For more information about Teridian Semiconductor products or to check the availability of the 73M1866B and 73M1966B, contact us at:

6440 Oak Canyon Road Suite 100 Irvine, CA 92618-5201

Telephone: (714) 508-8800 FAX: (714) 508-8878 Email: [fxo.support@teridian.com](mailto:fxo.support@teridian.com)

For a complete list of worldwide sales offices, go to [http://www.teridian.com.](http://www.teridian.com/)

# **Appendix A – Country Codes**

<span id="page-95-0"></span>[Table 8](#page-95-0) provides all the defined countries, their corresponding two-character codes and their indexes.

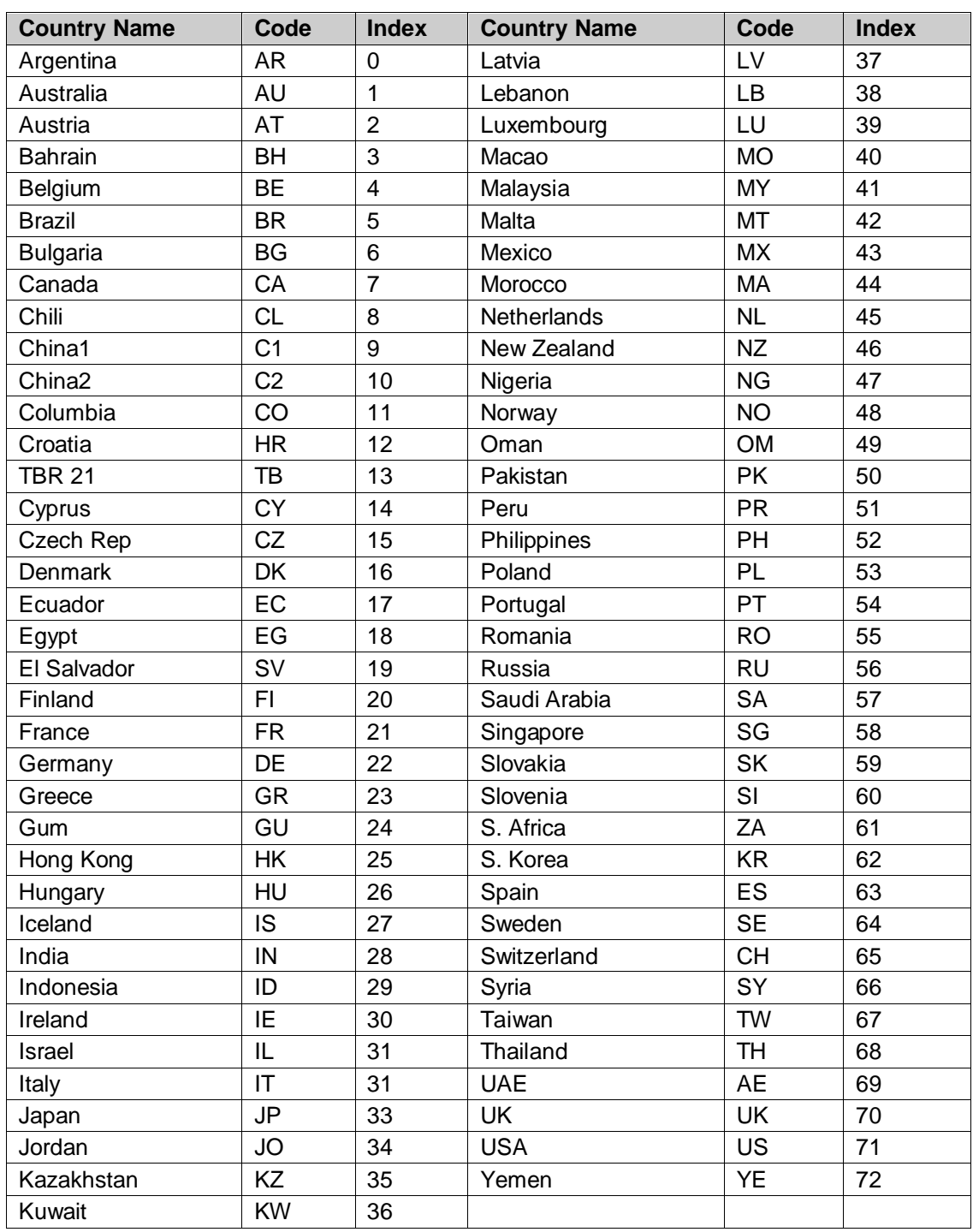

## **Table 8: Country Code Table**

# <span id="page-96-0"></span>**Revision History**

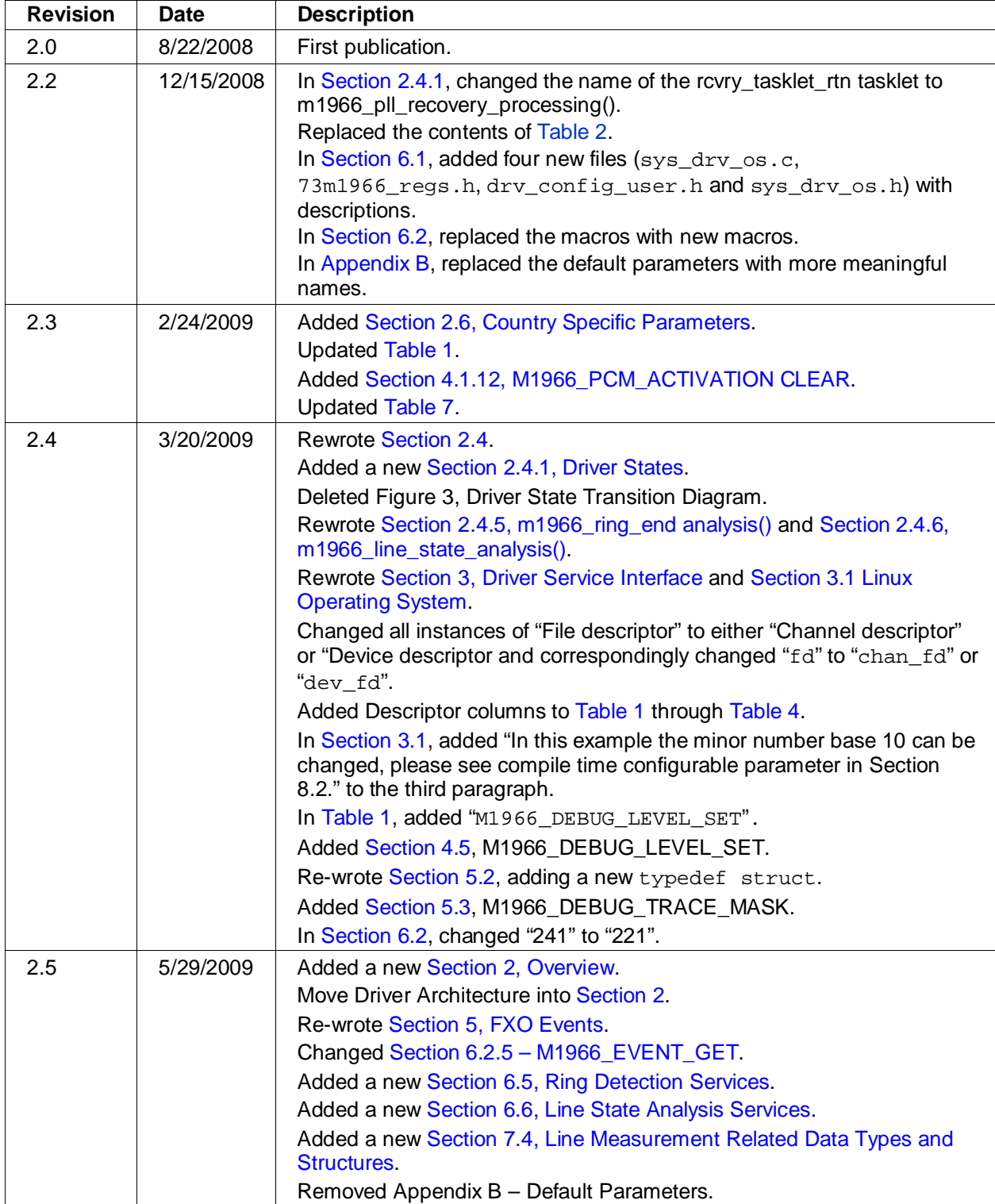

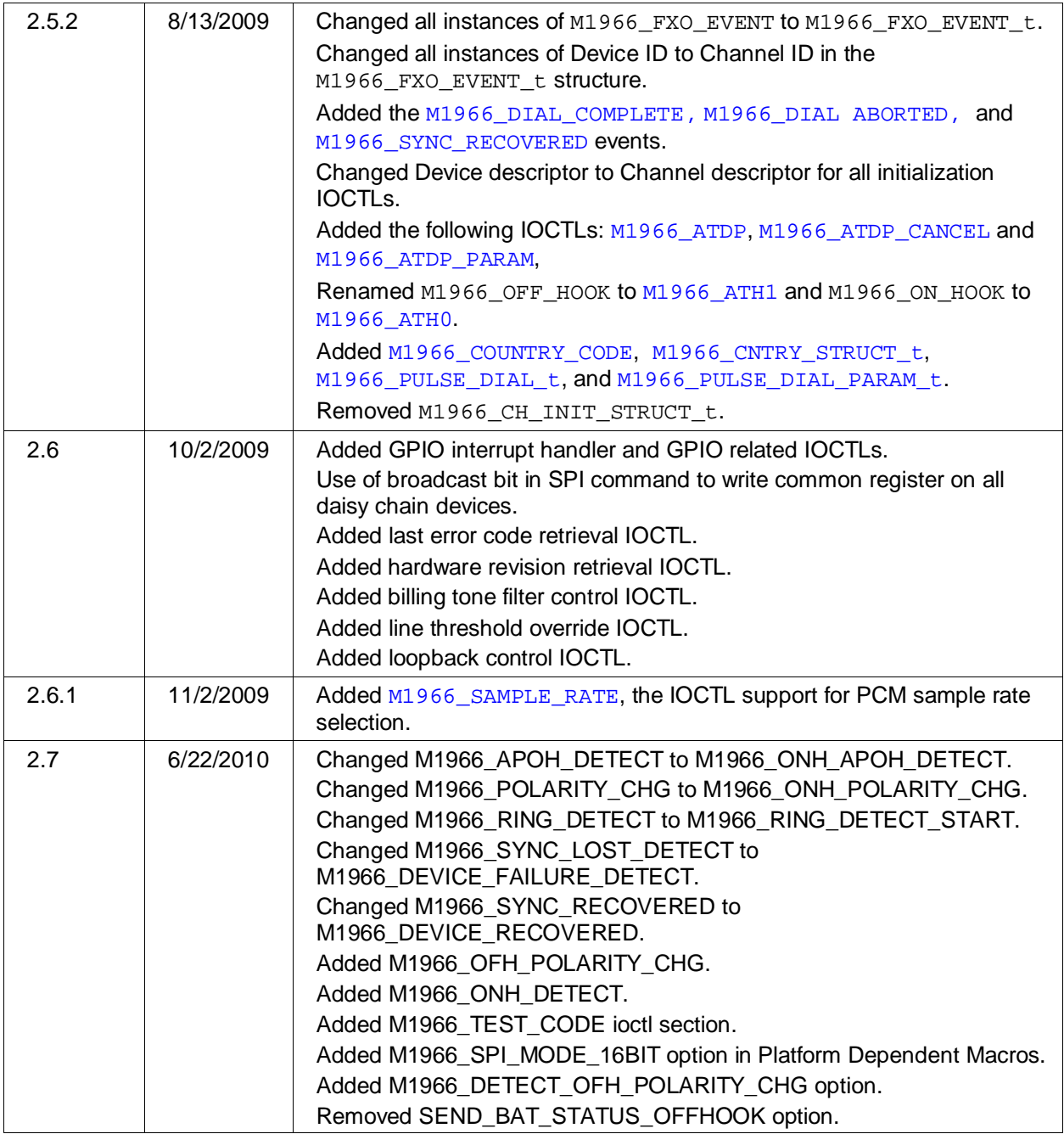